# **ÉLECTRONIQUE & MICRO-INFORMATIQUE**

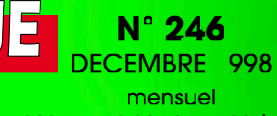

**+PC-PLUS:**

202 FB • 8,80 FS • 6.00 \$Can. ISSN 0181-7450

Intercast: la TV source de pages Internet « Accubench » capacimètre d'accus interface manettes & MIDI

**anémomètre numérique**

**la TV numérique:**

aca para para pa

**<sup>c</sup>'est pour demain**

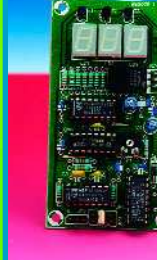

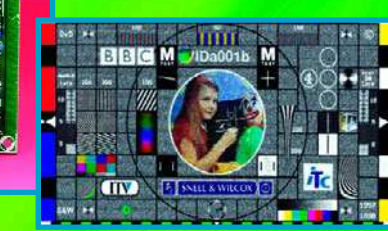

**gradateur 32 canaux gradateur 32 canaux piloté par PC piloté par PC**

**automate de va-et-vient**

**générateur de CW pour redioamateurs**

### **Elektor** Elektor SOMMAIRE

# INFORMATIONS

#### 58 télévision numérique terrestre (DTT)

À côté du câble et du satellite, la télévision dont les antennes émet-

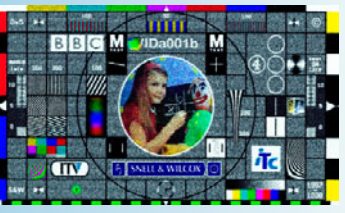

trices sont toujours fixées au plancher des vaches a encore un avenir prometteur, mais dans le numérique cette fois : la DDT.

Décembre 1998 Numéro 246

#### 72 2 trucs

## RÉALISATIONS

### 14 générateur de signal HF

(2ème partie)

Le générateur de signal HF couvre une plage de fréquences allant de 500 kHz à quelque 30 MHz; il dispose également d'une plage de niveaux de sortie s'étendant de 0 à –79 dB.

#### 21 baro-/altimètre de précision

(2ème partie)

Au coeur de cet instrument multi-fonction bat un capteur de pression de précision à proceseur de signal intégré de Motorola, un MPXS4100A. Cet article vous apprend à l'utiliser à diverses fins.

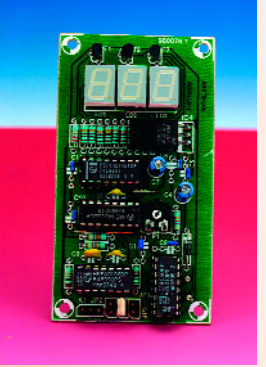

#### 24 générateur CW

Nombre de radio-amateurs apprécieront cet accessoire. Il leur permettra d'ajouter à l'onde entretenue (CW) des textes de 64 caractères en morse répétitifs à volonté après une pause.

### RUBRIQUES

- 29 logiciels pour oscilloscope
- 36 table des matières 1998
- 69 Infocartes
- 71 Les Lauréats du Concours « LOGICIELS A LA PELLE »
- 73 SX-Key™ Development System
- 74 Marché
- 82 Publitronic Service
- 83 Petites Annonces Gratuites Elektor
- 84 Avant-première

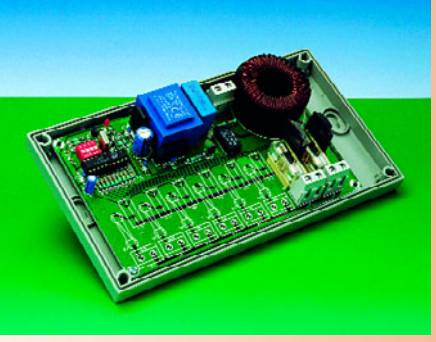

Ce régulateur de luxe est en mesure d'attaquer des charges tant ohmiques qu'inductives et tourne sous la houlette de Windows. La version de base comporte 8 canaux, mais, par l'utilisation de

4 modules on arrive aux 32 canaux du titre.

30 gradateur 32 canaux piloté par PC

#### 54 anémomètre

Il semblerait que les éléments météorologiques aient tendance à se déchaîner plus que par le passé. Grâce à cet instrument vous pourrez identifier le zéphyr le plus doux et reconnaître un ouragan en devenir.

#### 66 automate de va-et-vient

Nous n'apprendronts pas aux ferro-modélistes à quoi sert le présent montage…

### **CE MOIS-CI** DANS PC-PLUS:

- ➤ de 8 vers 1 et vice-versa
- ➤ « AccuBench »
- ➤ interfaces manettes & MIDI
- **Intercast**
- ➤ préamplificateur pour capteur
- PC complet sur 1 puce

**RADIO, TELEVISION & VIDEO**

# **générateur de signal HF**

### **<sup>2</sup>ème (et dernière) partie : montage, fonctionnement et ajustement**

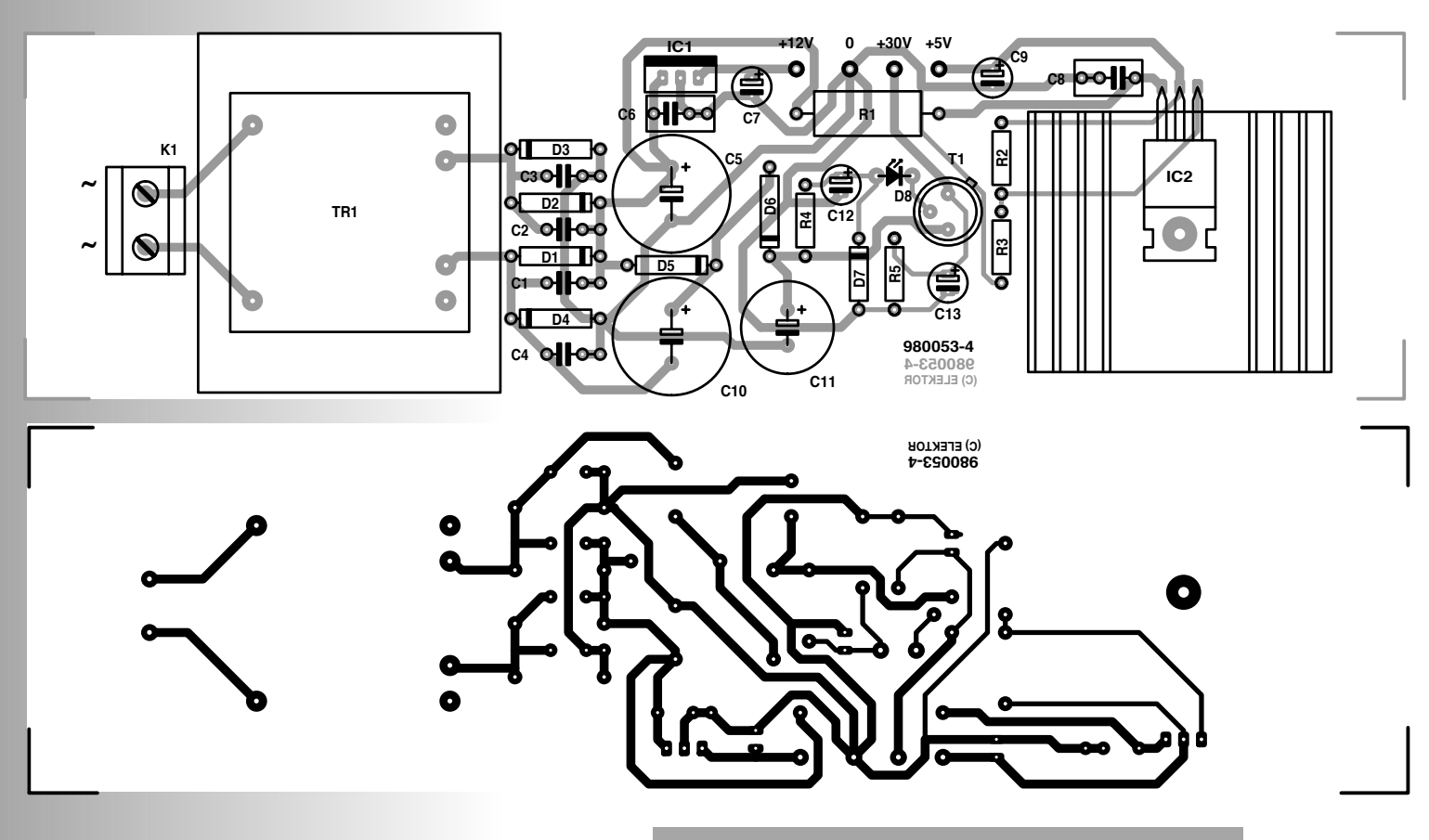

*Figure 6. Dessin des pistes et implantation des composants du bloc d'alimentation.*

Bien que le sujet principal de cette seconde et dernière partie soit : « Tout ce qui a trait au montage », vous y trouverez aussi comment régler l'instrument et, bien sûr, comment l'utiliser !

Le générateur de signal HF est un appareil relativement complexe, et nous conseillons fortement aux débutants de ne pas se lancer dans cette opération sans l'aide ou l'assistance d'une personne expérimentée dans le montage de circuits HF et de microcontrôleurs.

Il n'y a pas moins de quatre circuits à monter, et chacun d'entre eux comporte un nombre respectable de composants. Ajoutez à ceci l'assemblage de quatre circuits dans un boîtier et le câblage inter-circuits, et vous contemplez un projet qui peut prendre aux amateurs les plus expérimentés plusieurs heures, quelques soirées d'hiver

Projet : G. Brunner

#### **Liste des composants du** *Platine de l'alimentation*

Résistances **:**  $R1 = 22 \Omega/5$  W  $R2 = 270 \Omega$  $R3 = 820 \Omega$  $RA = 1 kQ$  $R5 = 10 k\Omega$ 

**7**

Condensateurs **:** C1 à C4 =47 nF  $C5 = 1000 \mu F/35 V$  radial C6,C8 =220 nF MKT  $C7.C9 = 2\mu F2/16 V$  radial  $C10 = 470 \mu$ F/63 V radial C11 =  $220\mu$ F/63 V radial  $C12 = 1 \mu F/63$  V radial C13 =  $10\mu$ F/63 V radial

Semi-conducteurs :  $D1\hat{a}$  D6 = 1N4001 D7 = diode zener 33 V/400 mW D8 = LED rouge haut rendement  $T1 = BC141$  $IC1 = 7812$ 

#### $IC2 = LM317T$ (National Semiconductor)

#### Divers :

- $TR1 =$  transfo secteur 15 V/8 VA, tel que, par exemple, Monacor/Monarch type VTR8115
- K1 = bornier encartable à 2 contacts au pas de 7,5 mm K2 = ermbase secteur avec interrupteur
- et fusible 63 mAT intégrés radiateur type SK59 37,5 mm (Fischer)

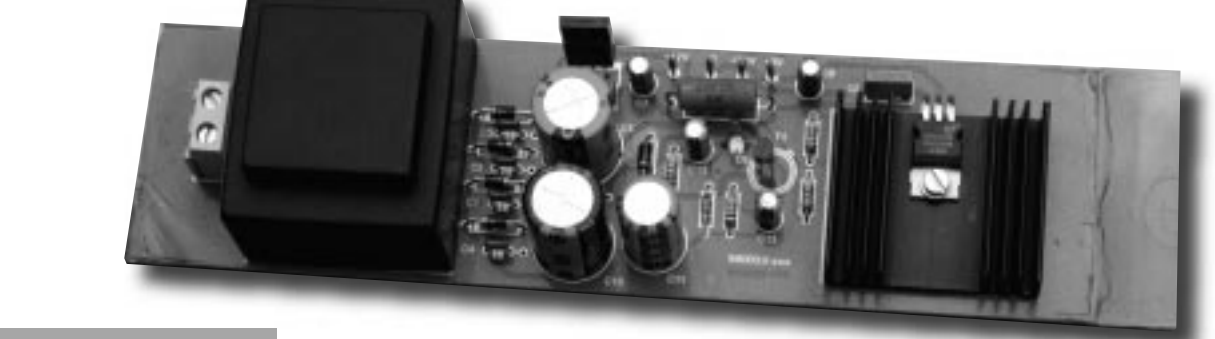

*Figure 7. Platine d'alimentation terminée (prototype).*

ou quelques après-midi pluvieuses pour en arriver à bout.

Les quatre circuits seront montés un par un dans l'ordre indiqué dans le texte qui suit. Comme d'habitude, un soin attentif devra être porté à la position de chaque élément dans son emplacement exact sur la platine. Les schémas d'implantation des composants et la liste des éléments associés vous guideront tout au long du processus d'assemblage des circuits. Attention tout particulièrement aux résistances 1% de la section atténuateur, vous devez

- ➀ être certain de leur valeur et
- ➁ vérifier leur position sur la platine avant
- ➂ de les installer.

#### **L A PLATINE DE L ' ALIMENTATION**

Ce bloc est le plus simple à monter. Il devrait être facile à composer, en utilisant la liste correspondante des composants et la sérigraphie de leur implantation représentée en **figure 6**. La résistance R1 peut chauffer assez fort et ne devrait pas toucher la platine. Le régulateur de tension LM317T peut être monté directement sur le radiateur – une rondelle isolante n'est pas nécessaire. La diode lumineuse (LED) indiquant la mise sous tension n'est pas installée directement sur la platine – en fait, elle est connectée via une paire de câbles minces d'une longueur d'environ 20 cm.

Le circuit est facile à tester en le

*Figure 8. Dessin du circuit imprimé de commande.*

connectant provisoirement aux arrivées principales et en utilisant un voltmétre pour vérifier les tensions de sortie :  $+5$  V,  $+30$  V, et  $+12$  V. Le bloc d'alimentation terminé est montré sur la **figure 7**. Comparez le résultat de votre travail à la photo !

#### **L A PLATINE DE COMMANDE**

La densité d'implantation dela platine de commande, sur la **figure 8**, est beaucoup plus dense que celle du circuit d'alimentation. En conséquence, il faut apporter beaucoup de soin et d'attention lors du soudage des éléments à leur emplacement respectif.

Commencez par les deux ponts de liaison – près du P1 multitour. Ensuite, installez les composants ; le meilleur ordre est sans doute de commencer par les éléments proches de la platine

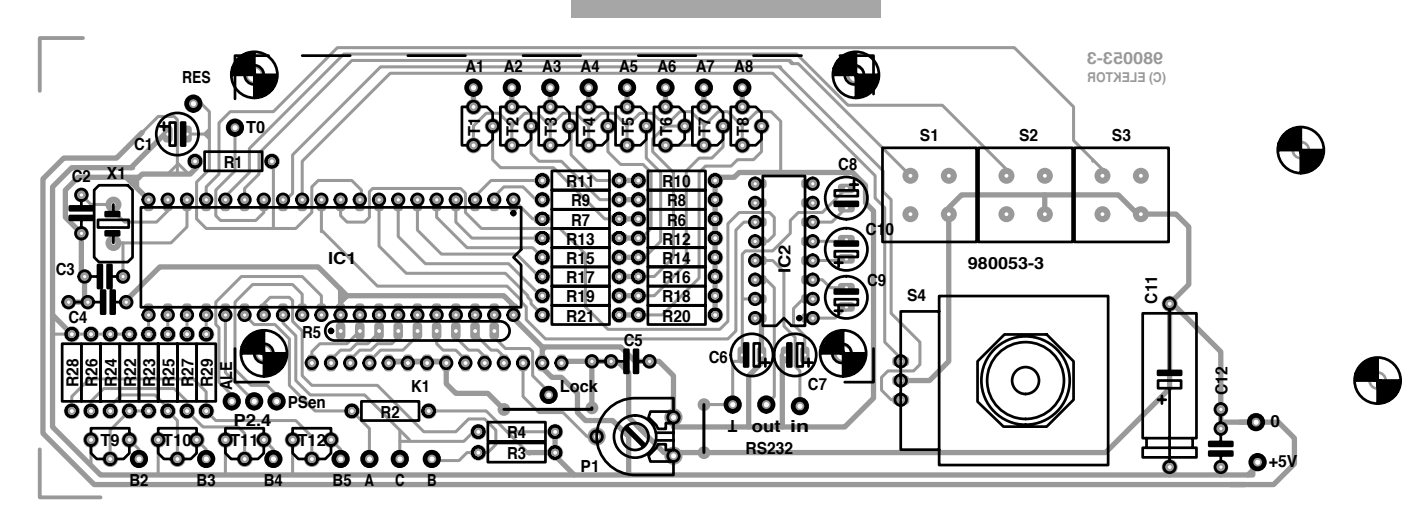

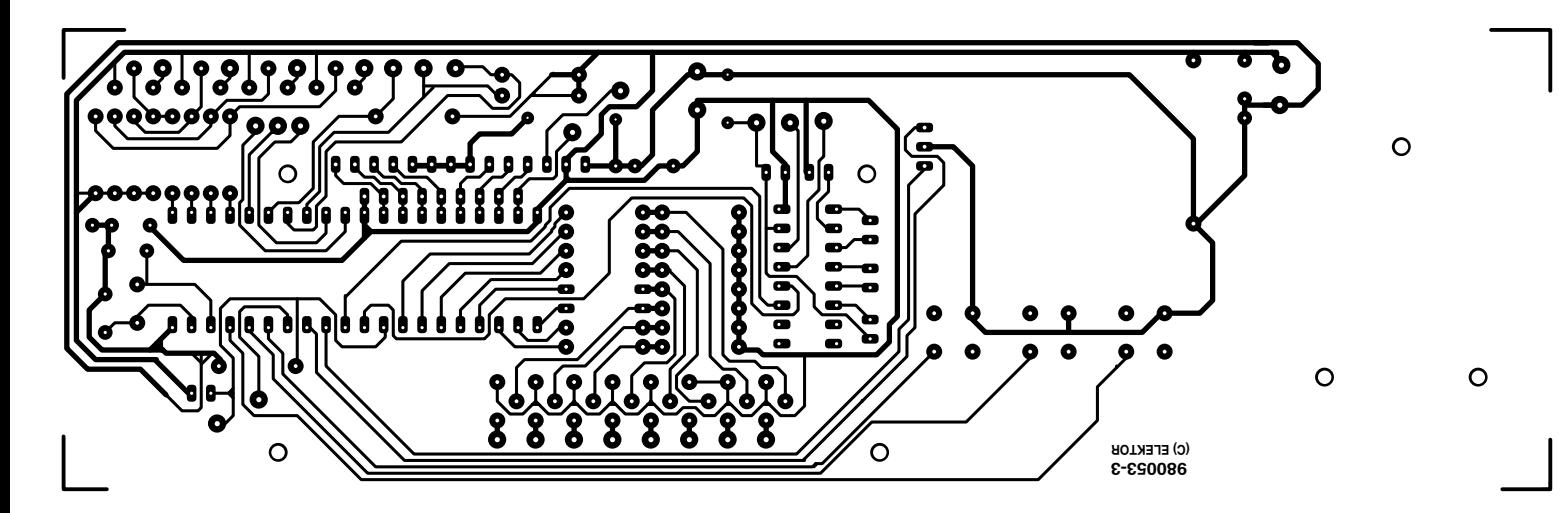

**Liste des composants du** *Platine du contrôleur*

Résistances :  $R1 = 22 kQ$  $R2, R3, R4 = 4k\Omega$ R5 = réseau SIL de 8 résistances de 10 kΩ R6,R8,R10,R12,R14,R16,R18,R20,R22, R24,R26,R28 = 1 kΩ R7,R9,R11,R13,R15,R17,R19,R21,R23, R25,R27,R29 = 3kΩ3 P1 =ajustable 10 kΩ horizontal Condensateurs :

C1 =  $1 \mu$ F/16 V radial  $C2, C3 = 33 pF$  $C4$ ,C5,C12 = 100 nF céramique C6 à C10 = 10  $\mu$ F/63 V radial  $C11 = 220 \mu F/16 V$ 

Semi-conducteurs : T1 à T12 = BC557B IC1 =AT89C51-20PC ou SC87C51CCN40 (**EPS986515-1**)  $IC2 = MAX232$  (Maxim)

Divers :  $X1 =$  quartz 11,059 MHz S1 à S3 = bouton-poussoir unipolaire à contact travail tel que, par exemple, ITT type D6-R-RD; capuchon type D6Q-RD-CAP

K1 =embase SIL à 14 contacts K2 = embase sub-D (femelle) à 9 contacts

S4 = encodeur rotatif tel que, par exemple, Bourns type ECW1J-B24- AC0024

affichage LCD à 2 x 16 caractères tel que, par exemple, Sharp type LM 16A211

(résistances, supports pour circuits intégrés) pour terminer par les éléments verticaux (quartz, transistors, condensateurs électrolytiques radiaux). Les trois boutons-poussoirs, S1, S2 et S3, ne sont pas montés directement sur la platine. Leurs cosses sont insérées dans des barrettes de connexion ou des supports pour circuit intégré empilés, afin de pouvoir ajuster légèrement leur hauteur. En alternance, leurs broches sont « prolongées » par des morceaux de conducteur rigides. La même méthode de montage est utilisée pour l'écran à cristaux liquides (LCD). Comme pour les boutons-poussoirs, la hauteur de l'écran au-dessus de la platine devra peut-être être ajustée ultérieurement, ne les montez donc pas définitivement tout de suite. L'encodeur rotatif, S4, est monté directement sur la platine, mais sa tige ne sera pas

coupée immédiatement. Ultérieurement, des découpes rectangulaires seront percées dans le panneau frontal pour pouvoir lire l'écran et appuyer sur les boutons-poussoirs.

Il est recommandé d'utiliser des supports pour les circuits intégrés IC1 et IC2. Tous les orifices de la platine de commande proches d'un texte imprimé (comme A1, T0, Psen, Lock, etc.) sont destinés au câblage inter-platines. La mise en place de picots de n'est pas strictement nécessaire – on pourra procéder à un soudage direct des câbles pour assurer l'interconnexion des platines. Comme pour le bloc d'alimentation, comparez le résultat de votre travail à notre prototype terminé. Cette fois-ci, référez-vous à la photo de la **figure 9**. La platine est installée verticalement derrière la face avant métallique (à acheter séparé-

ment). Elle est maintenue en position par une paire de rails moulés dans le fond du coffret. Plusieurs encoches sont disponibles, et vous devrez vous assurer que la paire que vous allez utiliser va bien permettre au cadre métallique de l'écran LCD d'être pressé fermement contre l'intérieur du panneau frontal. Les trois boutons-poussoirs de type « D6 » doivent alors ressortir légèrement du panneau frontal. Les orifices marqués « In », « Out » et « ground » (terre) à la droite de l'ajustable P1 sont utilisés par un câble à 3 fils RS232 *en option* pour une liaison avec un PC. Si vous n'avez pas besoin de la commande par un PC, le MAX232 peut être omis. L'utilisation

> *Figure 9. La platine de commande terminée (prototype).*

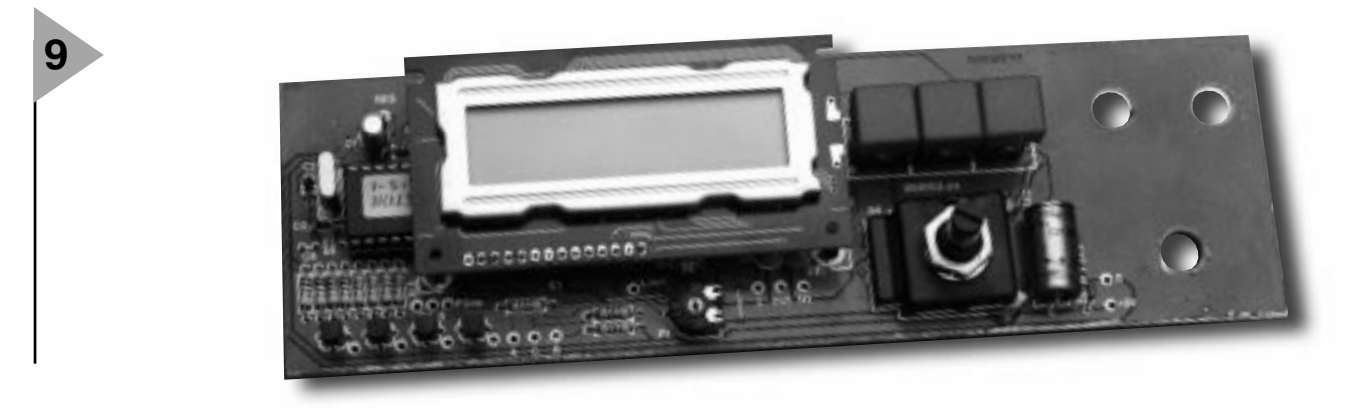

**+12V C26 980053-1 0 C1 L7 C20 H4 H3 10 C9 L1 L6 C29C30 PSEC0088 OF R35 包** <u> ০০ চম</u> ০০৷ **C18 R41 R16 R15 R13 R14 C34 C24C23 R2 D12 C12 P1 R34 R33 R36 R24 D11 C13** <u>ပိ</u> B2**O**62**OH-0**-0OH<u>-L2</u> **R25 R37 (C) ELEKTOR +5V D1 R1 R22 T20 T10 R12 OLA10 An**  $\frac{1}{228}$  **C<sub>25</sub> <b>C** OLO **O O O**  $\frac{1}{24}$  **OL** R22 **R18 C8 C28 C25 D4 R4 +30V C35 0 R23 R26**  $\frac{C10}{C10}$   $\frac{1}{\sqrt{C10}}$   $\frac{1}{\sqrt{C10}}$   $\frac{1}{\sqrt{C10}}$   $\frac{1}{\sqrt{C10}}$   $\frac{1}{\sqrt{C10}}$ **B3 Q**C3 **O{ [+O-O** O} <u>|| L3</u> **C7 C19 T3 B A C R28 D3`<del>|</del>O−O| R3 |O−O−O||OC40</mark> C33 R27 R17 R12 R22 T5 IC2 D6 R6 R20 C17 IC1** ิด **C14 R32 C36 C38 T4 R19 B4 QC4 OH FO-O OH LL4** 6666 **R39** 10-01 R21 **D5 R5 C150 Off** Oc16 **C6** ъ Ŏ **LOCK D10 C39 R29 R30 R31 D8 R8 C31 EM** AM **AGAIN OF L8 OF FARITH OF THE ST R9 L8** <u>ECALOOO EE O X X Q ELLOLII IN MOHM ATHEN A CILIQELIO HILLI X XX A QIROQD I</u> **B5 R11 T T T C21 C22 R38 C37 R40 R10 X1 D7 R7 D9 C32** ъó ó  $\bullet$ ኑ  $\bullet$ **(C) ELEKTOR 980053-1** C

*Figure 10. Dessin du circuit imprimé VFO/PLL.*

concrète de l'interface RS232 sera expliquée plus loin.

#### **L A PLATINE PLL/VFO**

(PLL, *Phase Locked Loop* = boucle de verrouillage de phase ; VFO, *Variable Frequency Oscillator* = oscillateur à fréquence variable).

Comme vous pouvez le voir sur le dessin du circuit imprimé de la **figure 10**, ce bloc comporte la plus haute densité de composants de l'ensemble. Soins et précision sont indispensables si vous voulez éviter une pénible recherche de pannes. Identifiez et vérifiez chaque élément avant de l'installer, et vérifiez deux fois sa valeur et sa position d'après la liste des composants et le schéma d'implantation.

Comme d'habitude, commencez par les ponts de câblage (il y en a trois), de façon à ne pas les oublier et vous apercevoir trop tard de leur absence. Placez ensuite les éléments proches de la platine, et enfin les éléments montés verticalement. Il ne faut **pas** utiliser, pour les NE592 et le SAA1057, de support pour circuit intégré sur cette platine. La valeur des inducteurs est généralement imprimée sur ces éléments sous la forme de bandes de couleur (comme sur les résistances) ou de points. La platine PLL/VFO est installée dans un coffret étamé Teko. Après le soudage, inspectez votre bloc, et comparez-le avec le prototype de la **figure 11**.

#### **L A PLATINE ATTÉNUATEUR**

Le point principal à surveiller lors de l'assemblage du bloc atténuateur (**figure 12**) est le positionnement cor-

**Liste des composants du** *Platine VFO/PLL* Résistances : R1,R3,R5,R7,R12,R22,R23,R31,R34,  $R36, R37 = 10$  kΩ  $R2, R4, R6, R8 = 390$   $\Omega$ R9,R14,R15,R21,R27,R33,R40 = 1 kΩ  $R10, R41 = 330$  kΩ  $R11, R13, R16, R18 = 100 k\Omega$ R17, R26 = 100 Ω  $R19 = 2MΩ2$  $R20 = 1 M\Omega$  $R24.R25.R35 = 22 k\Omega$ R28,R29 = 3kΩ3  $R30 = 560 \Omega$  $R32 = 47$  Ω  $R38 = 180$  Q  $R39 = 18 k\Omega$  $R42 = 10 \Omega$ P1 = ajustable multitour horizontal 2 kΩ Condensateurs : C1à C5,C10,C22 = 33 nF céramique C6,C25,C30 = 2nF2 céramique

 $C7 = 220$  nF MKT C8,C9,C16,C23,C24 = 330 pF céramique  $C11 = 68$  pF céramique C12,C18,C38 = 10  $\mu$ F/63 V radial C13 =100 nF céramique 5 mm C19,C27,C35,C39,C40 =100 nF céramique C14 = 180 pF céramique  $C15 = 27$  pF céramique C17 = 33 nF céramique 5 mm C20, C32 = 47  $\mu$ F/16 V radial  $C21 = 4nF7$  céramique  $C26, C28 = 2\mu F2/16$  V radial  $C29, C31 = 10$  nF céramique  $C33 = a$ justable 40 pF  $C34 = 100 \,\mu\text{F}/10V$  radial C36 =  $1 \mu$ F MKT  $C37 = 330$  nF MKT Selfs : L1 = 330  $\mu$ H  $L2 = 100 \mu H$ 

 $13 = 22 \text{ uH}$  $L4 = 3\mu$ H9

#### $15 = 0.0$ H56 L6,L7 =  $39 \mu$ H  $L8 = 3\mu$ H3

Semi-conducteurs :  $D1, D3, D5, D7 = 1N4148$  $D2, D4, D6, D8 = BA243$  $D9, D10 = BB130$  $D11, D12 = AA113$ T1 à T3 = BF494  $T4 = BF256B$  $T5 = 2N5179$ IC1 =NE592N (N14) IC2 = SAA1057 (Philips) IC3 = LM358P

Divers :

 $X1 =$  quartz 4 MHz boîtier en tôle étamée, Teko, dimensions 160 x 25 x 49 mm boîtier Bopla type Ultramas UM52011 (dimensions 224 x 72 x 199 mm) face avant type FP50011 ou FPK50011

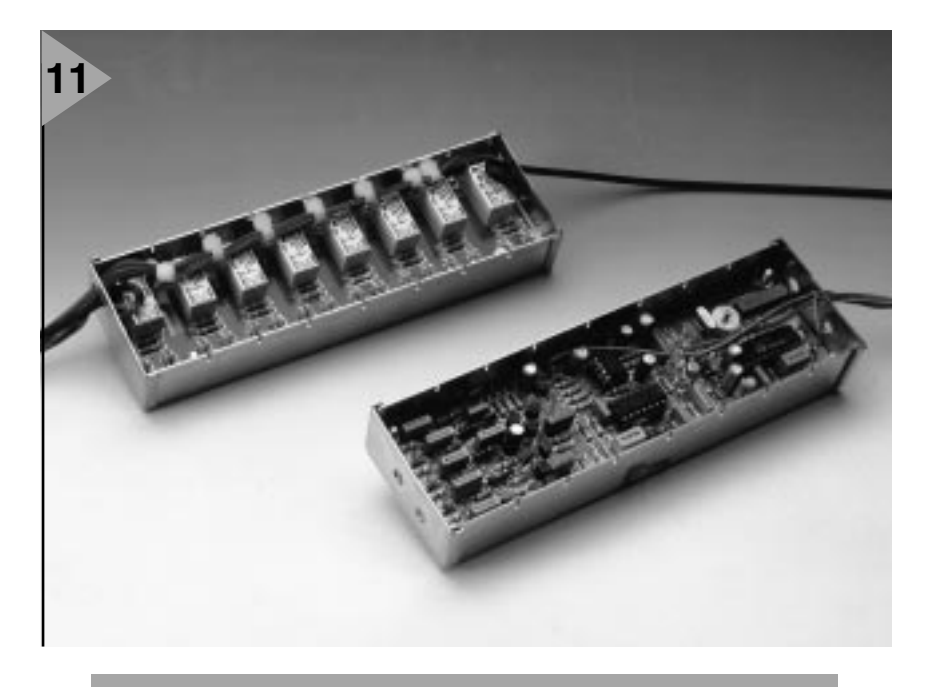

*Figure 11. La platine PLL/VFO terminée (ci-dessus) et celle de l'atténuateur (ci-dessous), installées toutes les deux dans des coffrets étamés Teko du commerce.*

rect de chaque résistance à faible tolérance (1%). La moindre erreur à ce niveau peut provoquer une mauvaise atténuation ultérieure des niveaux, entraînant un comportement difficilement explicable des équipements radio que vous allez tester ! Notre conseil est donc : lisez avec attention la liste des composants, vérifiez le

> *Figure 12. Dessin du circuit imprimé atténuateur.*

code couleur, utilisez un multimètre numérique pour mesurer la valeur de chaque résistance, et vérifiez bien sa position sur la platine.

La platine de l'atténuateur dispose de larges zones en cuivre pour épauler le blindage et éviter que des signaux inopportuns ne soient générés et captés par le circuit. Le bloc atténuateur est montré sur la **figure 11**, en même temps que le bloc PLL/VFO. Afin de protéger la HF, les deux platines sont installées dans des coffrets étamés Teko.

#### **R ÉGLAGES**

Les platines peuvent être interconnectées à titre expérimental, pour un test préalable et quelques réglages.

Pour commencer, placer les deux potentiomètres et le condensateur ajustables à mi-course. Nous supposons que le circuit d'alimentation a déjà été testé (avec de bons résultats, bien sûr). Après la mise sous tension, la première chose à faire est de régler le contraste de l'écran à cristaux liquides à l'aide de l'ajustable P1. Ensuite, vérifiez sur un oscilloscope que le bloc PLL/VFO fournit un signal HF au bloc atténuateur. La fréquence de sortie fournie par le générateur peut être mesurée avec un fréquencemètre calibré, une fréquence standard (la fréquence hertzienne de l'émetteur Rugby ou toute autre fréquence pouvant servir de référence) ou un receveur PO calibré (à battement nul). Pour ajuster, utiliser le condensateur ajustable C33.

Le réglage du niveau de signal HF n'est possible que si vous disposez d'un voltmètre HF précis et calibré. En plaçant l'atténuation à 0 dB, l'ajustable P1 peut être réglé pour un niveau de sortie de 630 mV<sub>cc</sub> dans 50  $\Omega$  à la sortie du générateur. Si vous ne disposez pas de l'équipement de test nécessaire, vous pouvez laisser l'ajustable multitour à mi-parcours.

#### **C ÂBLAGE ET FONCTIONNEMENT MÉCANIQUE**

Bien qu'il y ait un nombre respectable de connections câblées entre les platines, aucune précaution spéciale n'est nécessaire à ce sujet. L'interconnexion

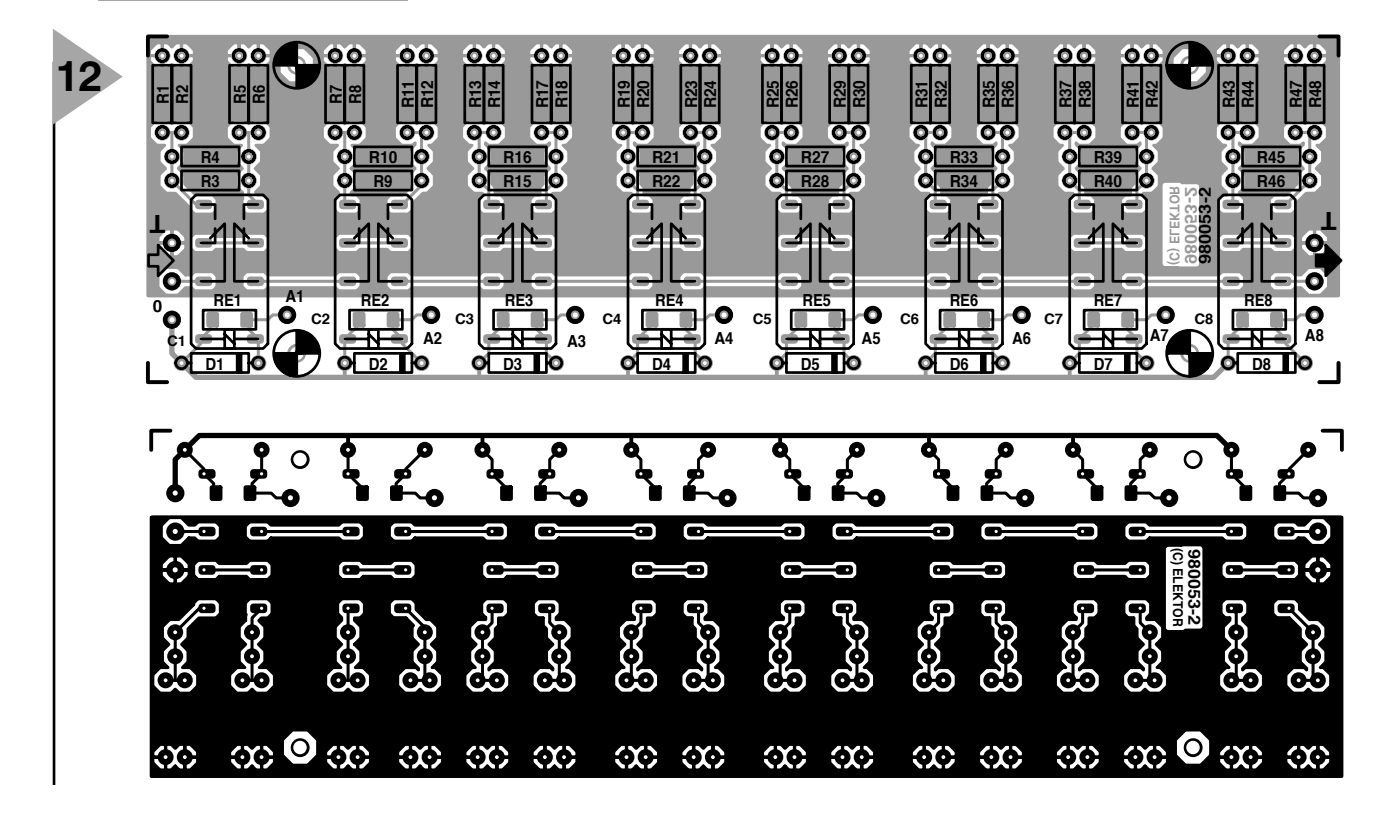

**Liste des composants du** *Platine de l'atténuateur*

Résistances (toutes à 1%) : R1, R5, R21 = 909  $\Omega$  $R2.R6 = 20 k\Omega$  $R3 = 6081$  $R4 = 39\Omega2$  $R7, R11 = 475$  Ω  $R8, R12 = 6kΩ19$ R9 = 368 Ω  $R10 = 12\Omega1$ 

du signal HF entre le bloc PLL/VFO et le bloc atténuateur doit évidemment se faire par le biais d'un câble coaxial. Idem pour les connexions entre les entrées AM et FM dans le bloc PLL/VFO, et les connecteurs BNC du panneau frontal. Si vous pouvez vous le procurer, utilisez le connecteur du type RG174/U de 3 mm., ou sinon, un RG50/U ou /CU (beaucoup plus épais). Toutes les autres connexions inter-platines sont faites avec du câble flexible fin ou du câble en nappe ; toutefois un câble légèrement plus épais devra être utilisé pour le câblage de l'alimentation, les lignes 0 V, 5 V et 12 V. Ne prolongez pas inutilement la longueur des câbles, pour éviter la capture de bruits numériques en provenance de la platine du microcontrôleur.

Les câbles et les coax en provenance des et allant vers les platines PLL/VFO et de l'atténuateur doivent passer par des trous percés le long des panneaux sur les petits côtés des coffrets étamés Teko. Une fois ces blocs opérationnels, les couvercles sont installés pour faire un écran HF optimal.

On peut se servir des photos de cet article, en particulier de la **figure 13**, comme guide de montage des quatre circuits dans le boîtier Bopla. Notez que le côté de soudage de la platine du bloc d'alimentation est protégé par un couvercle en perspex découpé approximativement à la même dimension que la platine. Les blocs PLL/VFO et atténuateur sont protégés par des coffrets étamés, et montés horizontalement sur le plancher du boîtier. Comme nous l'avons déjà dit, la platine du circuit d'alimentation est installée verticalement, utilisant une paire d'encoches moulées dans le circuit imprimé, dirigées vers le panneau arrière. Les trois orifices situés sur le côté droit « empty » (vide) du bloc de commande ont un diamètre d'environ 8 mm pour permettre le passage des câbles coaxiaux vers les trois connecteurs BNC montés sur le panneau frontal.

La tension du secteur est mise en et hors tension par un interrupteur à deux pôles intégré à une prise secteur installée sur le panneau plastique au dos du boîtier. Les câbles entre l'en $R13.R17 = 243 \Omega$ R14,R18 = 2kΩ74 R15,R20,R24 = 3kΩ65  $R16 = 24\Omega3$ R19,R23 = 121  $\Omega$  $R22 = 56\Omega2$ R25,R29,R31,R35,R37,R41,R43,  $R47 = 75 \Omega$ R26,R30,R32,R36,R38,R42,R44,  $R48 = 825 \Omega$ R27,R33,R39,R45 = 3kΩ92 R28,R34,R40,R46 = 162  $\Omega$ 

Condensateurs : C1 à C8 = 100 nF CMS

Semi-conducteurs : D1à D8 = 1N4148

Divers : RE1 à RE8 = relais bipolaire tel que, par exemple, V23042-A1001-B101 ou V23042-A2001-B101 (Siemens)

semble prise/interrupteur et le bloc terminal de la platine d'alimentation doivent être adaptés au secteur et isolés correctement. Sur le côté de la platine, en particulier, les fils « Phase » et « Neutre » ne doivent pas être dénudés plus que nécessaire, et doivent être insérés dans les bornes jusqu'à l'isolant. Et pour finir, une fois les câbles connectés, les terminaisons sur l'ensemble prise/interrupteur doivent être isolées par des gaines thermorétractables.

Le panneau frontal métallique sera découpé, percé et annoté suivant le gabarit présenté sur la **figure 13**. Cette face avant n'est pas disponible tout faite.

Dans le panneau de dos (plastique ABS) vous pratiquerez des découpes rectangulaires pour la prise/interrup-

> *Figure 13. Une vue sur l'intérieur de notre prototype de générateur de signal HF. Les couvercles des coffrets émaillés de la platine PLL/VFO et de la platine atténuateur ont été enlevés pour la photo.*

teur et, en option, pour le connecteur RS232 (de type sub-D à 9 broches).

#### **F ONCTIONNEMENT**

L'appareil est commandé au moyen de trois boutons-poussoirs et d'un encodeur rotatif, tous accessibles sur la face avant. L'instrument communique avec vous par le biais de son écran à cristaux liquides doté de deux lignes de 16 caractères.

Les fonctions des boutons-poussoirs « left » (gauche) et « right » (droit) sont évidentes, pensons-nous, parce qu'ils déplacent le curseur sur l'écran dans la même direction que les flèches indiquées sur la face avant.

Depuis la position de départ (curseur sur « MHz »), le curseur pourra être déplacé vers la gauche sur toutes les décimales de la fréquence. Le chiffre

atteint par le curseur peut alors être modifié en tournant l'encodeur rotatif. La fréquence obtenue par cette manipulation n'est cependant générée

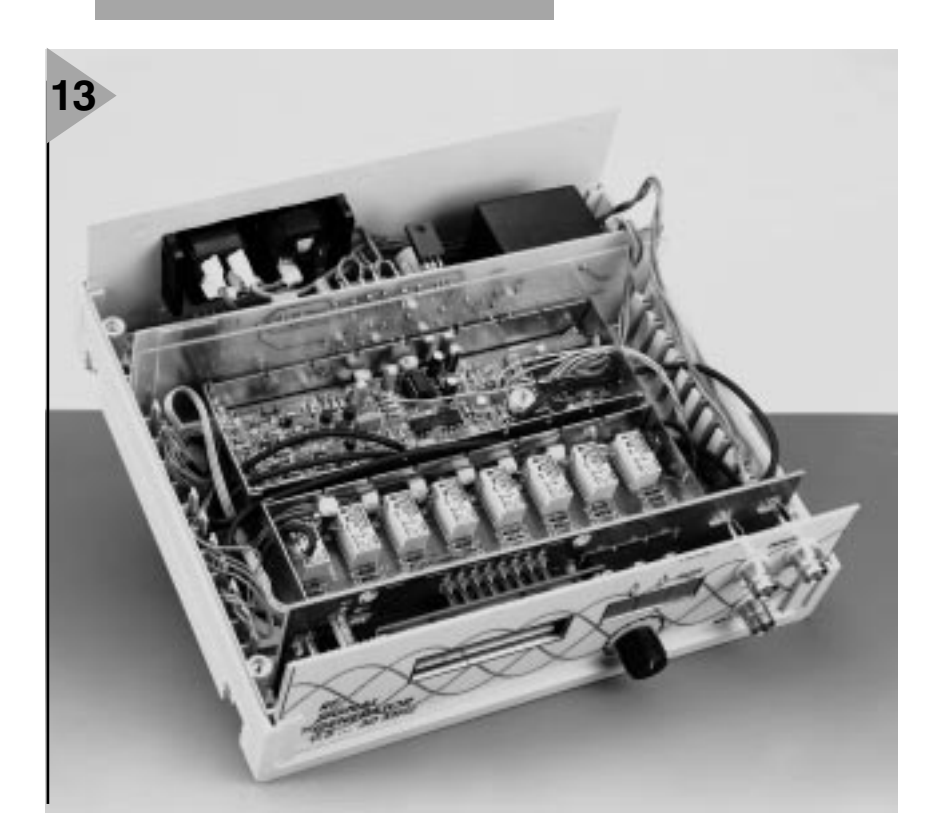

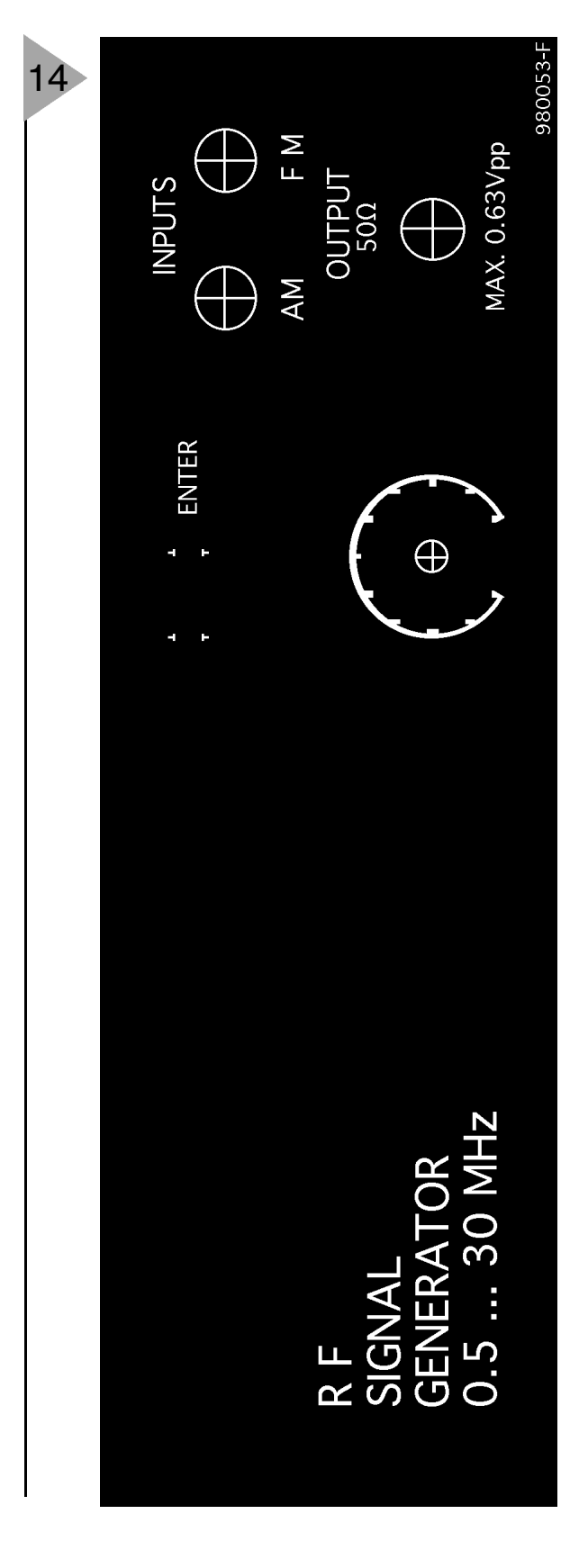

Figure 14. Suggestion de dessin de face avant. Utilisez-le comme gabarit pour percer le panneau frontal métallique, et inscrire les textes et symboles.

Vous pouvez ici basculer vers une opération asynchrone en appuyant sur « Enter ». En mode synchrone, toute modification de fréquence demandée via l'encodeur rotatif est immédiatement transférée à l'unité PLL/VFO. Dans ce mode, la fréquence HF de sortie est réglable en continu, mais uniquement dans la plage sélectionnée (une parmi cinq). Si vous tournez l'encodeur vers une fréquence extérieure à une certaine plage,

la boucle PLL se déverrouillera, et l'indication « lock » (verrouillage) disparaîtra de l'écran. En appuyant sur n'importe quelle touche, la boucle PLL est repositionnée en mode asynchrone, et la dernière fréquence sélectionnée est automatiquement restaurée. Si alors vous déplacez le curseur vers une décimale de la graduation des fréquences, et appuyez sur la touche « Enter », le générateur basculera vers la plage de fréquence adéquate, vous permettant de revenir en mode synchrone et de reprendre l'accordage en utilisant une variation continue de la fréquence. Sur la position suivante à droite, le curseur atteint la position «  $dB \gg$ , indi-

qu'après avoir appuyé sur la touche « Enter » (opération asynchrone, comme indiqué dans le coin en haut à droite de l'écran). Lors de toute modification de la fréquence, le statut de la boucle PLL est indiqué par l'inscription « lock » (verrouillage) dans le coin en bas à

gauche.

À partir de la position initiale à droite, le curseur saute à « M0 » (Mémoire 0). Ceci indique qu'il existe deux mémoires, M0 et M1, dans lesquelles peuvent être entrées les paramètres de la fréquence et de l'atténuateur. Vous passez de l'une à l'autre de ces mémoires en appuyant sur la touche « Enter ». Vous pouvez ainsi modifier rapidement des valeurs entrées précédemment, ce qui peut être utile, par exemple, pour aligner un filtre. Ou bien, vous pouvez utiliser deux fois la même fréquence, avec deux valeurs différentes de l'atténuateur. Cette possibilité est utile pour régler, par exemple, un recepteur AGC (Automatic Gain Control =  $\grave{a}$ commande automatique de gain). En se déplaçant encore plus à droite, le curseur saute sur « asy ».

quant l'atténuation valide en cours. L'atténuation souhaitée peut être obtenue à l'aide de l'encodeur rotatif. Comme pour la fixation de la fréquence, l'atténuation souhaitée n'est déclenchée que lorsque vous appuyez sur la touche « Enter ». Tout ceci est prévu pour réduire l'usure et éviter la rupture des relais.

#### L'INTERFACE RS232 EN OPTION

L'interface RS232 du circuit de commande est une extension en option dont la fonction n'a pas été totalement développée par l'auteur/concepteur. Fondamentalement, elle a été conçue pour permettre à un PC de commander le générateur de fréquence et l'atténuation du signal de sortie.

Les paramètres de communication sont les suivants : 9 600 bits/s, 8 bits de données, 1 bit d'arrêt. La communication fonctionne avec des chaînes de caractères, et est facilement testée à l'aide d'un programme terminal. Pour fixer la fréquence, vous envoyer un « F » (pour Fréquence), suivi de cinq chiffres pour la valeur en kilohertz, et vous terminez avec un retour-charriot (CHR\$(13)). Une demande supplémentaire de saut de ligne  $(CHR\hat{S}(10))$ serait ignorée. Si tout est correct, (premier caractère « F », six caractères au total et la fréquence à droite), le contrôleur renvoie un «  $D$  » (pour Done = fait), suivi d'une séquence CR-LF (Carriage Retum-Line Feed = retour charriotsaut de ligne), ou un «  $E$  » (pour Error) et un CR-LF.

L'atténuation est obtenue par un « A », deux chiffres et CR. Même retour du contrôleur. L'objectif principal de l'interface série était de réaliser un support pour pouvoir utiliser le générateur dans un environnement comme Lab-View<sup>TM</sup>.

 $(980053 - 2)$ 

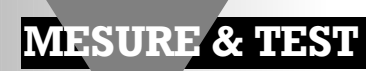

# **baro-/altimètre de précision**

### **<sup>2</sup>ème partie : programme et mode d'emploi**

Vous avez eu le temps, depuis le mois dernier, de terminer la réalisation physique de votre instrument de mesure. Il nous reste à lui insuffler la vie. Il faut, pour cela, commencer par programmer le contrôleur, opération qui, dans le cas présent, est parfaitement à la portée de chacun de nos lecteurs pour, ensuite, procéder à une calibration basée sur une référence correcte.

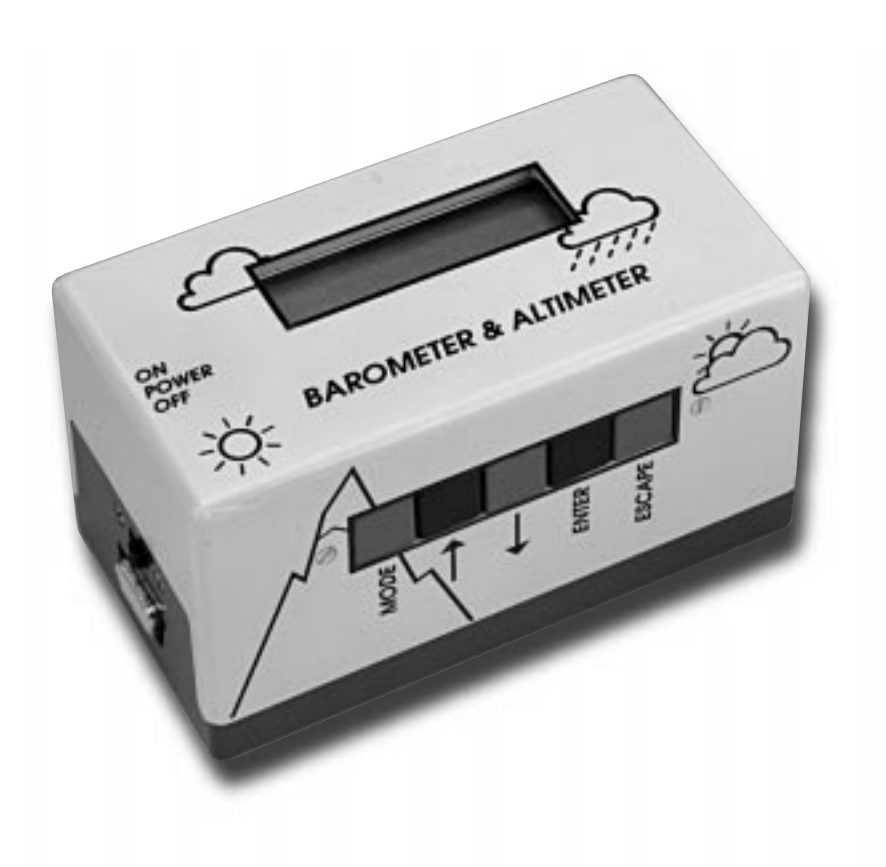

Le microcontrôleur ISP utilisé possède bien d'une mémoire de programme en Flash ROM, mais la capacité de 12 Koctets disponible n'est pas suffisante pour le stockage de la totalité des fonctions dont a été doté l'instrument. C'est la raison pour laquelle nous vous proposons 2 versions de programme pour la fonction d'altimètre (la fonction de baromètre est identique pour les 2 versions) : NORMAL.HEX

Est l'altimètre destiné aux randonneurs et aux alpinistes sur lequel on définit une altitude (de référence) connue comme point de référence. VSL.HEX (*Virtual Sea Level*)

Est l'altimètre destiné à l'aéronaute; on utilise cette fois, comme point de référence, une pression de référence.

#### **P ROGRAMMATION DU CONTRÔLEUR**

Il vous faudra, pour pouvoir programmer le contrôleur, la disquette de logiciel **EPS986031-1**. On recopiera le contenu de la disquette sur le disque dur ou sur tout autre support de masse non protégé en écriture.

1 En mode DOS réel (pas depuis une fenêtre DOS sous Windows) on lance le programme SISP (*Serial In System Programmable*)

2 Lorsque l'on arrive à l'option 5 « *Input File* » (fichier d'entrée) on frappe, selon la version que l'on veut réaliser, soit NORMAL.HEX soit VSL.HEX.

3 Il faudra indiquer, à l'option 5, le port sériel (*COM-Port*) que l'on veut utiliser. 4 Le baromètre est connecté au PC par le biais d'un câble RS-232 (1:1). Ne pas

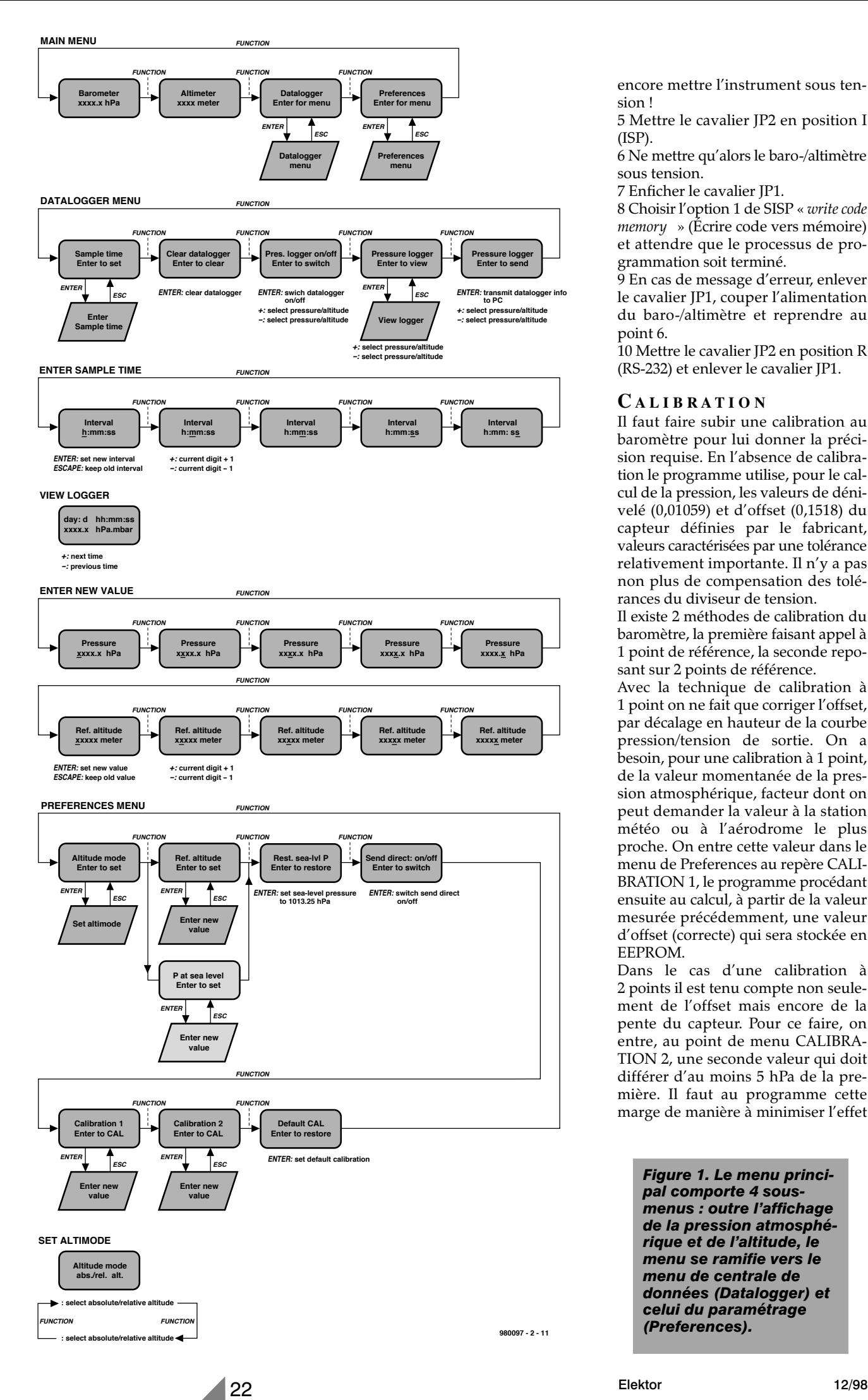

encore mettre l'instrument sous tension !

5 Mettre le cavalier JP2 en position I (ISP).

6 Ne mettre qu'alors le baro-/altimètre sous tension.

7 Enficher le cavalier JP1.

8 Choisir l'option 1 de SISP « *write code memory* » (Écrire code vers mémoire) et attendre que le processus de programmation soit terminé.

9 En cas de message d'erreur, enlever le cavalier JP1, couper l'alimentation du baro-/altimètre et reprendre au point 6.

10 Mettre le cavalier JP2 en position R (RS-232) et enlever le cavalier JP1.

#### **C ALIBRATION**

Il faut faire subir une calibration au baromètre pour lui donner la précision requise. En l'absence de calibration le programme utilise, pour le calcul de la pression, les valeurs de dénivelé (0,01059) et d'offset (0,1518) du capteur définies par le fabricant, valeurs caractérisées par une tolérance relativement importante. Il n'y a pas non plus de compensation des tolérances du diviseur de tension.

Il existe 2 méthodes de calibration du baromètre, la première faisant appel à 1 point de référence, la seconde reposant sur 2 points de référence.

Avec la technique de calibration à 1 point on ne fait que corriger l'offset, par décalage en hauteur de la courbe pression/tension de sortie. On a besoin, pour une calibration à 1 point, de la valeur momentanée de la pression atmosphérique, facteur dont on peut demander la valeur à la station météo ou à l'aérodrome le plus proche. On entre cette valeur dans le menu de Preferences au repère CALI-BRATION 1, le programme procédant ensuite au calcul, à partir de la valeur mesurée précédemment, une valeur d'offset (correcte) qui sera stockée en EEPROM.

Dans le cas d'une calibration à 2 points il est tenu compte non seulement de l'offset mais encore de la pente du capteur. Pour ce faire, on entre, au point de menu CALIBRA-TION 2, une seconde valeur qui doit différer d'au moins 5 hPa de la première. Il faut au programme cette marge de manière à minimiser l'effet

*Figure 1. Le menu principal comporte 4 sousmenus : outre l'affichage de la pression atmosphérique et de l'altitude, le menu se ramifie vers le menu de centrale de données (Datalogger) et celui du paramétrage (Preferences).*

des erreurs d'arrondissement et/ou d'autres facteurs perturbateurs. Plus la différence entre les 2 valeurs est importante, plus la précision du calcul de la pente effectué par le contrôleur est grande. Où puis-je trouver cette seconde valeur ? Très simple : il suffit d'attendre, lors du passage de la dépression ou de l'anticyclone suivant, que la pression ait chuté ou augmenté suffisamment pour ensuite demander à la même source que précédemment la valeur exacte de la pression atmosphérique pour l'entrer au point d'option CALIBRATION 2.

#### **M ODE D ' EMPLOI**

Il faut, avant de procéder à une mesure, laisser à l'appareil le temps de trouver sa température de croisière (±2 mn). Le baromètre donnera alors une indication fiable. La commande se fait par le biais de 5 touches :

#### **S2 FUNCTION**

Permet de passer en revue, en boucle fermée, les fonctions d'un menu

#### **S3 UP (+)**

Incrémentation du chiffre sélecté

**S4 DOWN (–)**

**S5 ENTER** Confirmation d'un choix ou d'une modification (mémorisation en EEPROM)

Décrémentation du chiffre sélecté

#### **S6 ESCAPE**

Retour à un niveau du menu plus élevé sans modification à mémoriser

le tout se faisant dans le cadre d'un système de menu arborescent dont le synoptique est représenté en **figure 1**. Le menu principal comporte 4 sousmenus : outre l'affichage de la pression atmosphérique et de l'altitude, le menu connaît une branche de centrale d'acquisition de données (*Datalogger*) et un menu de paramétrage (*Preferences*). Les indications portées sur le synoptique parlent d'elles-mêmes. Dans le menu d'enregistreur de données l'option « *Enter Sample time* » permet de définir à toute valeur comprise entre 10 s et 8 h (résolution de 1 s) l'intervalle séparant la prise de 2 échantillons. La fonction « *View logger* » permet d'obtenir la visualisation sur l'affichage des résultats de mesure stockés en mémoire. Dans le menu « *Preferences* » il est tenu compte des 2 variantes du programme, NORMAL (Altitude de Référence) et VSL (Pression au niveau de la mer). Les valeurs sont à entrer chiffre après chiffre en mode « *Enter new value* ». Dans l'une et l'autre variantes du programme

### *Écrire son programme*

*Les spécialistes pourront, vu que la disquette comporte le code-source du programme, réaliser leur propres souhaits et créer de nouvelles fonctions spécifiques (il faudra cependant disposer de l'environnement de développement Tasking C). Notons qu'il existe une version de démonstration gratuite du compilateur C sur Internet à l'adresse suivante :*

*http://www.tasking.com*.

*Pour la communication avec l'affichage on a inclusion de \_IOWRITE dans la fonction de base. Ceci permet d'utiliser les instructions d'impression standard du langage C. Il n'est donc pas nécessaire d'écrire ses propres conversions. La fonction FPRINTF() supporte également les formats d'impression. Dans le même ordre d'idées, la communication par le biais de l'interface RS-232 se fait à l'aide des fonctions \_IOREAD() et \_IOWRITE(). La palette complète des routines d'E/S que connaît C est mise à contribution.*

*NdlR : il serait, techniquement, possible d'envisager une 3ème version du programme qui elle travaillerait en pieds (pour tous les « volatiles »).*

c'est la fonction « *Set altimode* » qui détermine l'altitude affichée, relative ou absolue. Dans le cas d'une mesure d'altitude absolue on a visualisation de l'altitude par rapport au niveau de la mer, s'il s'agit d'une mesure relative la valeur affichée correspondra à l'altitude par rapport à la valeur de référence prédéfinie. La fonction « *Rest. sea-lvl P* » recale l'instrument à la valeur de pression standard de 1013,25 hPa au niveau de la mer. « *Default CAL* » remplit une fonction similaire. On peut, par son intermédiaire, effacer les valeurs de calibration entrées précédemment et revenir à la valeur standard.

La différence entre les variantes du programme NORMAL et VSL se situe au niveau de la valeur de référence à entrer. Si l'on se trouve dans le programme d'altimètre « normal » la valeur à entrer comme altitude de référence au point de menu « *Ref. altitude* » sera celle de l'altitude vraie (par rapport au niveau de la mer). À partir de là, l'altimètre mesure (après conversion interne de cette valeur en une pression de référence) l'altitude et affiche soit –option sélectable par le point de menu « *Set altimode* »– l'altitude par rapport au niveau de la mer, soit par rapport à l'altitude de référence.

Lorsque l'on travaille avec la version VSL du programme on entre, au point de menu « *P at sea level* », la valeur actuelle de la pression atmosphérique (fournie par la météo ou l'aéroport) comme pression de référence. À partir de ce point de référence, (qui sert au programme simultanément à déterminer l'altitude actuelle et à s'en servir comme altitude de référence) le baro-/altimètre mesure l'altitude et affiche soit l'altitude par rapport au niveau de la mer soit par rapport à l'altitude de référence. Un aparté bref à l'intention des aéronautes : on entre tout simplement un QNH. Si cette opération se fait au sol, l'altitude du point constitue l'altitude de référence, de sorte qu'il est possible, en mode « *Set altimode* », de passer du QHN au QFE par simple action sur une touche, intéressant lorsque l'on fait des tours de piste. La fonction « *Rest. sea-lvl P* » permet de repasser à la pression standard (1013,25 hPa) donnant ainsi non pas l'altitude mais le niveau (FL).

Il n'y a pas grand chose à ajouter en ce qui concerne l'affichage de la valeur de mesure. L'indication de la pression se fait à l'aide de 5 chiffres, l'unité étant le hectopascal (1 hPa = 1 mb), l'altitude prenant la forme d'un nombre de 4 chiffres, l'unité étant le mètre. 2 indicateurs (flèche vers le haut ou vers le bas) visualisent la tendance de la valeur de mesure. On voit apparaître, lorsque l'appareil se trouve en mode enregistreur de données, un astérisque sur l'affichage.

#### **D ONNÉES VERS LE P C**

La communication de l'instrument de mesure avec le PC se fait en format 8 bits, 9 600 bds, sans parité ni acquittement (*handshake*). On peut, en principe, utiliser n'importe quel programme terminal, même celui intégré dans Windows.

Il existe 2 techniques de transfert des données vers le PC. Si l'on opte, dans le menu « *Preferences* », pour la fonction « *Send direct* » on a transmission en permanence; dès qu'apparaît une valeur de mesure, celle-ci est envoyée. Il est possible, par le biais de la fonction « *Enter to send* » en fin du menu Datalogger, de transférer d'un coup d'un seul le contenu de l'enregistreur. Notons à l'intention des amateurs de vols de performance, que l'on pourrait utiliser la centrale de données comme un barographe numérique dès lors que l'on procède, sur PC, au traitement graphique des informations à l'aide d'un programme adéquat.

(980097-2)

# **générateur CW**

### **auxiliaire pratique du radioamateur**

Voici un montage qui permet d'ajouter à l'onde entretenue (CW, Continuous Wave), des textes de 64 caractères en morse, répétitifs à volonté après une pause. À n'en pas douter, un petit auxiliaire que les amateurs apprécieront.

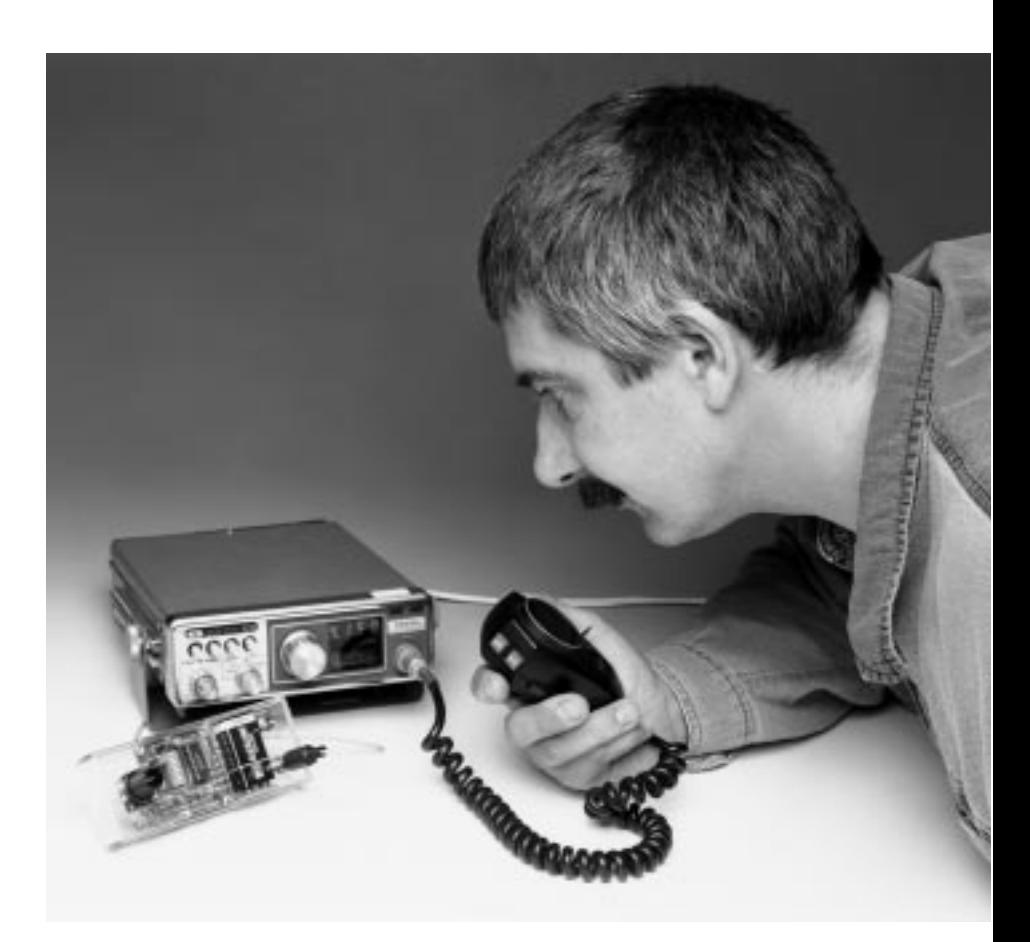

La loi impose aux radioamateurs de relancer au moins toutes les dix minutes leur indicatif (*call*). Le but est d'identifier aisément les intervenants et de prévenir l'utilisation abusive des bandes de fréquence qui leur sont réservées. Les agents du « spectre » (radioélectrique) veillent et, le cas échéant, distribuent réprimandes ou sanctions.

Cette prescription légale incitait les radioamateurs à s'entourer de réveils ou d'automates divers pour leur rappeler qu'il était temps de lancer leur indicatif. Le montage préconisé ici est bien dans la lignée de ces robots, mais remis au goût du jour. Quelques miniinterrupteurs en ligne permettent de mémoriser un texte, une séquence de 64 caractères au plus, et de le répéter inlassablement à un intervalle réglable entre quelques secondes et quinze minutes. La vitesse de frappe du morse est aussi réglable. En outre, le montage est équipé de connexions pour une sortie audio, un manipulateur (*key*) de morse et une sortie PTT (*Press To Talk*) pour enclencher l'émetteur. L'ensemble est à ce point compact qu'il s'intègre sans histoire à tout appareil existant. Toutes ces caractéristiques permettent d'utiliser le montage aussi bien comme générateur d'appel ordinaire que comme répétiteur automatique de CQ,

projet : G. Baars

comme balise, comme cible pour une chasse au « renard » ou comme générateur de test de signaux morse. Un peu de bonne volonté permettrait aussi de s'en servir pour apprendre l'alphabet morse et un rien d'imagination lui trouverait sûrement d'autres applications encore.

#### **F ONCTIONS**

Un projet d'une simplicité inégalable, c'est ce qui ressort manifestement de l'examen du schéma à la **figure 1** : un processeur PIC préprogrammé (IC1), huit interrupteurs au format DIP (S1), un filtre de sortie (R4 à R6 et C5 à C7) et un régulateur de tension d'alimentation (IC2). Cinq connecteurs pour entretenir les relations avec le monde extérieur. La sortie audio (K6) délivre les signes morse sous forme de fréquences vocales à 1 000 Hz. La sortie de manipulateur (*key*) K2 fournit les signes par des niveaux hauts, pendant que K1, la sortie PTT, maintient un niveau haut au long de la transmission du texte. Au besoin, ces deux dernières sorties sont disponibles en symétrie, actives en bas, aux prises K3 et K4. On le remarque sur le schéma, K5 permet de brancher un simple poussoir de mise à zéro. Il n'est pas indispensable, puisque la même fonction s'obtient en commutant la tension d'alimentation. Au point de vue matériel, il y a bien

peu de choses à présenter, presque tout se passe à l'intérieur du PIC (*Peripheral Interface Controller*). Sa mémoire contient un logiciel simple que l'on peut aiguiller sous la commande des petits interrupteurs DIP Sw1 à

Sw8. Ils jouent pour cela différentes fonctions dont le **tableau 1** vous donne un aperçu. Dans ce tableau, l'abréviation **rep** signifie : répétition ; **wpm** *words per minute*, la vitesse de transtert des mots ; **char/digit** indique le choix entre lettres et chiffres ; **store**, c'est la mise en mémoire, **run/prog** permet de passer du chargement au fonctionnement.

#### *Mode de programmation*

Pour se faire une idée de la façon de s'en servir, voyons un instant ce que l'on peut faire de ces interrupteurs Sw1 à Sw8. Le dernier d'entre eux, Sw8 sélectionne le mode de programmation

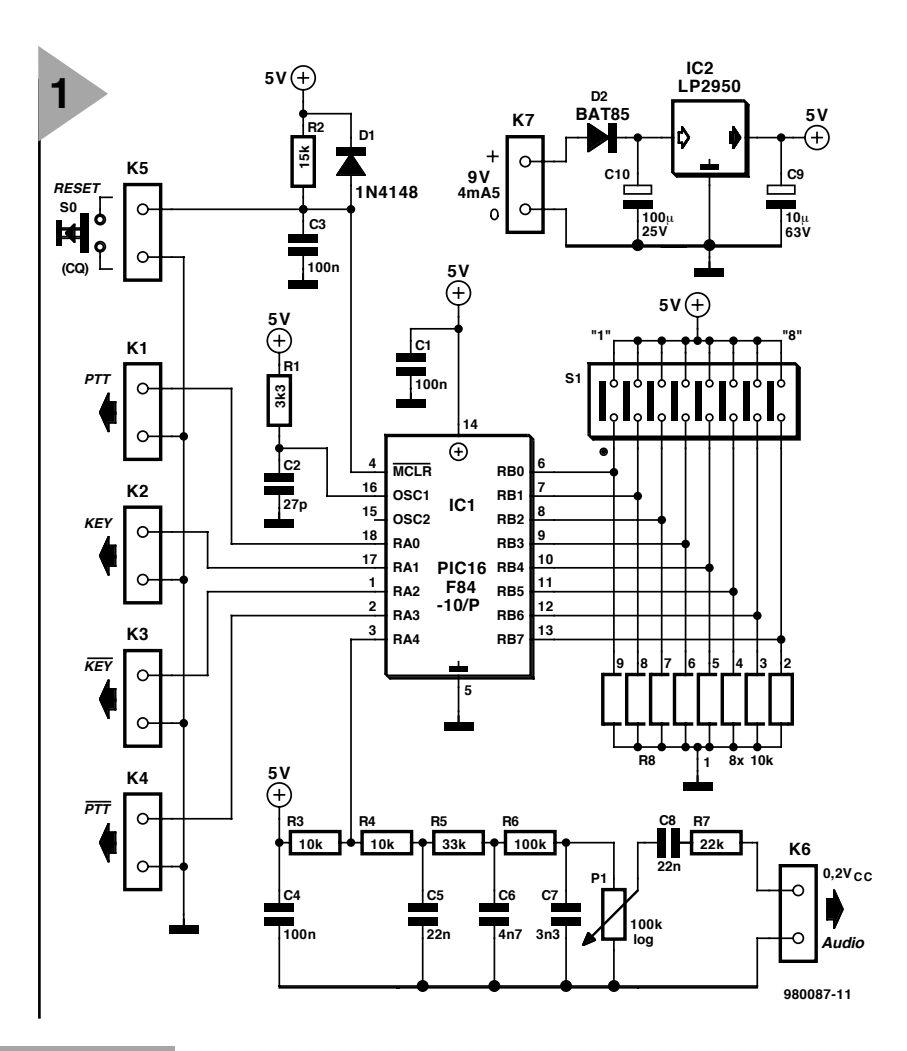

*Figure 1. Comme les fonctions sont pré-programmées dans le processeur PIC, l'électronique complémentaire se résume à peu de chose.*

ou de fonctionnement. Il doit être actionné avant la mise en marche ou la remise à zéro. En programmation, les Sw1 à Sw5 servent à introduire des données. Sw6 déter-

mine s'il s'agit de lettres ou de chiffres. S'il est fermé, (*on* ou 1), on peut introduire, par la combinaison judicieuse de Sw1 à Sw5, chaque lettre de l'alphabet et s'il est ouvert (*off* ou 0), les chiffres de 0 à 9. C'est ce qui est détaillé dans le tableau 3, mais nous y reviendrons. Passons à l'interrupteur Sw7, dont la fonction est d'écrire dans l'EEPROM les caractères alphanumériques. Il suffit pour cela de le basculer d'un état dans l'autre.

#### *Mode de travail (Run Mode)*

En basculant Sw8 en mode de fonctionnement, les interrupteurs prennent leurs fonctions de travail. Sw1 à Sw4

peuvent alors servir à choisir la période de récurrence du message enregistré. Sw5 dans ce cas choisit s'il s'agit de secondes ou de minutes. En position 1, l'intervalle peut valoir de 1 à 15 secondes, si  $Sw5 = 0$ , le temps à programmer s'échelonne de 1 à 15 minutes.

Sw5 offre encore une autre possibilité. Lorsque tous les interrupteurs Sw1 à Sw5 sont ouverts (à 0), le texte sera transmis lors de l'initialisation, que ce soit par enclenchement ou mise à zéro, mais ne sera pas répété. Avec Sw5 fermé (sur 1) et les quatre premiers à zéro, la transmission est continue. Le **tableau 2** reprend en détail ces différents cas.

La dernière fonction en mode travail concerne la vitesse de transmission des signes. C'est Sw6 et Sw7 qui s'en occupent. Les deux interrupteurs ouverts, on obtient une vitesse de 10 mots par minute ; les deux fermés, on atteint 25 mots par minute. La combinaison

Publicité

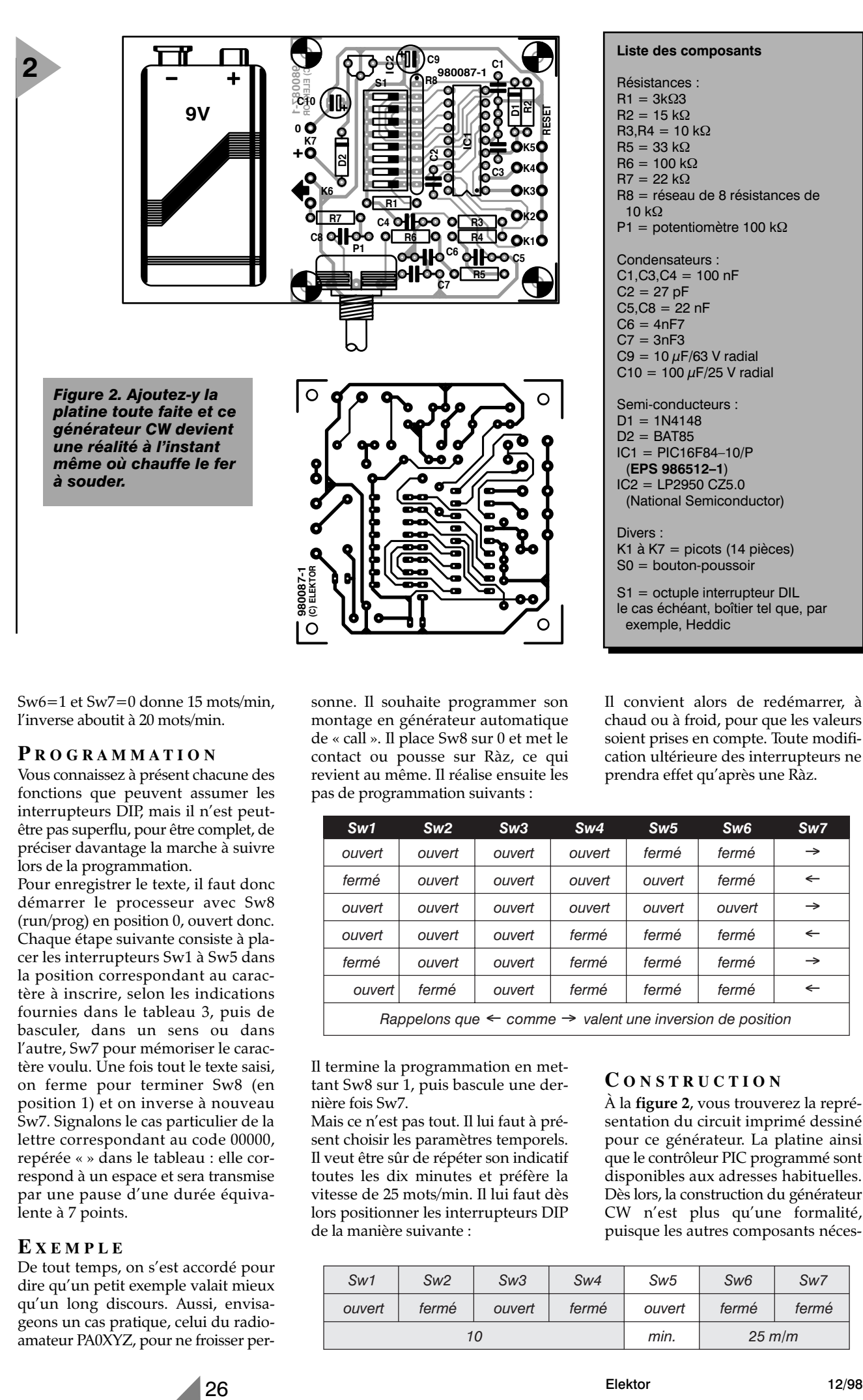

Résistances :  $R1 = 3k\Omega3$  $R2 = 15 k\Omega$  $R3, R4 = 10 k\Omega$  $R5 = 33 k\Omega$  $R6 = 100 k\Omega$  $R7 = 22$  kΩ R8 = réseau de 8 résistances de 10 kΩ P1 = potentiomètre 100 kΩ Condensateurs :  $C1.C3.C4 = 100 nF$  $C2 = 27 pF$  $C5, C8 = 22 nF$  $C6 = 4nF7$  $C7 = 3nF3$  $C9 = 10 \mu F/63$  V radial  $C10 = 100 \mu F/25 V$  radial Semi-conducteurs :  $D1 = 1N4148$  $D2 = BAT85$ IC1 = PIC16F84–10/P (**EPS 986512–1**)  $IC2 = LP2950 CZ5.0$ (National Semiconductor) Divers : K1 à K7 = picots (14 pièces) S0 = bouton-poussoir S1 = octuple interrupteur DIL le cas échéant, boîtier tel que, par exemple, Heddic

**Liste des composants**

Sw6=1 et Sw7=0 donne 15 mots/min, l'inverse aboutit à 20 mots/min.

#### **P ROGRAMMATION**

Vous connaissez à présent chacune des fonctions que peuvent assumer les interrupteurs DIP, mais il n'est peutêtre pas superflu, pour être complet, de préciser davantage la marche à suivre lors de la programmation.

Pour enregistrer le texte, il faut donc démarrer le processeur avec Sw8 (run/prog) en position 0, ouvert donc. Chaque étape suivante consiste à placer les interrupteurs Sw1 à Sw5 dans la position correspondant au caractère à inscrire, selon les indications fournies dans le tableau 3, puis de basculer, dans un sens ou dans l'autre, Sw7 pour mémoriser le caractère voulu. Une fois tout le texte saisi, on ferme pour terminer Sw8 (en position 1) et on inverse à nouveau Sw7. Signalons le cas particulier de la lettre correspondant au code 00000, repérée « » dans le tableau : elle correspond à un espace et sera transmise par une pause d'une durée équivalente à 7 points.

#### **E XEMPLE**

De tout temps, on s'est accordé pour dire qu'un petit exemple valait mieux qu'un long discours. Aussi, envisageons un cas pratique, celui du radioamateur PA0XYZ, pour ne froisser personne. Il souhaite programmer son montage en générateur automatique de « call ». Il place Sw8 sur 0 et met le contact ou pousse sur Ràz, ce qui revient au même. Il réalise ensuite les pas de programmation suivants :

Il convient alors de redémarrer, à chaud ou à froid, pour que les valeurs soient prises en compte. Toute modification ultérieure des interrupteurs ne prendra effet qu'après une Ràz.

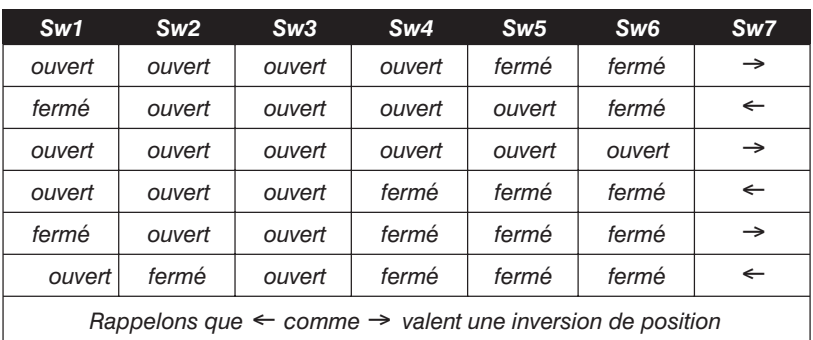

Il termine la programmation en mettant Sw8 sur 1, puis bascule une dernière fois Sw7.

Mais ce n'est pas tout. Il lui faut à présent choisir les paramètres temporels. Il veut être sûr de répéter son indicatif toutes les dix minutes et préfère la vitesse de 25 mots/min. Il lui faut dès lors positionner les interrupteurs DIP de la manière suivante :

#### **C ONSTRUCTION**

À la **figure 2**, vous trouverez la représentation du circuit imprimé dessiné pour ce générateur. La platine ainsi que le contrôleur PIC programmé sont disponibles aux adresses habituelles. Dès lors, la construction du générateur CW n'est plus qu'une formalité, puisque les autres composants néces-

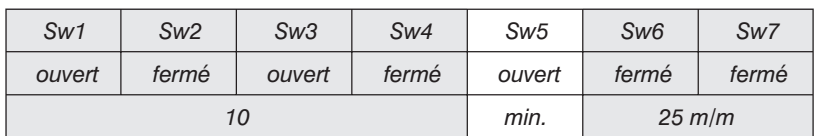

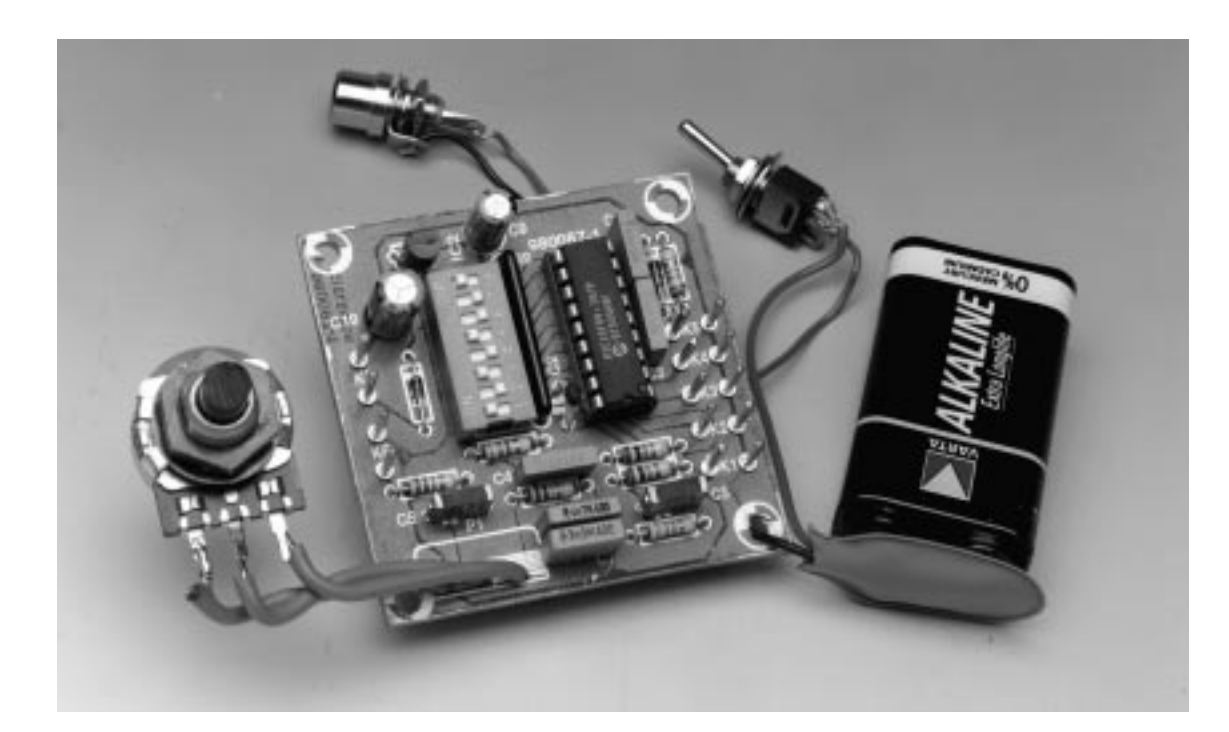

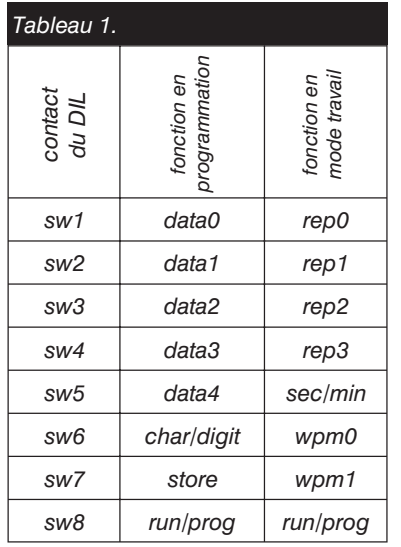

saires sont indiqués dans la liste et leur position aisément repérable sur la sérigraphie. Cette fois encore, les dimensions du montage sont volontairement petites, de manière à pouvoir l'insérer dans l'émetteur. Mais comme la photographie le révèle, il peut aussi bien se loger dans un petit boîtier, comme ce modèle Heddic.

Une faible consommation, de l'ordre de 4,5 mA, autorise de l'alimenter par une pile de 9 V, raccordée à K7, sa place est réservée sur la platine. Le régulateur de tension IC2, un exemplaire de type à faible tension de déchet (*low drop*), garantit une tension stable de 5V sans perte inutile. Le connecteur K5, comme on l'a dit, permet à qui le souhaite de relier un petit poussoir de Ràz.

Point de mise au point requise ! Le seul réglage disponible, c'est le potentiomètre P1, question de monter à sa guise l'intensité du sifflement à 1 000 Hz. Les valeurs de temps et de

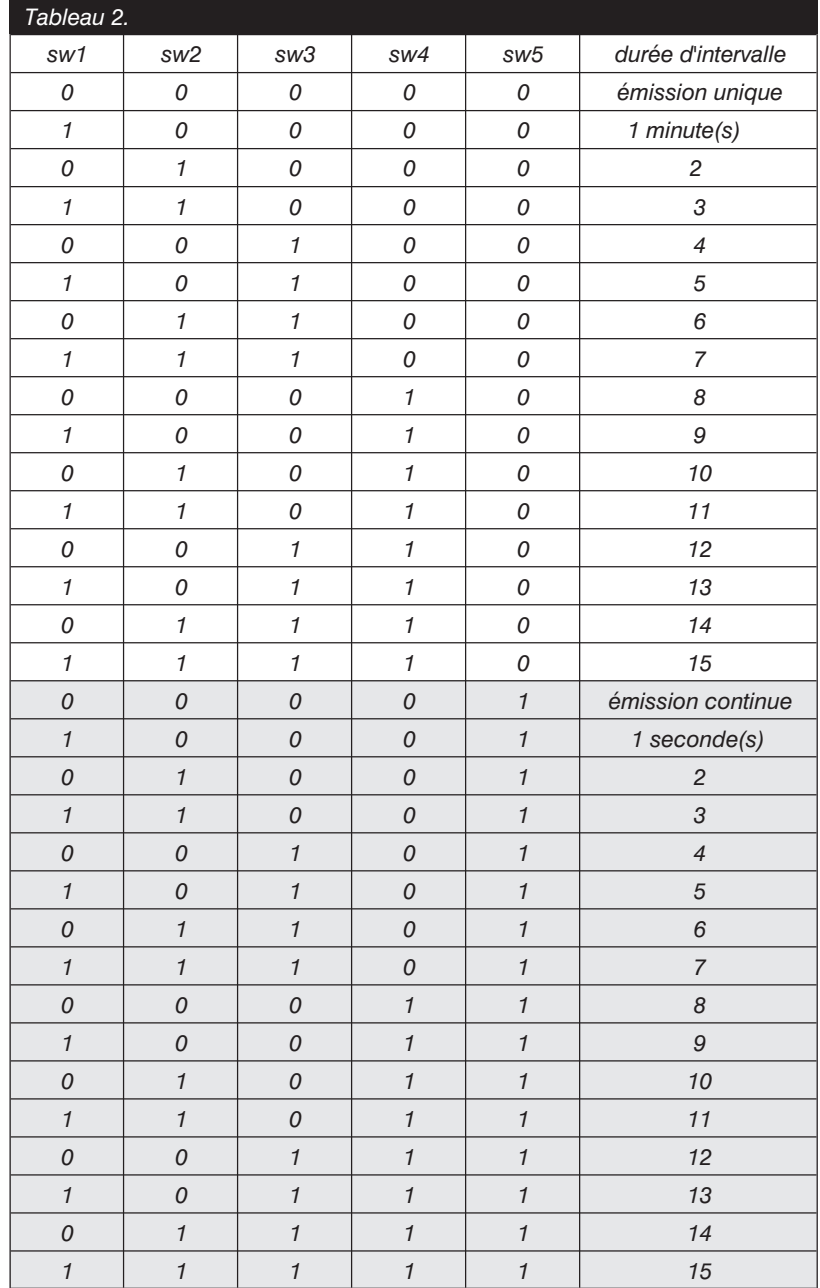

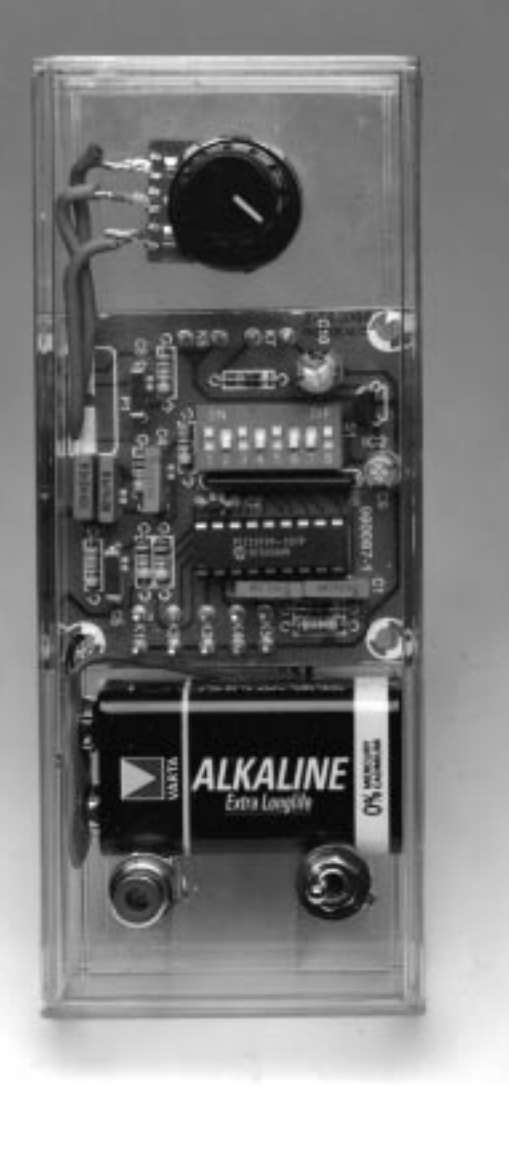

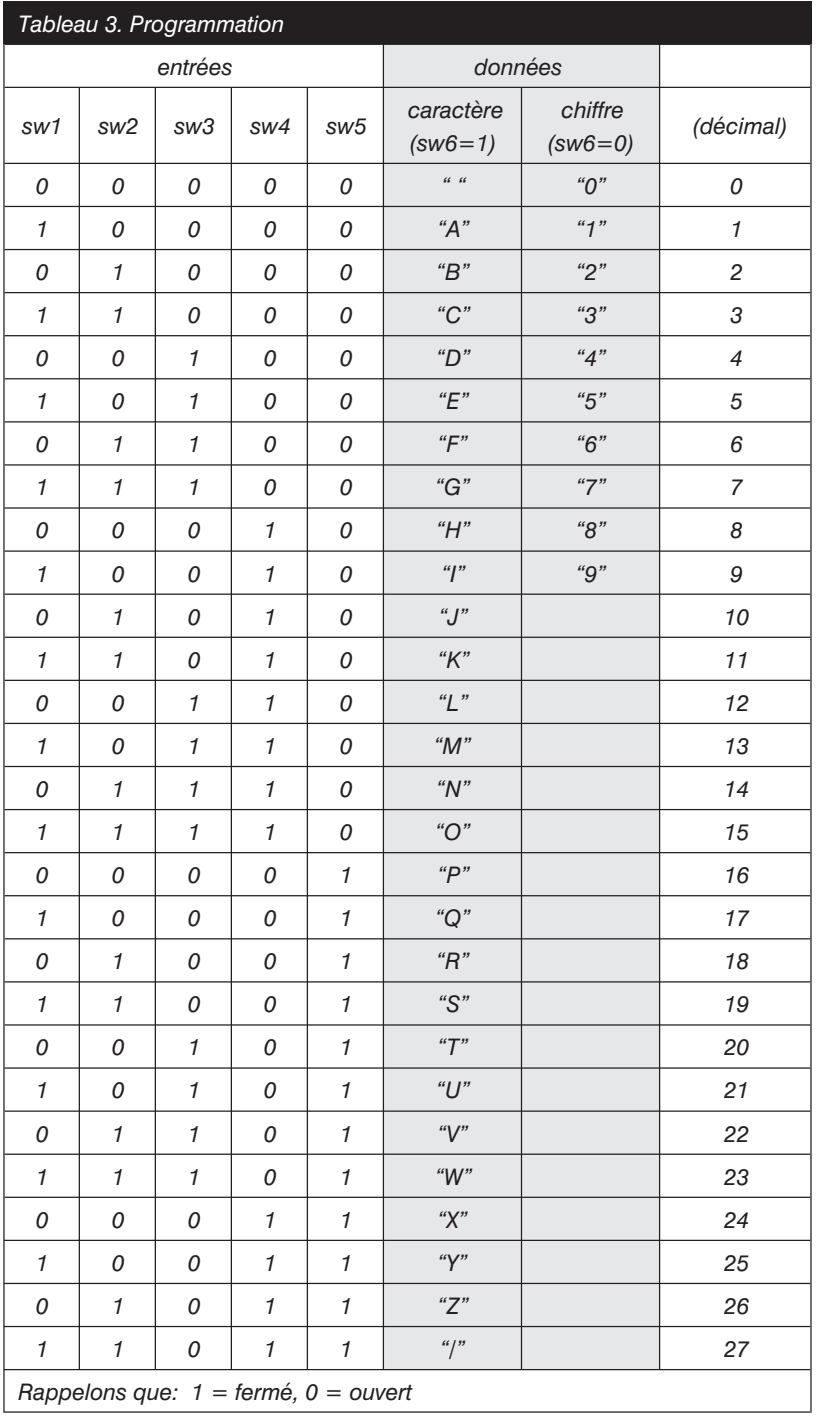

fréquence indiquées se rapportent à un signal d'horloge de 4 MHz, obtenu grâce à R1 et C2. Celui qui souhaite, pour une raison à lui, ajuster cette fréquence avec un maximum de précision, peut remplacer R1 par un petit potentiomètre de pré-réglage de 5 k .

#### **U TILISATION**

À votre intention, nous avons encore gardé en réserve quelques conseils pour la fin. Si le montage doit servir au lancement de CQ, on peut adjoindre à la sortie pour le manipulateur un relais, par exemple, qui en shunte les contacts. Dans cette hypothèse, le texte à mémoriser pourrait être « CQCQDEPA0XYZ » et les interrupteurs DIP positionnés pour que le message soit émis une seule fois à chaque mise en route. Il suffit alors, pour transmettre un appel, de pousser sur le bouton de Ràz.

Le montage se prête à merveille à la

fonction de « renard » pour un exercice de triangulation. Il convient alors de doter la sortie PTT d'un transistor capable d'activer un relais, lui-même en commande de l'émetteur. Il n'y a plus qu'à relier la sortie audio à l'entrée du préamplificateur de microphone de l'émetteur. Un petit texte d'essai peut se résumer aux chiffres 0 et 5, pour alterner brèves et longues, mais un « vrai » texte convient très bien. Un intervalle d'une minute entre deux émissions est généralement un bon choix.

En service de générateur automatique de « call », le signal audio de sortie doit se mélanger à la modulation de la voix. Il faut alors veiller à ce que les signaux morse soient clairement audibles sans saturer la voix. Le réglage du niveau de sortie se fait plus aisément si l'on règle P1 pendant une transmission ininterrompue du message, en sélectionnant un intervalle de zéro seconde. Un récepteur séparé, celui d'un collègue radioamateur serviable, par exemple, et l'on arrive très rapidement au bon niveau. On peut aussi adapter la résistance R7 à la charge de la sortie K6. Pour obtenir un niveau maximal de 50 mV en sortie, compter pour R7 une valeur dix fois plus grande que celle de la résistance de charge.

Toute dernière remarque : en service de générateur d'appel, les prises manipulateur et PTT sont inutiles et peuvent rester simplement inemployées. 980087-I

# électronique en ligne

# **logiciels pour oscilloscope** *la carte-son en convertisseur A/N*

L'oscilloscope s'avère, dès que l'on a à procéder à des mesures sur de l'appareillage électronique, un instrument indispensable. Lorsqu'il s'agit de mesures sur des appareils BF, un programme transformant un PC en oscilloscope constitue une alternative parfaitement viable à un vrai oscilloscope.

> Il existe plusieurs approches pour obtenir une telle mutation. Si l'on veut disposer d'un « véritable » oscilloscope on fera appel à une carte enfichable dans le PC voire à un système externe doté, l'un et l'autre, des étages d'amplification et du (ou des) convertisseurs A/N rapides nécessaires. Mais on pourra, pour nombre de mesures, se contenter d'un oscilloscope permettant la visualisation de signaux BF. Et c'est alors qu'il peut être intéressant de mettre à profit la carte-son présente dans la plupart des ordinateurs. Ne dispose-t-elle pas de son amplificateur d'entrée et d'un convertisseur analogique/ numérique stéréophonique pouvant s'accommoder d'une fréquence d'échantillonnage maximale de 44,1 voire même de 48 kHz, toutes fonctions précisément nécessaires à la réalisation d'une fonction d'oscilloscope. Il nous faut en outre un programme d'oscilloscope capable de faire subir aux données fournies par la carte-son le traitement adéquat avant de les afficher à l'écran, programme disposant des organes de commande auquel est habitué un utilisateur d'oscilloscope « classique ». Cela nous donna l'idée d'aller faire un tour sur Internet pour voir si nous trouverions, en freeware, shareware ou même en logiciel à prix abordable, chaussure à notre pied.

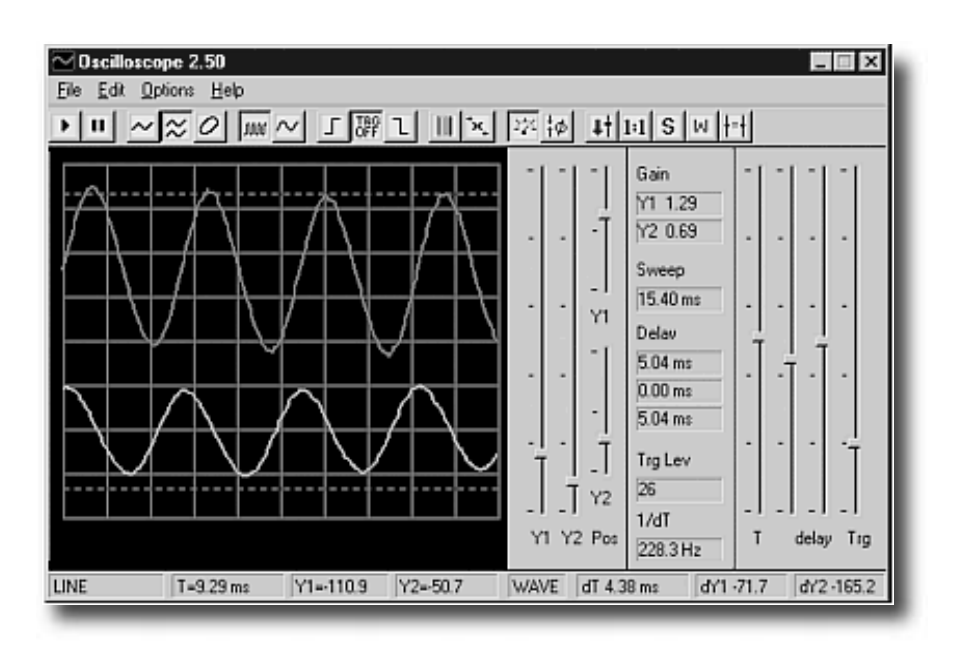

L'utilisateur peu exigeant et se contentant d'une visualisation de la forme du signal trouver sans doute son bonheur avec le programme shareware **Graphic Level Mater** du japonais Yukinon Yamasaki. Ce petit programme tournant sous Windows propose outre un oscilloscope à 2 canaux (très dépouillé il est vrai) 3 sortes de VU-mètres. L'enregistrement coûte 10 US\$ seulement. On trouvera, à l'adresse suivante : *http://www.hitsquad.com/smm/programs/ Graphic Level Mater/download.shtml* plusieurs adresses où télédécharger ce logiciel.

**WinSpec32** peut, lui, se targuer d'une fonction d'oscilloscope plus luxueuse. Ce programme est plus qu'un oscilloscope; il s'agit en fait d'un analyseur de spectre raison pour laquelle il dispose d'une fonction FFT (*Fast Fourier Transformation* = transformée rapide de Fourier). On peut, sur la face avant de l'oscilloscope visualisée à l'écran, ajuster différents paramètres tels que taux d'échantillonnage et niveau de déclenchement. Il est même possible, en mode analyseur de spectre, d'obtenir des graphiques 3D. L'immatriculation du programme que l'on peut décharger à l'adresse suivante :

*http://www.c3sys.demon.co.uk/winspec.htm* coûte 20 US\$.

Le site de la société PAS propose divers

programmes de mesure en audio, au nombre desquels, entre autres, un analyseur de spectre, un générateur de fréquences et un centre d'analyse. La plupart de ces programmes intègre une fonction d'oscilloscope permettant l'examen des formes de signal. Les dits programmes ne sont pas aussi bon marché que ceux des 2 sites précédents, mais ils sont sensiblement plus étoffés et peuvent se targuer d'une présentation graphique très agréable. Il existe, pour ces différents programmes, une version d'évaluation (*trial*), en anglais et en allemand, limitée à 14 jours. L'adresse où regarder s'intitule : *http://www.audio-software.om*.

Le programme **Oscilloscope for Windows** est, en tant qu'oscilloscope, une véritable sensation. Pour une utilisation privée, il est gratuit. Ce programme de moins de 100 Koctets offre la plupart des fonctions courantes que connaît un oscilloscope : 2 canaux, fonction X-Y, analyseur de spectre, paramétrage du déclenchement (*trigger*), temporisation (*delay*), fonction de mémorisation et plus encore. Ce programme de 92 Koctets écrit par le Russe Konstantin Zeldovich est disponible sur le site de l'université d'état de Moscou à l'adresse suivante :

*http://polly.phys.msu.su/~zeld/oscill.html*. (985089)

### **MICROINFORMATIQUE**

# **gradateur 32 canaux piloté par PC**

### **régulateur de luxe pour charges ohmiques et inductives avec logiciels sous Windows**

Par le passé, la rédaction d'Elektor a eu l'occasion, à plusieurs reprises, de se pencher sur l'un ou l'autre gradateur. La plupart d'entre eux faisaient appel à une poignée de composants courants. Nous vous proposons cette fois un gradateur sophistiqué que l'on peut piloter par l'intermédiaire d'un PC. Il est en mesure d'attaquer des charges tant ohmiques qu'inductives.

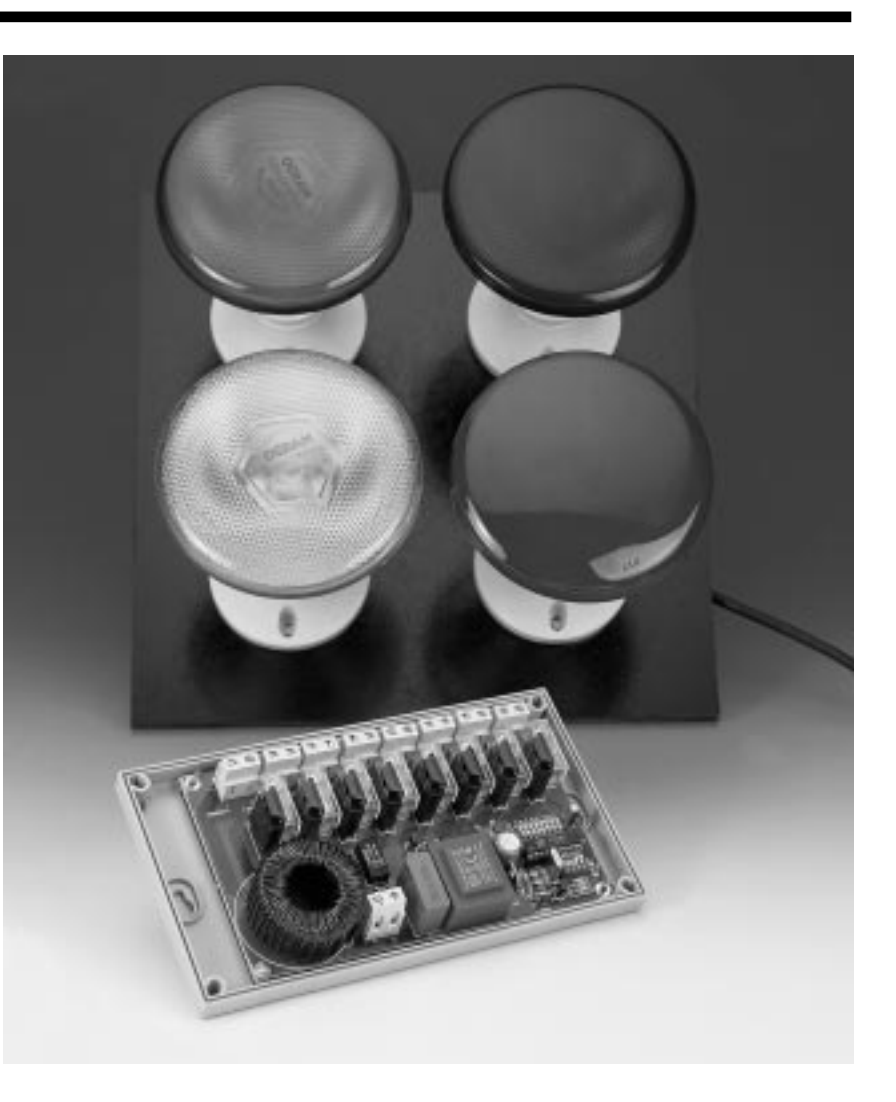

Lorsque l'on prononce le mot gradateur, nombre d'entre nous pensent immédiatement au bouton fameux que l'on peut implanter dans les boîtes d'encastrement placées dans un mur. Avec le présent projet, le gradateur change de sphère. La poignée de composants évoquée plus haut a fait place à un microcontrôleur doté d'un programme dédié combiné à un programme tournant sur PC. Le résultat de cette cuisine est un gradateur piloté par PC pour de 8 à 32 charges dont le

réglage se fait par le biais d'un programme tournant sous Windows sur le PC concerné. Le niveau de cette réalisation est tel que l'on pourrait l'utiliser telle quelle pour l'éclairage de la scène d'un petit théâtre. On pourrait bien évidemment également envisager de s'en servir pour l'éclairage d'une volière, d'un aquarium ou tout simplement celui d'une habitation. Si vous partez en vacances l'ordinateur se chargera de donner l'impression que votre domicile est habité.

avec logiciel pour Windows de G. Janssen

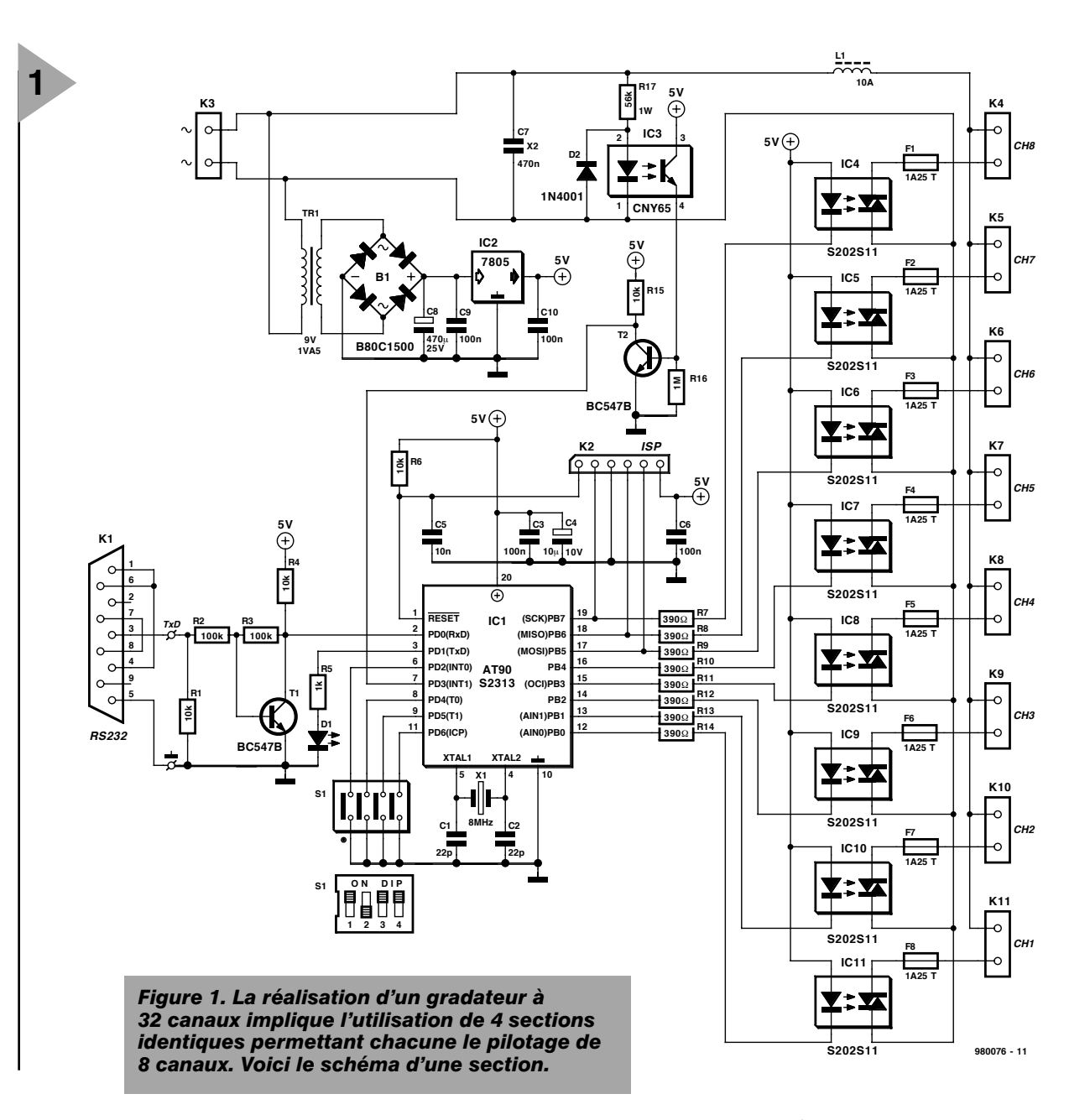

Comme le montage peut aussi piloter des charges inductives, on pourra également s'en servir pour la commande de moteurs, d'ampoules halogènes et autres transformateurs. Nous nous trouvons ici en présence d'une réalisation dont les possibilités ne dépendent que de la fantaisie de son utilisateur.

Comme nous le disions plus haut, le système peut piloter un maximum de 32 charges. Il faudra, dans ce cas-là, connecter un total de 4 modules à 8 régulateurs chacun au système. On pourra, si l'on a besoin de moins de régulateurs, n'utiliser qu'1, 2 ou 3 modules.

#### *Caractéristiques techniques :*

- ➦ *Pilotage de 8 charges par module*
- ➦ *4 modules au maximum par port sériel*
- ➦ *S'accommode tant de charges ohmiques qu'inductives*
- ➦ *Commutation synchrone par rapport au secteur*
- ➦ *Utilise un protocole simple*
- ➦ *Possède 4 courbes de pilotage pré-définies*
- ➦ *Facile à programmer*
- ➦ *Traitement par lots (batch)*
- ➦ *Maximum de 275 watts par canal*
- ➦ *Travaille avec logiciel tournant sous Windows '95*

#### **L ' OPTIQUE D ' APPROCHE**

Lors de la définition du cahier des charges de ce projet nous avons, à dessein, opté pour une approche très ouverte. Tout programmeur pourra, à partir des informations données dans cet article et accompagnant le programme fourni, développer son propre programme pour le pilotage de cette réalisation. On dispose, en standard, d'une table de mixage électronique pour 32 canaux (lumineux) tournant sous Windows '95. La communication entre le PC et le gradateur se fait par le biais d'une liaison RS-232 (sérielle) standard et utilise un protocole compact et sans équivoque. Nous y reviendrons bien entendu plus loin.

Les instructions envoyées vers le PC par le gradateur paramètrent chacune la valeur de consigne (finale) et la durée de fondu (*fading*) par pas. Il va sans dire que la gradation se fait en synchronisation avec le secteur. Le contrôleur embarqué sur la platine

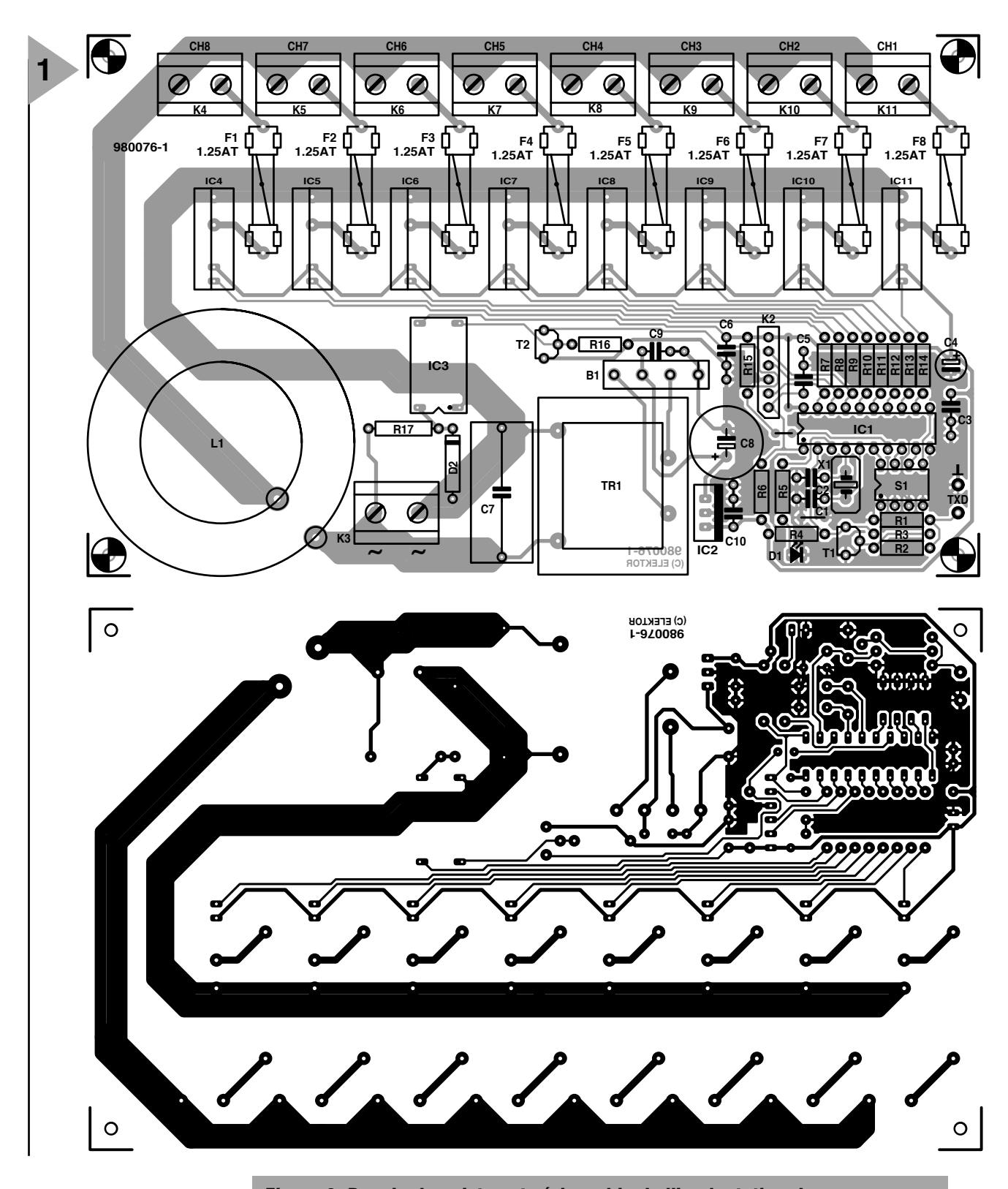

garde en mémoire, pour chacun des canaux, la valeur maximale, la durée de fondu et la valeur ins-

tantanée. Dès qu'il y a modification de la situation, le PC envoie un nouveau set de paramètres. Cela signifie que la communication entre le PC et le contrôleur se résume à une information sommaire.

#### **L A RÉALISATION**

Le schéma de la **figure 1** vous présente l'électronique de notre gradateur. Au centre du schéma trône le microcon-

*Figure 2. Dessin des pistes et sérigraphie de l'implantation des composants de la platine dessinée à l'intention de cette réalisation.*

> trôleur, un AT90S2313 d'Atmel. Ce contrôleur compact est relié au PC par le biais de la ligne TxD et pilote, par l'intermédiaire de ses broches de port PB0 à PB7, 8 opto-triacs du type S202S11, IC4 à IC11. Ces opto-triacs se trouvent d'une part reliés à la tension d'alimentation et de l'autre commutés par rapport à la masse au travers d'une résistance de 390 Ω par les sorties d'E/S du contrôleur. Côté secteur, chacun des

opto-triacs est protégé par un fusible verre de 1,25 A. Ceci signifie que la puissance maximale de la charge pilotable est de 275 watts. Vu que les dits opto-triacs comportent également un réseau d'amortissement (*snubbernetwork*) interne ils sont également en mesure de commuter des charges inductives. Le montage comporte en outre un opto-coupleur. IC3, un CNY65, sert à la détection du passage

#### **Liste des composants**

Résistances : R1,R4,R6,R15 = 10 kΩ  $R2.R3 = 100 k\Omega$  $R5 = 1 kQ$ R7 à R14 = 390 Ω  $R16 = 1$  MO R17 = 56 kΩ/1 W 400 V Condensateurs :  $C1, C22 = 22$  pF céramique C3,C6,C9,C10 = 100 nF céramique  $C4 = 10 \mu$ F/10 V radial  $C5 = 10$  nF céramique  $C7 = 470 \text{ nF} / 250 \text{ V} - \text{ classe X2}$  $C8 = 470 \,\mu\text{F}/25 \,\text{V}$  radial Selfs : L1 = T60405M6108X2 self de déparasitage 10 A (Siemens) Semi-conducteurs : B1 = B80C1500 modèle carré D1 = LED rouge à haut rendement  $D2 = 1$ N4001  $T1, T2 = BC547B$ IC1 = AT90S2313 (programmé **EPS 986524-1**)  $IC2 = 7805$  $IC3 = CNY65$ IC4 à IC11 = S202S11 (Sharp) Divers :  $X1 =$  quartz 8 MHz  $S1 =$  quadruple interrupteur DIP  $K1$  = embase sub D femelle à 9 contacts K2 = embase SIL à 1 rangée de 6 contacts K3 à K11 = bornier encartable à 2 contacts au pas de 7,5 mm  $Tr1 =$  transformateur secteur 9 V/1VA5, tel que, par exemple, Block VV1109 F1 à F8 = porte-fusible encartable avec fusible 1,25 AT boîtier Bopla EG2050L par exemple

par zéro de la tension du secteur. Ce passage par zéro sert à son tour à la synchronisation du microcontrôleur. Le dit détecteur se trouve en liaison directe avec le secteur vu que le transformateur produit des déphasages qui se traduisent par des erreurs de mesure. L'impulsion de synchronisation est tamponnée par le transistor T2 avant d'être appliquée à l'entrée D3 (INT1). Il faudra, si l'on veut garantir un fonctionnement correct du montage, ne le brancher que sur une tension secteur stable (en fréquence s'entend). Il ne saurait être question de l'utiliser avec un groupe électrogène.

#### **P ROGRAMMER SOI - MÊME**

Le contrôleur mis en oeuvre étant, en principe, un ICP (*In Circuit Programmable*) la platine comporte une interface ISP spécialement prévue à cet effet. La dite interface est reliée aux broches RESET, SCK, GND, MISO,

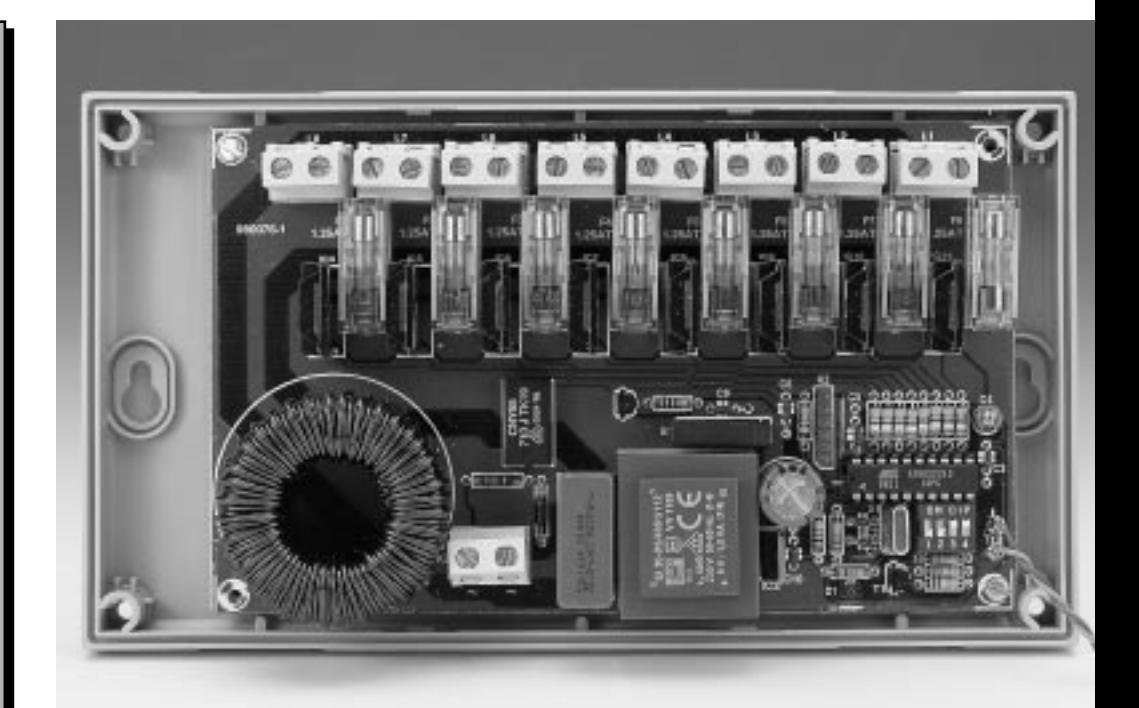

MOSI ainsi que VCC; elle est en outre accessible de l'extérieur par le biais de l'embase K2. Le programme (+code source en Delphi, **EPS986025-1**) et le composant programmé (**EPS986524-1**) sont disponibles auprès des adresses habituelles. Nous verrons un peu plus loin comment effectuer la programmation du microcontrôleur à l'aide du programmateur Handyman (décrit dans le nϒ 234, décembre 1997).

Un certain nombre de broches du contrôleur sont reliées à des interrupteurs DIL. Ces derniers permettent à l'utilisateur de choisir différentes options. Nous reviendrons à ce point dans le paragraphe consacré à la mise en oeuvre.

L'interface sérielle est on ne peut plus simple. Le contrôleur n'utilise en effet que le signal TxD du PC. Un transistor épaulé par quelques résistances fait passer la tension d'un niveau RS-232 à un niveau TTL et en effectue l'inversion. Si l'on utilise le programme évoqué plus haut, il n'est pas nécessaire de relier quelque autre ligne RS-232 que ce soit vers le connecteur. Si l'on écrit son propre programme de pilotage il se peut qu'il faille effectuer d'autres interconnexions.

Le reste du circuit n'appelle pas de remarque particulière. L'alimentation est on ne peut plus classique, le générateur d'horloge constitué du quartz X1 et des condensateurs C1 et C2, fournit un signal d'horloge de 8 MHz. Le montage dispose de tous les composants nécessaires au pilotage de 8 charges. Le programme tournant sous Windows a été conçu pour permettre un pilotage simultané de 4 de ces modules.

*Figure 3. L'un de nos prototypes terminés. Ce module permet le pilotage de 8 charges.*

#### **À VOS PANNES !**

Il va sans dire que l'approche de réalisation la plus simple et la plus sûre consiste à utiliser la platine dessinée à l'intention de ce montage, platine dont on retrouve, en **figure 2**, le dessin des pistes et la sérigraphie de l'implantation des composants. En dépit des possibilités offertes par cette réalisation, la platine est restée fort compacte. On veillera, lors de l'implantation des composants, à travailler avec soin, à mettre le processeur sur support et à respecter au pied de la lettre la liste des composants. Cette dernière remarque concerne tout particulièrement le circuit de déparasitage constitué par le condensateur C7 (un 470 nF) et la self d'antiparasitage L1. Ce condensateur doit impérativement être du type X2. La self requise comporte une paire d'enroulements parallèles dont les extrémités sont entortillées. Il faudra les détortiller et couper les extrémités à une longueur de 1 cm. On enlève ensuite le vernis de protection à l'aide d'un petit instrument aiguisé. Après avoir ré-étamé les extrémités on les fait passer par les orifices prévus avant de les replier. Il est important que ces extrémités soient soudées sur une bonne longueur de manière à assurer un contact électrique optimal. Il ne faut pas oublier que l'il circule, à charge maximale, un courant de quelque 10 A à travers la self. La **figure 3** vous présente le résultat de quelques heures de soudage.

Ceux d'entre nos lecteurs qui ont à

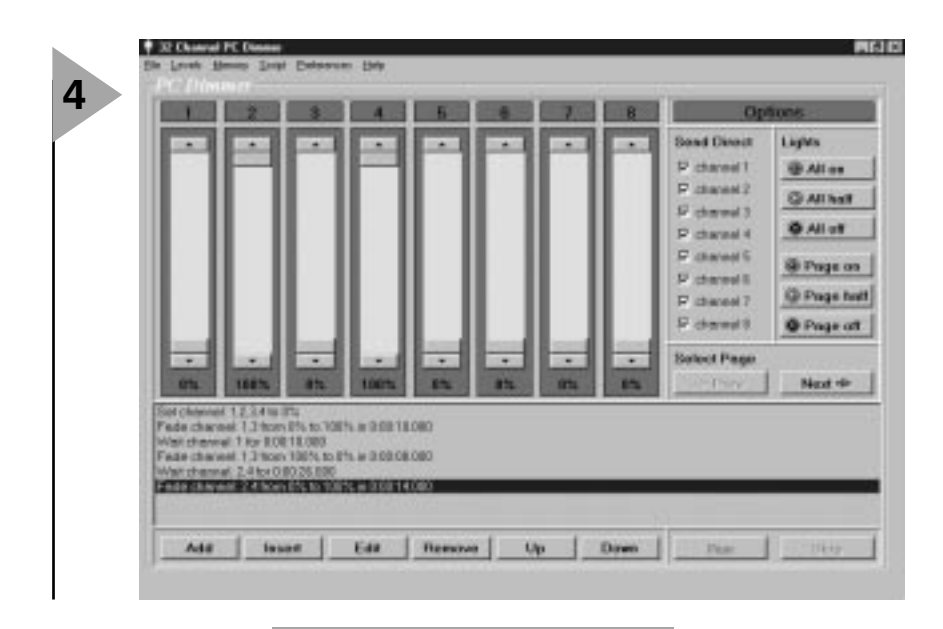

leur disposition un microcontrôleur programmé peuvent passer dès maintenant à

modifier.

*Figure 4. Ce programme tournant sous Windows permet une commande confortable d'un maximum de 32 canaux.*

Il nous faut ensuite établir la liaison sérielle avec le PC. Après installation du logiciel

(sous Windows '95/98 exclusivement) il est temps de passer aux choses sérieuses. L'interface utilisateur intuitive (comme le prouvent les recopies d'écran de la **figure 4**) est facile à utiliser. Les programmeurs d'entre nos lecteurs pourront se mettre immédiatement au travail vu que la disquette évoquée plus haut comporte également le code-source (au format Delphi) du programme.

#### **L E PROGRAMMATEUR H ANDYMAN**

Comme nous le suggérions plus haut, il est également possible de programmer le microcontrôleur soi-même. Nous avons prévu une seconde disquette (**EPS986033-1**) comportant le code assembleur et le code ROM à transférer dans le microcontrôleur à l'intention des plus entreprenants d'entre vous. C'est là la raison de la présence sur la platine d'une embase ISP spéciale. On pourra utiliser, pour la programmation, le programmateur Handyman, après avoir cependant réalisé un câble d'interconnexion reliant l'embase à 2 rangées de 5 broches du Handyman et le connecteur à 1 rangée de 6 broches présent sur la platine. Lors du lancement du programme correspondant il faudra ajouter le paramètre suivant à la ligne d'instruction : /8515.

L'instruction de lancement prendra donc la forme suivante :

#### **C:/...handyman.exe../AT90S8515**

Cette option augmente sensiblement la taille de mémoire réservé dans le contrôleur. La capacité du 2313 utilisé ici est le double de celle du 1200. Le processeur 8515 est, de ceux que propose Atmel, celui ayant la capacité la plus importante de sorte que l'on peut ainsi mettre au maximum la taille du domaine de mémoire.

(980076)

### *Le logiciel*

l'étape suivante. Implanter le contrôleur dans son support et mettre le montage à l'abri dans un boîtier en plastique. Comme certaines des pistes véhiculent la tension du secteur il faudra procéder à une mise en coffret soignée (cf. la page « L'électronique et votre sécurité »). Pensez à toujours déconnecter le montage du secteur avant de l'examiner ou de le

*Permettez-nous, dans ce cadre, de parler un peu du logiciel, ce que nous demandent nombre de lecteurs. Nous ne pouvons bien évidemment pas entrer dans le détail, ne disposant pas de l'espace nécessaire. L'essence du programme est, en fait, constituée par 2 routines d'interruption. La routine « sync » synchronise le modulateur de phase sur le passage par zéro de la tension du secteur. Le compteur de modulateur de phase compte de 0 à 249; on dispose en outre d'un compteur de demi-période qui peut se trouver soit à 0 soit à 0xff. Le premier compteur couvre la demi-période, le second indiquant dans quelle partie de la période on se trouve. La routine d'interruption du temporisateur (timer) incrémente à chaque appel le compteur du modulateur de phase. À la fin de chaque cycle de comptage on a inversion du compteur de demi-période. La routine d'interruption de synchronisation vérifie que le compteur du modulateur de phase est bien synchrone par rapport à la tension du secteur et qu'ils sont bien en phase. En cas de déphasage la routine de synchronisation procède à une incrémentation (ou décrémentation) supplémentaire du contenu du compteur (ceci en fonction de l'erreur constatée). Toute différence est ainsi résorbée rapidement et souplement.*

*Chaque canal s'est vu attribuer une certaine capacité de mémoire RAM pour le stockage des informations importantes. Chaque canal dispose ainsi de :*

*3 octets compteur de fondu*

- *1 octet valeur finale*
- *1 octet taille de pas*
- *1 octet modulateur de phase*

*On a réservé en outre 5 octets en vue de stocker une trame RS-232 complète. La durée de fondu est exprimée en unités de 10 ms. La valeur finale peut aller de 0 à 127, le logiciel procédant à sa multiplication par 2. On trouve dans la mémoire de programme 4 tableaux comportant chacun 256 valeurs de référence, valeurs évoluant entre 0 et 249 et établies de manière à traduire un comportement de pilotage (une courbe). On stocke, par le biais de la liaison RS-232, de nouvelles données dans les emplacements de mémoire correspondants. Le contenu instantané du modulateur de phase est augmenté ou diminué jusqu'à obtention de la valeur finale. La vitesse de ce processus dépend du choix de la durée de fondu. Cette valeur de fondu est stockée dans le compteur de fondu (fading). On décrémente ensuite toutes les 10 ms le contenu jusqu'à ce qu'il se trouve à 1. Le paramétrage du modulateur de phase est ensuite changée de 1 et la valeur de fondu est remise dans le compteur.*

*Ce processus se répète jusqu'à atteinte de la valeur finale. Si la valeur de fondu est égale à 0, le paramétrage du modulateur de phase prend alors directement la valeur finale. Ces différentes routines sont initialisées par le biais d'un temporisateur d'interruption.*

*3 octets durée de fondu*

### *Les options offertes par S1*

*Les interrupteurs S1-1 et S1-2 permettent de choisir la courbe selon laquelle le contrôleur règle l'angle d'amorçage. Nous disposons de 4 courbes différentes de sorte que l'on pourra opter pour chaque application pour le paramétrage « idéal ».*

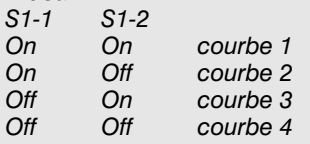

- *Courbe 1 : l'excursion est proportionnelle à la tension moyenne.*
- *Courbe 2 : l'excursion est proportionnelle à la puissance.*
- *Courbe 3 : excursion à facteur exponentiel (ß) faible, proportionnelle à la puissance (ß = 5).*
- *Courbe 4 : excursion à facteur exponentiel (ß) important, proportionnelle à la puissance (ß = 25).*

*Les interrupteurs S1-3 et S1-4 servent à définir l'adresse de la platine du contrôleur.*

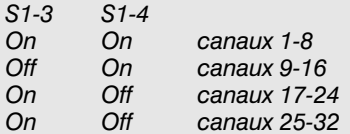

### *Le protocole*

*Le montage fait appel à un protocole qui rend le pilotage extrêmement simple. Le format sériel est le suivant :*

*9 600 bauds 1 bit de début (start) 1 bits d'arrêt (stop) pas de bits de parité (parity) 1er octet: b7=1 (marquage de début de trame). Pour tous les autres octets b7=0.*

*Structure d'une trame : Une trame comporte 5 mots présentant la structure suivante :*

*octet 1 1 A4 A3 A2 A1 A0 S1 S0 octet 2 0 T20 T19 T18 T17 T16 T15 T14 octet 3 0 T13 T12 T11 T10 T9 T8 T7 octet 4 0 T6 T5 T4 T3 T2 T1 T0 octet 5*

### *Des graphiques parlants*

*Comme nous le disions plus haut, les interrupteurs DIL S1-1 et S1-2 permettent la sélection de 4 courbes de pilotage différentes que l'on retrouve dans le graphique ci-dessous. La valeur relative est donnée en ordonnée (verticale), l'angle d'amorçage en abscisse (horizontale).*

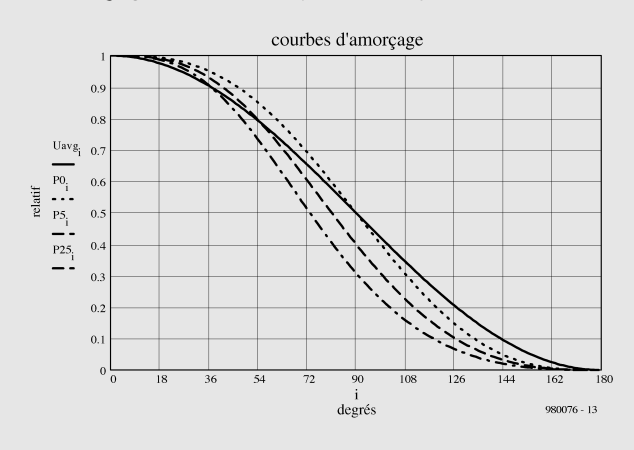

*Nombre d'utilisateurs trouveront plus important de savoir quelle est leur influence lors du déplacement des organes de commande. C'est ce qu'illustre le graphique ci-dessous. Les 2 courbes linéaires représentant la puissance dissipée et la tension fournie sont identiques et prennent la forme d'une même ligne. On trouve en outre une paire de courbes exponentielles. Ces 3 courbes sont représentées sur le graphique.*

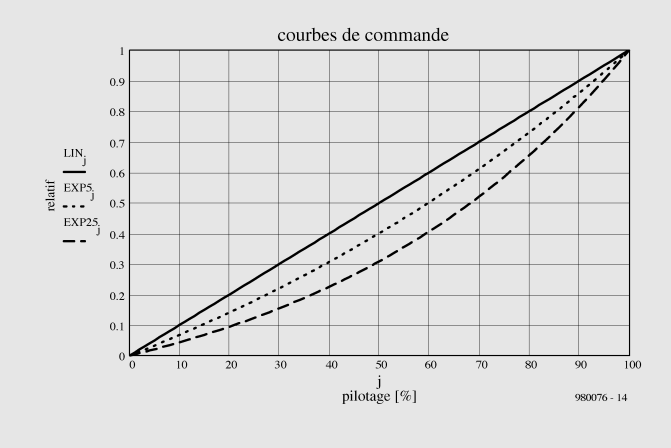

#### *0 D6 D5 D4 D3 D2 D1 D0*

*structure où les lettres ont la signification suivante :*

- *A = adresse du canal*
- *S = taille du pas*
- *T = durée par pas*
- *D = valeur finale (consigne)*

*En cas, à la réception, d'une erreur à l'intérieur d'une trame, la trame complète est ignorée. On attend l'arrivée d'une nouvelle trame (b7 = 1).*

*Dans le cas d'une résolution où pas = 1, la durée d'excursion est de 255 fois 10 ms (2,55 s). En cas de choix d'une durée de fondu courte, l'erreur maximale peut atteindre, au maximum, 1,27 s. Le logiciel pour PC procède, dans le cas de durées de fondu inférieures à 2,55 s, à une adaptation de la taille de pas (la faisant passer à 2, 3 ou 4). La durée de fondu est ainsi modifiée de sorte que l'erreur ne peut jamais dépasser 15%.*

### *LE COIN DU LECTEUR*

Nous ne pouvons malheureusement pas répondre in extenso à toutes les lettres relevant des questions techniques. Dans cette rubrique nous répondons à des lettres pouvant présenter un intérêt général et concernant des montages âgés de moins de 2 ans. Vu le nombre de lettres qui nous arrivent mensuellement, nous regrettons de ne pas pouvoir répondre séparément à chacune d'entre elles et sommes dans l'impossibilité de donner suite à des souhaits individualisés d'adaptation de montages publiés ou de réalisation de montages à publier ni même de répondre à des demandes d'information additionnelle concernant un montage décrit dans Elektor.

#### **tachymètre pour mobs et scoots**

J'ai un problème avec la valeur de certains des composants du tachymètre décrit dans le numéro d'octobre 98, vu que la liste des composants et le schéma ne correspondent pas. Il s'agit des résistances R1, R2 et R7.

**D. Gerichhausen**

*Vous avez parfaitement raison, pour une fois, ce n'est pas le schéma qui fait foi. Les valeurs correctes sont les suivantes : R1,R2 = 2k*Ω*2, R7 = 22 k*Ω *(comme indiqué dans le schéma et la liste des composants. (980077-1) La rédaction*

#### **La pratique du dépannage**

En réponse à votre excellent article consacré au dépannage d'octobre 98, permettez-moi l'une ou l'autre remarque complémentaire. Une fois que l'on a trouvé la panne il faut toujours commencer par se poser la question s'il existe une raison plausible du trépas du composant en question. Dans le cas du potentiomètre de votre exemple, les choses sont claires comme de l'eau de roche. Connecter un potentiomètre à piste de carbone de 1 kΩ (même doté d'une résistance-série de 1 kΩ) à une tension de 9 V se traduit presque inévitablement par des problèmes : il n'est en effet pas prévu pour cela. Dans votre cas, l'origine de la panne est un choix de composant erroné, il aurait fallu opter pour un potentiomètre de meilleure qualité.

#### **W. Beukema**

*Vous avez bien évidemment raison avec votre remarque signalant l'importance de trouver la cause de la panne, ce qui était d'ailleurs le sujet de l'article. Nous ne partageons pas le moins du monde votre conclusion d'un choix de composant erroné. Le courant traversant le potentiomètre en question ne dépasse en aucun cas 4,5 mA lors d'une chute de tension de*

*4,5 V. Ceci se traduit par une dissipation de quelque 20 mW. Si l'on peut admettre que les potentiomètres à piste de carbone ne sont pas vraiment fait pour la présente application, même les exemplaires les moins chers de ce type de potentiomètre n'ont pas le moindre problème avec un courant et une dissipation aussi faibles. (980089-1) La rédaction*

#### **De meilleurs ampli-op**

J'ai réalisé, très récemment, le « mini-audio DAC». J'ai été surpris de constater que le filtre de sortie utilisait un amplificateur opérationnel relativement bon marché (NE5532). Est-il possible, pour améliorer la qualité sonore du DAC, de remplacer cet amplificateur opérationnel par un autre de meilleure qualité. J'ai pensé au OPA2604. Je suis très curieux, au cas où vous auriez testé plusieurs types d'amplificateurs opérationnels, de connaître vos observations.

**L.Bos**

*Le choix d'un type d'amplificateur opérationnel plus performant pourrait, théoriquement, améliorer légèrement la qualité de cette réalisation. Il se veut cependant qu'il n'existe que très peu d'amplificateurs opérationnels doubles vraiment supérieurs au NE5532. Le OPA2604 pourrait répondre à ce critère, mais nous ne l'avons pas testé. La rédaction*

#### **Charge d'accus NiMH**

J'ai une question concernant la (re)charge des nouveaux accus R6 NiMH de Philips. On peut lire, sur l'emballage, qu'ils peuvent être rechargés à l'aide de n'importe quel chargeur. Comme cela me paraissait bizarre, j'ai téléphoné au service Consommateurs de Philips où l'on n'a rien pu me dire d'autre que de ne pas avoir peur de risquer une surcharge des accus... Voici les questions concrètes que j'ai à vous poser : je possède un chargeur travaillant à un courant de charge de 50 mA. Mes accus NiMH ont une capacité de 1 100 mAh. Combien de temps dois-je les charger ? J'ai un second chargeur dont le courant de charge est de 130 mA cette fois. Combien de temps dois-je l'utiliser pour avoir des accus parfaitement rechargés ? Mes questions peuvent paraître simples, mais j'ai entendu dire qu'il fallait que je charge plus d'énergie dans l'accu que je ne peux lui en demander. Je désire recharger mes accus totalement sans risquer de les surcharger.

**S. van Rhijn**

*Nous avons, au cours des ans, publié un certain nombre d'articles consacrés à la (re)charge des accus. Un retour en arrière devrait vous apporter une masse d'informations conséquente. L'une des différences entre les accus CdNi et NiMH est que ces derniers sont moins solides et qu'il leur fait des courants de charge et de décharge moins importants. Cette caractéristique prend toute son importance dans le cas d'une recharge rapide. Il n'y a pas de problème dans le cas de courants de charge « normaux ».*

*L'une des règles, qui vaut également pour les accus NiMH, est qu'il faut toujours engranger 1,4 à 1,5 fois plus de courant dans un accu que sa capacité nominale. Il faudra donc envoyer entre 1 500 et 1 650 mAh dans vos accus de 1 100 mAh. Ceci signifie qu'il faudra les charger pendant 12 heures à 130 mA voire 32 heures à 50 mA.*

*On admet, pour une charge en toute sécurité, une durée de charge de 14 à 15 heures à un courant égal au dixième de la capacité nominale de l'accu. Votre chargeur de 130 mA convient presque idéalement à la charge desdits accus. Le chargeur de 50 mA a l'avantage de vous permettre, sans courir le moindre risque, de procéder à une charge plus longue; on pourrait même envisager une charge continue à un courant aussi faible. La rédaction*

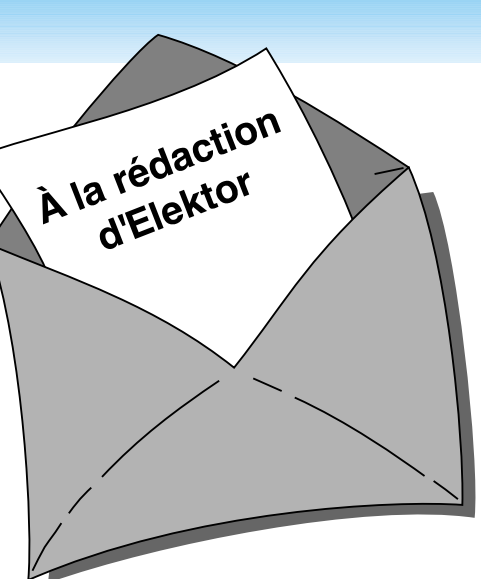

#### **MVA mono-transistor**

J'ai découvert, en parcourant votre numéro Hors-Gabarit de Juillet/Août 97, un « multivibrateur astable à un transistor ». Après l'avoir réalisé, j'ai appliqué la tension d'alimentation et ai constaté l'entrée en fonctionnement de la limitation de courant. Le choix d'un courant plus important s'est traduit par la disparition en fumée de la résistance de 10 W, R2. Avez-vous une solution à ce problème ?

**P. de Keyzer**

*Nous pensons savoir l'erreur que vous avez commis. Il est plus que probable que vous ayez relié la borne « du bas » de R2 à la masse alors qu'elle ne doit être reliée qu'au point nodal de C1 et R1. Cette erreur de câblage se traduit par une mise de R2 en parallèle sur l'alimentation, de sorte que cette (pauvre) résistance se voit forcée de dissiper plus d'une douzaine de watts, ce qu'elle n'est pas en état de supporter. La rédaction*

#### Concours

Dans votre numéro de mai dernier vous faisiez l'annonce d'un nouveau concours. Vu l'intérêt que présentait cette idée de concours, j'ai passé toutes les soirées de mai à développer un projet pas très compliqué il est vrai, mais, à mon avis, original, à base d'un module oscillateur double ou triple destiné à la commande de LED bi ou tricolores. Le montage était destiné à devenir un éclairage pour arbre de Noël à 25 LED maximum pouvant prendre 4 ou 7 couleurs. Dans

*PC -PLUS——————————————————— Elektor EXTRA X-15 - 4/99*

### *LE COIN DU LECTEUR*

votre numéro de juin j'ai découvert que votre concours était réservé aux logiciels pour PC et que les projets analogiques en étaient exclus. J'ai donc fait tout ce travail pour rien, encore que j'ai eu un arbre de Noël joliment illuminé cette année.

**J. Versteven**

*Il est toujours possible, concours ou pas concours, de nous envoyer vos projets. Notre comité de rédaction international les évaluera pour voir s'il est possible de les publier et si la réponse est positive, nous proposons un honoraire (modeste) à l'auteur du projet. La rédaction*

**Clôture électrique**

Cela fait longtemps déjà que je cherche un schéma permettant de convertir la tension fournie par plusieurs piles-bâton en une tension sensiblement plus élevée. Je voudrais m'en servir en tant que clôture électrique contre les sangliers qui écrasent plus souvent qu'à leur tour les plantes de notre jardin. Une clôture ne sert à rien, ces animaux en ont déjà démoli deux.

Pour autant que je m'en souvienne, Elektor a publié, par le passé, un montage de ce genre.

**A. Schmidt**

*Nous n'avons encore jamais publié de schéma de clôture électrique. Nous avons bien publié, dans le numéro double de Juillet/Août 98, un « électrificateur d'expérimentation » et un « stimulateur musculaire à faible impact » qui pourraient peut-être donner de bons résultats. Il vous faudra, dans le cas de ce second montage, expérimenter avec les valeurs de R3 et C4.*

*La rédaction*

#### **Optimisation des ampli-ops**

Il est envisagé, dans la description du « mini-audio DAC», l'utilisation de types d'amplificateurs opérationnels autres que le NE5532. Certains lecteurs penseront peut-être au OPA2604. Le hasard fait que j'ai monté ce dernier type d'amplificateur opérationnel en étage d'entrée d'un amplificateur de Velleman, un K4005. Au départ on y trouvait

un TL072 que j'avais déjà remplacé par un NE5532 (meilleur à l'écoute).

La mise en oeuvre du OPA2604 a, à mon avis, sensiblement amélioré la qualité de mon amplificateur de puissance. La reproduction spatiale s'est améliorée, l'image stéréo est plus précise. Le nombre de personnes constituant les orchestres et le choeurs semble s'être accru. De plus, le détail sur l'ensemble du spectre audible a augmenté. Le seul point négatif est que le OPA2604 semble « plus froid » à l'écoute que le NE5532, mais il peut s'agir d'une impression.

Je ne sais pas comment l'OPA2604 se comporterait dans le « mini-audio DAC » mais je pense qu'il pourrait fort bien en améliorer « sensiblement » la qualité de reproduction.

#### **R. Berger**

*Merci de votre réaction. Il n'en reste pas moins que les différences entre les amplificateurs opérationnels sont, relativement, des petites nuances que l'auditeur ressent d'ailleurs subjectivement. Il se peut fort bien, dans certains cas, que ce petit plus soit, tout justement, essentiel. La rédaction*

#### **Et encore : de meilleurs ampli-ops**

J'ai entendu dire que certains de vos lecteurs étaient à la recherche d'un remplaçant de meilleure qualité pour un amplificateur opérationnel double bien connu, le NE5534. Certains envisageaient le OPA2604. Il existe un meilleur remplaçant que le OPA2604, le OPA2134. Cet amplificateur opérationnel à FET présente un niveau de bruit intrinsèque plus faible (8 nV/ Hz), est sensiblement plus rapide (20  $V/\mu$ s) et introduit une distorsion moindre. Il est compatible broche à broche avec le NE5532 et existe en versions simple et quadruple.

**J-H. Broeders Burr-Brown International B.V.**

#### **Situations intolérables**

Je suis très heureux que vous attiriez l'attention sur certaines situations intolérables rencontrées dans le monde de la production de CD et que vous ayez développé un indicateur d'écrêtage, votre

« écrêtage-mètre» du mois d'octobre 98. Étant moi-même propriétaire d'un studio de CD-premastering, je suis parfaitement au courant de ces problèmes. Rien au monde ne justifie l'existence d'écrêtage sur un CD. Le standard du «Red-Book» est très clair à ce suiet. Toute crête de signal atteignant 0,00 dBfs est surmodulé. Il existe diverses raisons à cette règle, au nombre desquelles le fait que les convertisseurs réagissent différemment d'un lecteur de CD à l'autre. Il peut fort bien se faire qu'il y ait encore, sur un lecteur haut de gamme, une certaine marge alors qu'un autre lecteur produit déjà un nombre conséquent de « tics ». Ce genre d'erreurs monstrueuses est impardonnable, un CD se devant de rester compatible (d'un lecteur à l'autre s'entend).

Les techniciens de CD-mastering professionnels respectent toujours une marge de 0,2 dBfs, de sorte que l'on élimine totalement, en toute « légitimité », un problème qui n'a pas lieu d'être. Si, pour une raison ou une autre, on veut mettre plus de « Power » sur le CD, rien ne l'interdit. Il existe des techniques parfaitement acceptables pour augmenter la puissance du son, sans que cela ne se traduise par une détérioration de la qualité sonore et sans écrêtage. Dans ce milieu, les professionnels parlent d'une sorte de « Postscript pour audio ». Ceci n'est possible qu'avec des moyens haut de gamme adéquats.

Permettez-moi, avant d'en avoir terminé, de signaler que certains techniciens du son pensent qu'un écrêtage d'une durée inférieure à 33 ms, est inaudible. Ceci n'est pas, à mon avis, une raison suffisante pour accepter un écrêtage quel qu'il soit, mais les avis divergent. Il est possible, sur certains lecteurs de CAN (DAT) de définir le nombre de « sur »échantillons à partir duquel le voyant « Over » doit s'allumer. Il n'est pas rare que l'on opte pour 4, 5 voire 6 échantillons. Ce choix est criticable vu que l'on entend fort bien l'écrêtage de 6 échantillons. Il est intéressant de savoir que, sur le Sony 1630, ce niveau est, en standard, fixé à 3 échantillons... Il est évident que l'on ne peut parler de produit de qualité qu'en l'absence totale d'écrêtage.

**C. Widmer**

#### **Ampli de puissance**  $HEXFET_{60}$

J'ai une question au sujet de cet amplificateur de 60 W datant de novembre 93. Est-il possible d'alimenter les FET de sortie à une tension d'alimentation plus faible  $\pm$  17.5 V par exemple, pour disposer d'une puissance de sortie plus faible, 15 W environ au lieu des 63 W (dans 8 fi) ?

#### **H. Holman**

*Il se veut, par hasard, que le projet dont vous parlez, puisse s'accommoder, sans le moindre problème, d'une tension d'alimentation plus faible, encore que les ± 17,5 V dont vous parlez nous paraissent côté faible. Il n'en reste pas moins que c'est un peu dommage pour un amplificateur de cette qualité. Vous pourriez aussi envisager, pour réduire la puissance, de diminuer quelque peu la tension d'entrée. La rédaction*

#### **gradateur 32 canaux piloté par PC**

À ma grande joie, j'ai découvert, dans le numéro de décembre 98 d'Elektor, un projet de gradateur 32 canaux piloté par PC. À ma grande stupeur j'ai vu que la puissance maximale par canal n'était que de 275 W, alors que les plus petits spots de théâtre ont une puissance de quelque 500 W. Existe-t-il des opto-triacs de puissance plus importante ou y a-t-il une manière quelconque d'augmenter la puissance par canal ?

#### **K. Verstraeten**

*Le problème ne se situe pas tant au niveau des opto-triacs qui peuvent, à condition d'être correctement refroidis, dissiper 8 A soit 1 700 W. La self de déparasitage L1 supporte un courant de 10 A au maximum, valeur constituant également la limite de sécurité pour la platine et les borniers. Il est possible de piloter des ampoules de 500 W à condition de ne pas mettre plus de 4 opto-triacs par platine et de faire passer les fusibles à 2,5 AT. Il vous faudra, pour disposer des 32 canaux, connecter un nombre plus importants de platines, 8 dans ce cas-là, en parallèle sur le port série du PC. La rédaction*

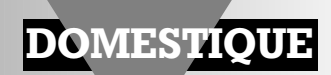

# **anémomètre**

### **mesure numérique (de la vitesse) du vent**

Avouons-le tout de go, un anémomètre ne fait pas partie de la panoplie d'instruments nécessaire à l'amateur d'électronique. Il n'en reste pas moins un instrument qui ne manquera pas d'intéresser ceux d'entre nos lecteurs qui combinent la passion de l'électronique à un autre violon d'Ingres tel que la voile, le surf ou la météorologie. Un anémomètre de bonne qualité étant loin d'être bon marché, une réalisation-maison d'un tel appareil peut constituer une alternative viable.

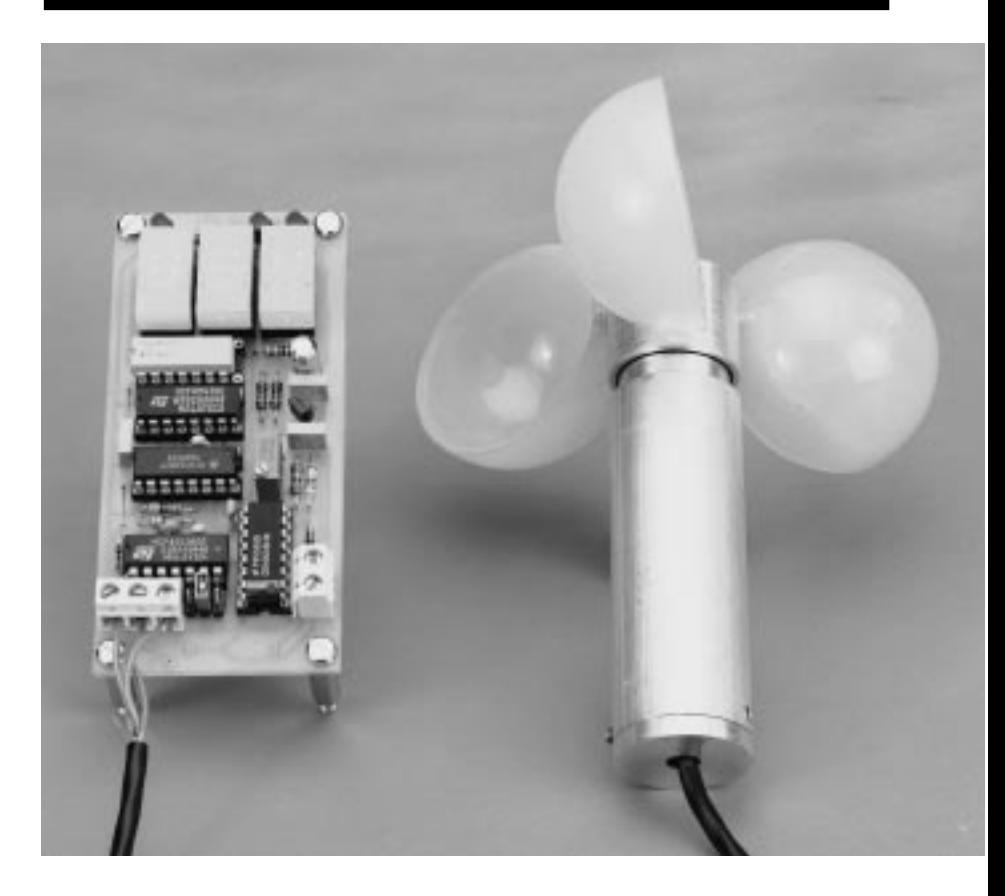

Si l'on n'a, en particulier, à s'en servir que très incidemment il vaut sans doute la peine de se demander si un tel achat est vraiment rentable. Tant que l'on n'est pas un météorologue de profession, cette question est d'actualité lorsqu'il s'agit d'un anémomètre, vu qu'il faudra, pour un appareil de qualité, débourser une forte somme. Si l'on est prêt à mettre la main à la pâte, on peut faire des économies intéressantes.

#### **B LOWING IN THE WIND**

Il existe différentes techniques de mesure de la vitesse du vent. Les appareils les plus rudimentaires utilisent la pression mécanique exercée par le vent sur une plaquette montée sur ressort. L'élongation du ressort est traduite sur une échelle qui donne ainsi directement la vitesse du vent. Les avantages majeurs de ce type d'instruments sont qu'ils sont relativement faciles à réaliser et qu'ils ne nécessitent pas d'électro-

nique. Leur inconvénient principal est que la précision n'est pas leur point fort. Le type d'anémomètre le plus utilisé est, et de loin, celui comportant un capteur et un dispositif de visualisation distincts, le capteur prenant le plus souvent la forme d'une « roue à aubes » (+ la mécanique associée). Cette girouette comporte 3 bras dotés d'aubes ressemblant à une demie balle de ping-pong. Lorsque, en cas de vent, cette aube se met en mouvement, la vitesse de l'aube est proportionnelle à la vitesse du vent. La conversion du mouvement de rotation de l'aube en impulsions de comptage peut, elle aussi, se faire de différentes manières. On peut, par exemple, monter sur l'axe de la girouette, un disque à échancrures associé à une barrière lumineuse ou à un capteur à réflexion qui traduira en impulsion le codage noir/blanc du disque. On peut également imaginer de monter un petit aimant sur l'axe et induire, par son intermédiaire, des impulsions dans un cap-

projet : R. Veltkamp

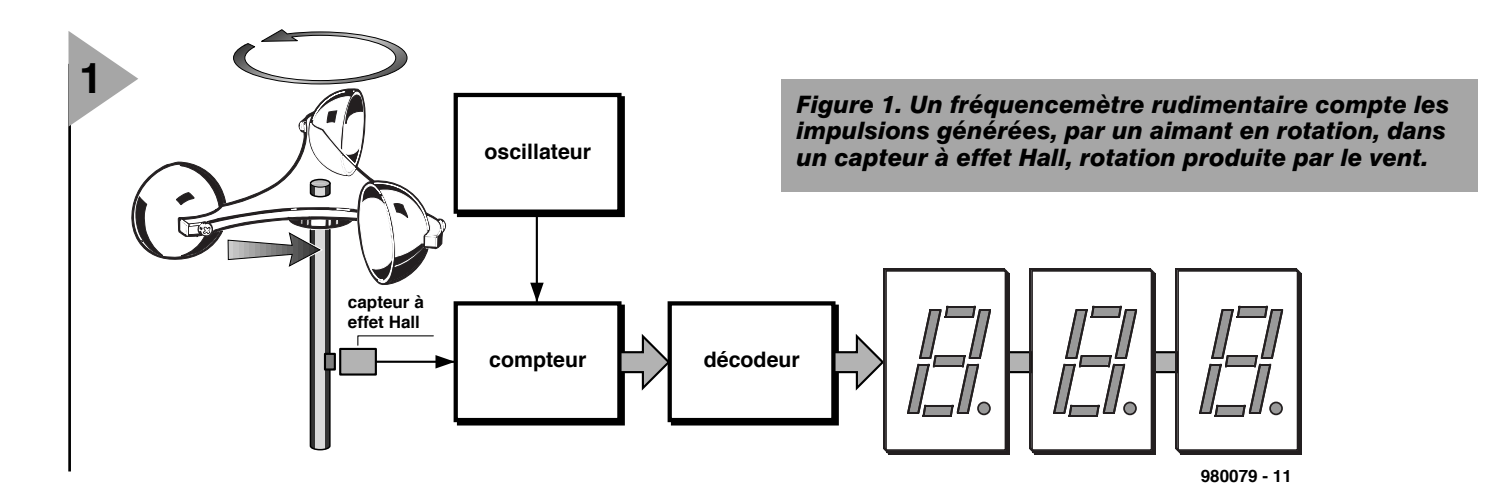

teur à bobine ou un contact ILS (**I**nterrupteur à **L**ame **S**ouple, aussi appelé relais reed), comme le font la plupart des compteurs montés sur les bicyclettes. L'une des techniques les plus fiables consiste à faire appel à un aimant en rotation en combinaison avec un capteur à effet Hall en tant qu'élément de détection. C'est aussi l'approche adoptée dans la présente réalisation. La réalisation par ses propres moyens d'un anémomètre implique ainsi inévitablement l'une ou l'autre tâche de

mécanique (de précision ?). Une fois la réalisation du capteur terminée, les électroniciens se retrouveront en terrain plus connu. Le reste n'est en effet qu'une affaire de compter des impulsions et de visualiser le résultat.

#### **F RÉQUENCEMÈTRE**

Le synoptique de la **figure 1** montre les blocs fonctionnels constituant l'anémomètre; on y voit combien l'électronique

est simple. Il ne s'agit en fait, de rien de plus

que d'un fréquencemètre rudimentaire. On procède, à l'intérieur d'un intervalle de temps bien défini, au comptage des impulsions produites par l'aimant dans le capteur à effet Hall. On procède ensuite à un décodage avant de visualiser le résultat, exprimé en mètres par seconde, sur l'affichage à 3 afficheurs 7 segments à LED. C'est tout.

*Figure 2. L'électronique requise reste extrêmement compacte. Le compteur IC2 remplit, littéralement, une fonction de coeur battant.*

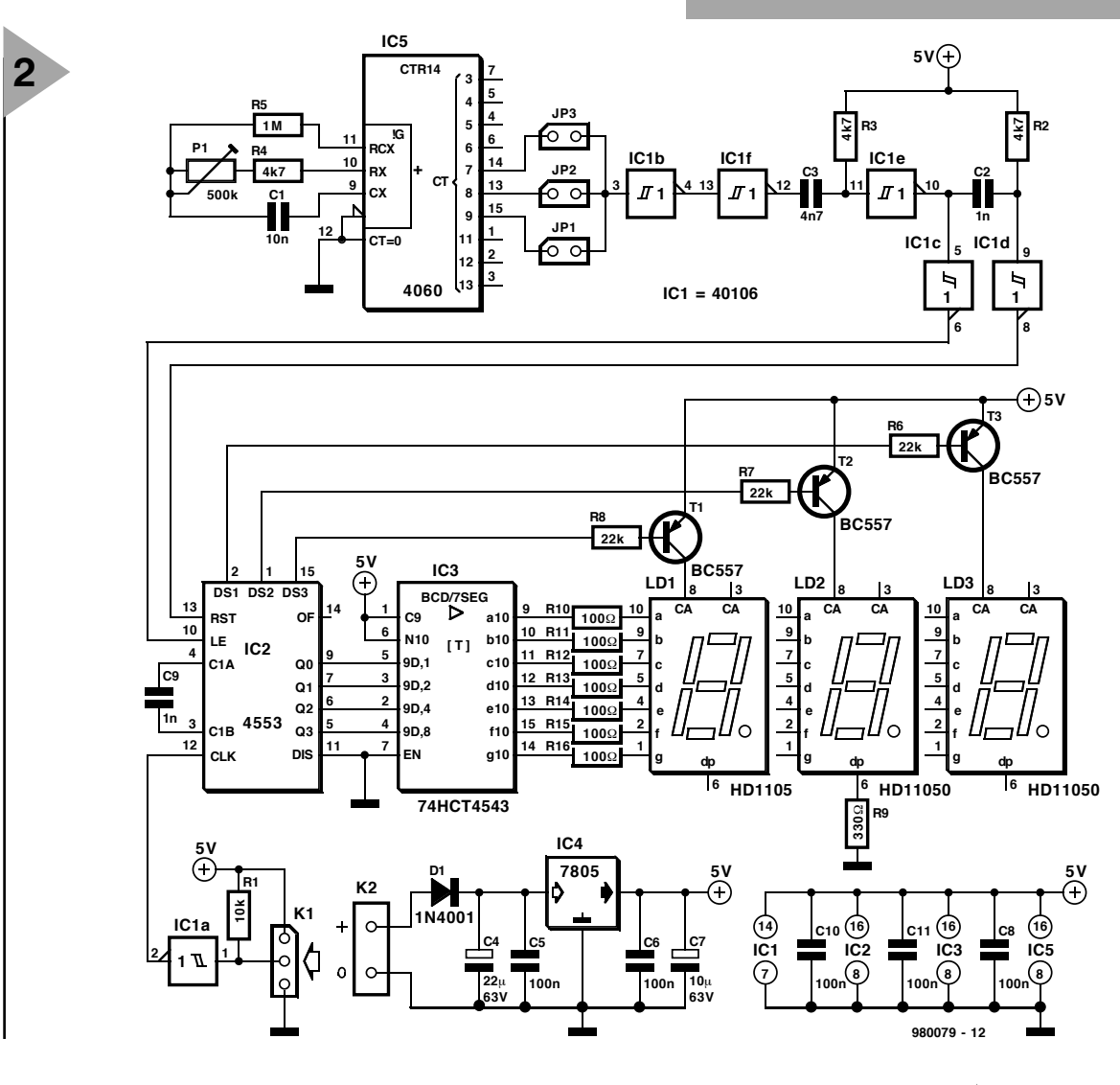

cycle de remise à zéro.

 $\Omega$ 

**C8**

**P1**

ф

 $Q \cdot Q^{-1}$ <sub>D1</sub> 10

**H3H4**

oo co.

οċ

**JP3**

<u>হ</u>

**K1**

**3**

**C4**

*Figure 3. Comparé à l'aspect mécanique de ce montage, la partie électronique, dont l'implantation des*

*composants, est un véritable jeu d'enfant.*

**C9 C10**

<u>ន</u>

olloc

**R4**

**C7**

**IC3**

**C5**

**C6**

**R6 R7 R9 R10 R11 R12 R13 R14 R15 R16**

n à A

**C11 R8**

**C3 C3 C3** 

**R3 R2**

<u>ក្នុ</u>

**R5**

**R1**

**PO DO DO DO P**<br>DO DO DO DO P

<u>ಕಿಂಕಾಕಾಕ ಕ</u>

 $\bullet$ 

Certains d'entre nos lecteurs auront de la peine à croire que, concrètement, les choses en restent là. Et pourtant, c'est bien le cas, comme le prouve le schéma représenté en **figure 2**. Le « coeur » du schéma est un circuit intégré de comptage, IC2, un MC14553B, qui se voit appliquer, par le biais du trigger de Schmitt IC1a, les impulsions en provenance du capteur à effet Hall présentes sur l'embase K1. Le MC14553B comporte 3 compteurs BCD déclenchés par flanc descendant et cascadés en mode synchrone. Un quadruple verrou (*latch*) pris à la sortie de chaque compteur stocke n'importe quel résultat de comptage. L'information est ensuite multiplexée pour prendre la forme d'un unique code BCD de sortie. On a stockage du contenu du compteur dans les verrous lorsque l'entrée du verrou se trouve au niveau haut. La lecture de l'information stockée dans les verrous se fait après remise à zéro des compteurs, à condition cependant que l'entrée LE (*Latch Enable*, broche 10) de validation reste au niveau haut pendant la totalité du

**0 +**

La « durée de porte » du fréquencemètre dépend de ce fait de l'intervalle séparant la remise à zéro et le verrouillage. Cette durée est définie par l'oscillateur basé sur IC5, sousensemble assurant, par l'intermédiaire de quelques portes à trigger de

Schmitt, la présence, sur les entrées « LE » et « RST », des impulsions de commutation requises. Vu qu'IC5 intègre, outre l'oscillateur, également un compteur binaire à 14 bits, il est possible d'opter pour une fréquence d'oscillation notablement supérieure à la durée de porte choisie, ce qui ne manque pas d'influencer favorablement la stabilité du système. Les cavaliers pris aux sorties de IC5 permettent de choisir une durée de porte respectivement 256, 512 et 1 024 fois plus faible que la fréquence d'oscillation. Le choix de ce facteur de division défini par les cavaliers et celui de la fréquence de travail de l'oscillateur ajustable avec précision par le biais de P1, dépendent des caractéristiques de la noria. Si l'on prend comme base un affichage maximum de 99,9 ms (près de 360 km/h) et la génération de 2 impulsions par tour de noria, il nous fallait, avec le montage de noria utilisé ici, une fréquence de base de 82,6 Hz et un facteur de division de 512 (JP3 fermé).

**(C) ELEKTOR 980079-1**

**(C) ELEKTOR 980079-1**

í

**T1**

**T2**

**T3**

 $\circ$ 

 $\mathcal{C}_{\mathcal{C}}$ 

**980079-1**

**IC4**

**LD3**

**LD1**

⊣∘

**LD2**

o

Il se peut qu'il faille, dans certains cas spécifiques, modifier le dimensionnement de l'oscillateur. la fréquence de l'oscillateur répondant à la formule suivante :

 $f = 1/2,3 \cdot (R4 + P1) \cdot C1,$ 

avec la remarque suivante : la valeur de R5 doit, dit le fabricant, être en 2 et 10 fois supérieure à la valeur de la paire P1+R4, encore que, dans la pratique,

 $R6, R7, R8 = 22 k\Omega$  $R9 = 330 \Omega$ R10 à R16 = 100  $\Omega$ P1 = ajustable 500 k $\Omega$ Condensateurs : C1 = 10 nF céramique  $C2, C9 = 1$  nF (au pas de 5 mm)  $C3 = 4nF7$  (au pas de 5 mm)  $C4 = 22 \mu F/40$  V radial  $C5, C6, C8, C10, C11 = 100$  nF céramique  $C7 = 10 \mu$ F/63 V radial Semi-conducteurs :  $D1 = 1N4001$  $T1, T2, T3 = BC557B$  $IC1 = 40106$  $IC2 = 4553$ IC3 = 74HCT4543  $IC4 = 7805$  $IC5 = 4060$ Divers : capteur à effet Hall : OHN3040U (TRW) LD1 à LD3 = HD11050 (classification  $> L$ ) JP1 à JP3 = embase autosécable à 2 contacts + cavalier K1 = embase à 1 rangée de 3 contacts K2 = bornier encartable à 2 contacts adapteur secteur avec > 8 V/300 mA partie mécanique : roulements flottants, Conrad nr. 23.70.35-55 aimants O/ 15 x 7 mm, Conrad nr. 50.42.03-55 axe cuivre O/ 4 mm, Conrad nr. 29.73.48-55 rondelles (par 10 pièces), Conrad nr. 22.54.10-55

**Liste des composants**

Résistances :  $R1 = 10 k\Omega$  $R2.R3.R4 = 4k\Omega7$  $R5 = 1 M\Omega$ 

cette condition ne paraisse pas très critique. Nous en avons pratiquement fini. IC3 effectue la conversion BCD-7 segments, les afficheurs 7 segments à LED LD1 à LD3 assurant la visualisation du résultat, les résistances R10 à R16 empêchent le courant d'afficheur par segment ne dépasse la limite fatidique autorisée de 10 mA.

#### **L A PLATINE ...**

... représentée en **figure 3**, qu'il vous faudra graver par vos propres moyens, simplifie très sensiblement la réalisation de ce montage. Ceci fait, il vous restera à implanter les composants énumérés dans la liste des composants en respectant la sérigraphie. Cette opération ne comporte pas de piège et, partant, ne devrait pas poser de problème (pensons-nous).

Comme le montre également le schéma, l'instrument dispose de son propre régulateur de tension de 5 V embarqué, IC4, de sorte que l'on pourra utiliser, comme alimentation,

### *Capteur à effet Hall*

*Le fonctionnement d'un capteur à effet Hall repose sur un effet naissant dans un conducteur ou semi-conducteur peu épais de forme plate au travers duquel circule un courant. On a en effet constaté qu'un champ magnétique appliqué perpendiculairement à la dite plaquette produisait une déviation du courant de commande qui se traduit, elle, par la naissance, perpendiculairement au sens de circulation du courant, d'une différence de potentiel, variation de potentiel que l'on appelle tension de Hall, effet qui dépend, entre autres facteurs, de l'intensité du courant de commande et de la force du champ magnétique.*

*Un élément à effet Hall permet de réaliser un commutateur sans contact ou peut servir de sonde pour la mesure de courants continus. Vu que, contrairement à ce qui est le cas des bobines, la tension créée par l'influence magnétique ne dépend pas de la vitesse de variation de la force du champ magnétique, un capteur à effet Hall convient très bien à la mesure de puissances de champs à variation lente, voire celle de puissances de champ constantes.*

*Le type de capteur recommandé ici, le OHN3040U, est constitué d'une unique puce de silicium sur laquelle ont été intégrés tant l'élément à effet Hall proprement dit qu'un amplificateur linéaire, un trigger de Schmitt et une tension de référence à bande interdite (bandgap). Sa sortie est comparaison TTL, le courant de sortie maximal étant de 25 mA, sa plage de tensions d'alimentation allant de 4,5 à 25 V. L'amplitude de sortie reste constante à des fréquences de commutation allant du courant continu à plus de 200 kHz.*

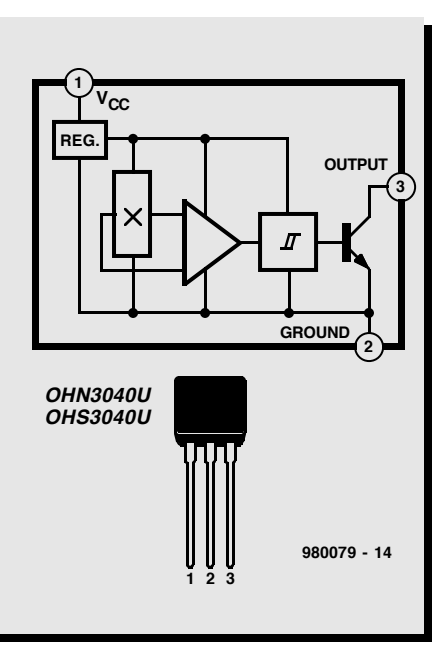

tout adaptateur secteur fournissant une tension de 8 V minimum. Notons, pour lever toute ambiguïté, que la photographie en début d'article montre le premier de nos prototypes qui diffère, sous différents aspects, dont le dit régulateur, de la version finale de l'anémomètre décrite ici.

#### **T OURNE LA NORIA**

Dans sa forme la plus simple, la noria pourra être un rotor à 3 pales dotées à leur extrémité d'une demi-balle de ping-pong. On fixe, sur l'axe central, un aimant miniature et on positionne le capteur à effet Hall de manière à réduire au minimum l'espace entre ces 2 éléments. Il est important, pour la linéarité de l'instrument, que le système de roulement présente la friction la plus faible possible. Ceci explique la présence, sur le croquis de la **figure 4**, de roulements flottants en combinaison avec un pivot magnétique de manière à éliminer toute pression axiale. Si les aimants n'ont pas le magnétisme nécessaire pour supporter le poids de la noria, on pourra en superposer plusieurs. Les composants nécessaires à la réalisation de ce système sont disponibles auprès de Conrad RFA (cf. liste des composants).

Comme le montre la figure 4, les aubes de la noria avaient un diamètre de 47 mm; elles étaient tout simplement fixées à l'aide d'une vis contre le capuchon servant de couverture à l'ensemble. La solution la meilleure

> *Figure 4. Nous avons utilisé, sur notre prototype, des roulements flottants en combinaison avec un pivot à aimants. On peut bien évidemment faire plus simple.*

consiste à utiliser e croquis de la figure 4 comme fil d'Ariane et de faire flèche de tout bois avec les moyens dont on dispose. Les 2 points cruciaux sont ceux concernant le mouvement sans friction et un positionnement correct de la paire capteur à effet Hall aimant.

#### **À NOUS LES OURAGANS ...**

Lorsque l'on utilise un anémomètre, quel qu'il soit, l'endroit où l'on procède à la mesure a une importance capitale. Un bâtiment à grand développement vertical situé à proximité produit des résultats imprévisibles voire totalement faux. Il est recommandé de placer le capteur aussi haut que possible. Officiellement il est prévu de monter un anémomètre à une hauteur de 10 m sur une aire parfaitement dégagée.

L'étalonnage de l'instrument requiert l'utilisation d'un anémomètre étalonné. On implantera, pour commencer, le cavalier de court-circuit central (JP2) et on vérifie si l'on peut, par action sur l'ajustable P1, obtenir un affichage de la valeur correcte. Si l'on constate une erreur trop importante, on remplacera le cavalier JP2 par, selon le cas, JP1 ou JP3 et on jouera de nouveau sur P1. S'il devait se faire, dans le cas fort improbable, qu'il est impossible de réaliser un étalonnage correct, on pourra adapter la valeur de R4 et/ou C1.

(980079)

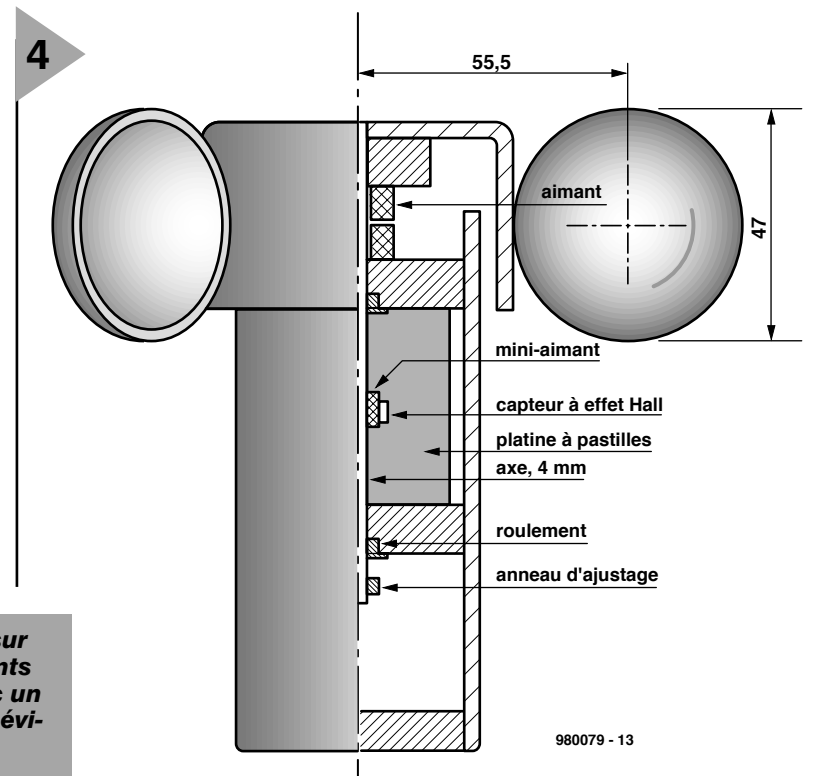

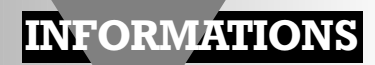

# **télévision numérique terrestre (DTT)**

### **un progrès obligatoire**

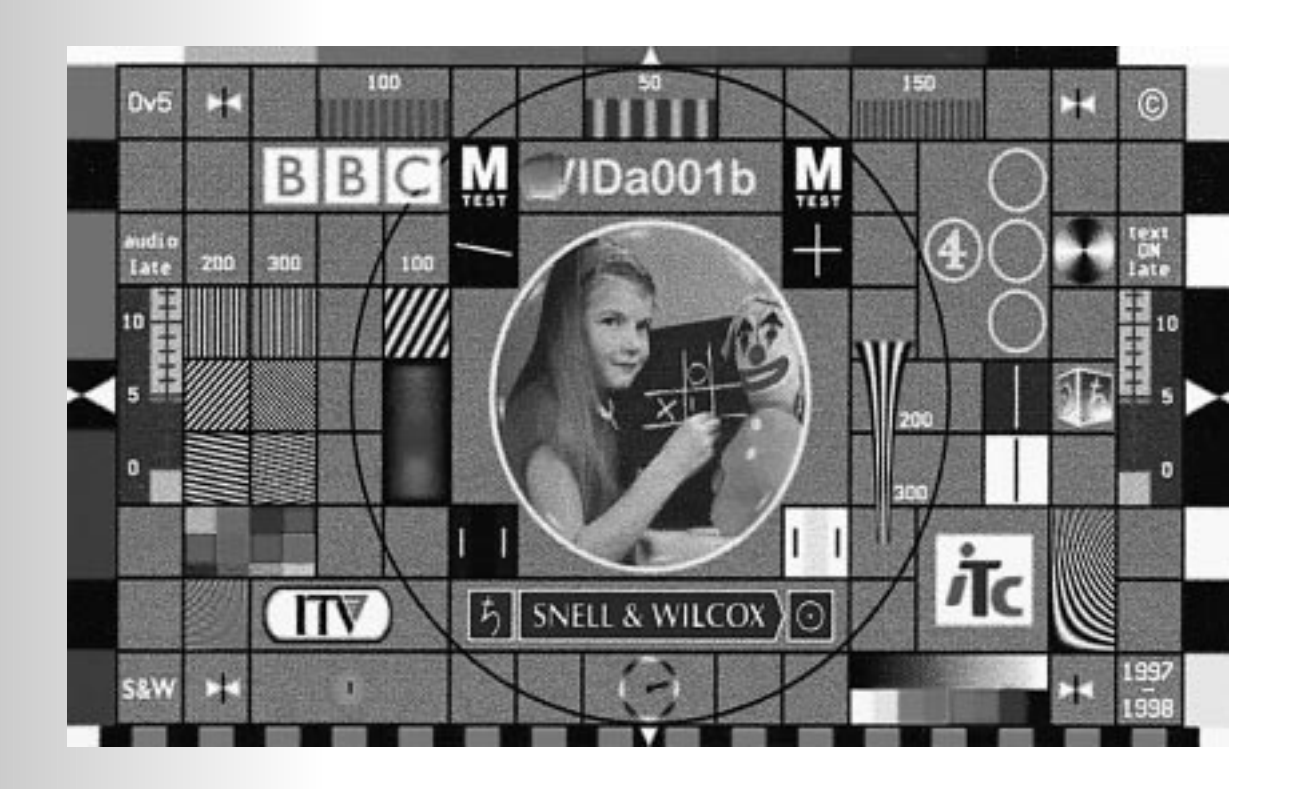

#### basé sur un article de Bill Higgins

À côté du câble et du satellite, la télévision dont les antennes émettrices sont toujours fixées au plancher des vaches a encore un avenir prometteur, mais dans le numérique : la DTT (de *Digital Terrestrial Television*, ne disons pas TNT, tout de même !) La Grande-Bretagne est occupée à tracer la voie dans ces nouvelles terres à défricher, mais les autres nations d'Europe, d'Amérique du Nord et le Japon vont devoir lui emboîter le pas. C'est le projet DVB (*Digital Video Broadcasting*, la télévidéo numérique), lancé en 1993, qui a canalisé les efforts européens sur cette piste. Dès 1995, il a été approuvé par près de 200 signataires venus de vingt-cinq pays. Les pionniers sont des représentants de l'industrie, des sociétés publiques et privées de télédiffusion, des compagnies Télécom, des instituts de recherche et de la Commission Européenne. Fort de cet imposant *panel*, le Projet DVB assume le rôle directeur dans l'introduction de la télévision numérique en Europe.

#### **I NTRODUCTION**

La télévision numérique apporte au téléspectateur d'importants avantages : des canaux de meilleure qualité, un son amélioré, une plus belle image et des services supplémentaires. Dans un proche avenir, plusieurs de ces services seront interactifs, le téléspectateur pourra acheter, gérer son compte en banque, envoyer du courrier électronique et bien d'autres choses. Sans aucun doute, de nombreux pays européens vont arrêter leurs émissions de télévision en analogique pour passer au tout numérique dans les dix à quinze prochaines années. En Grande-Bretagne, il est question de le faire dès 2008.

Pour les téléspectateurs, cela veut dire acheter un nouveau récepteur ou se procurer un convertisseur pour continuer à recevoir les émissions. Ceux qui souhaitent participer aux services interactifs devront disposer en outre d'une prise de téléphone à proximité du téléviseur. Plus d'image fantôme ni de « neige » sur l'écran et ceux qui disposeront d'un modèle 16/9 pourront profiter de l'image plus grande offerte par la transmission numérique.

**L A TÉLÉ NUMÉRIQUE , ÇA MARCHE COMMENT ?** Tout signal analogique peut être échantillonné, numérisé puis représenté par une suite de **1** et de **0**, comme l'illustre la **figure 1**. Les premières études de base sur la télévision numérique débutèrent aux États-Unis fin des années 80 et peu après, au début des années 90, des projets séparés et des expériences pilotes débarquèrent en Europe.

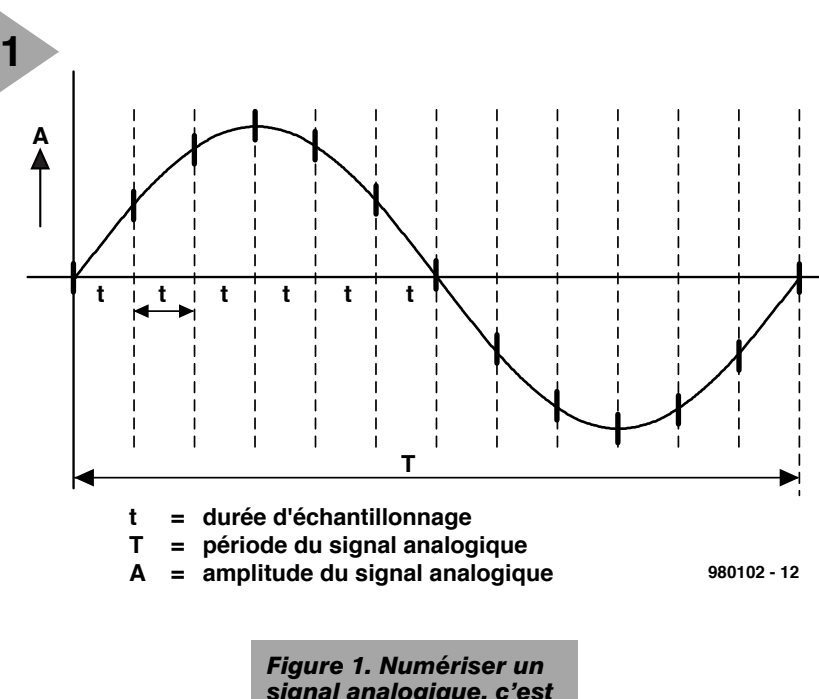

Il n'y a pas, en pratique, de codage numérique de la vidéo sans technique de compression des données, sous peine d'occuper une bande passante redhibitoire.

s'effectue sur des nombres binaires. Le

La compression s'applique aux images issues de la caméra et converties en messages numériques. La superficie de l'image est échantillonnée en pixels et chacun d'eux se voit attribuer une valeur de luminance Y ainsi que des valeurs de chrominance R–Y et B–Y. La modulation par codage d'impulsions

*signal analogique, c'est l'échantillonner, le quantifier puis coder numériquement les échantillons.*

résulte atteint alors 166 Mbit/s. Dans le cas de la télévision à haute définition (HDTV), c'est le nou-

flot de données qui en

veau format de 16/9 qu'on utilise, alors que l'ancien rapport d'image qui nous est familier vaut 4/3. La vitesse de balayage du signal de luminance en HDTV atteint 72 MHz, au lieu des 13,5 MHz actuels. Voilà qui nous amène à un débit total de 1,52 Gbit/s pour un signal vidéo Y-U-V.

Un pas de géant a été franchi dans la technique de codage en adoptant la

**2encodeur V mise vidéo PES vidéo en MUX MPEG paquets programme flux programme encodeur A mise PES audio audio en MPEG paquets** Í **MUX données données** ĺ **flux transport additionnelles mise transport PES en paquets** ſ Ì **systèmes MPEG 980102 - 19**

*Figure 2. Le programme et le débit de transmission en standard MPEG-2.*

 $E$ lektor  $12/98$ 

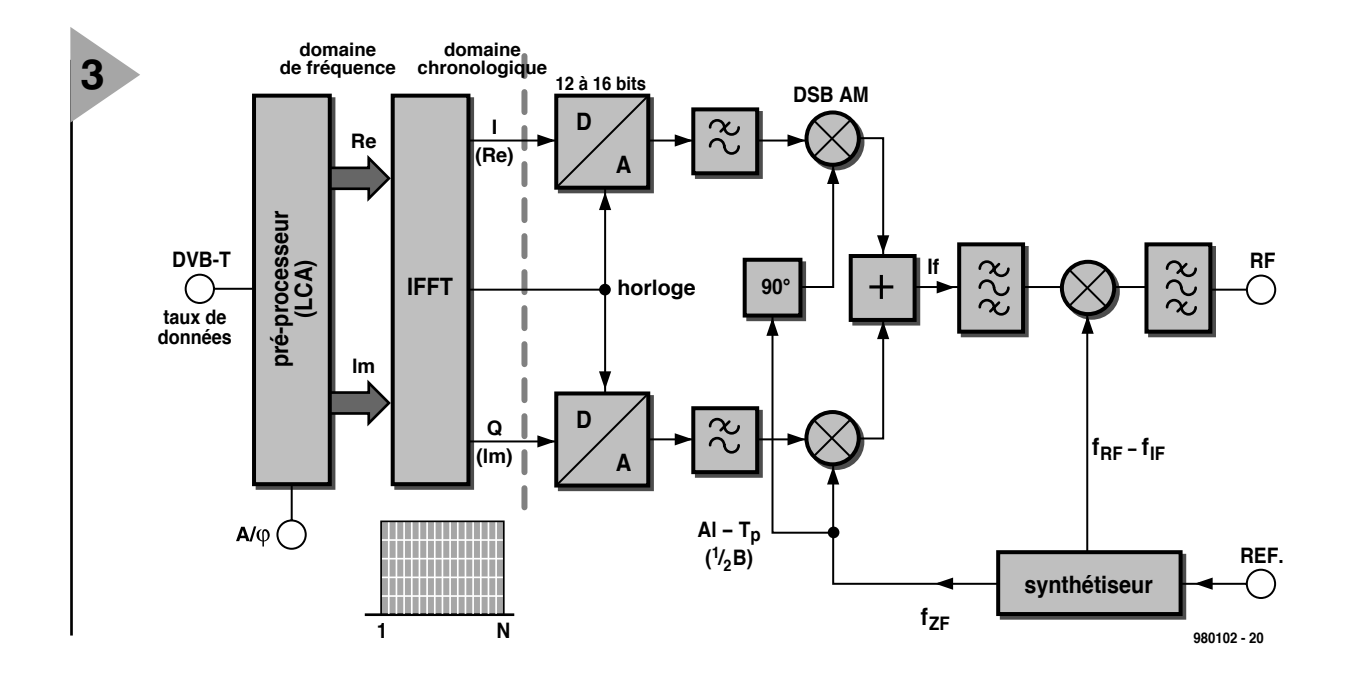

méthode à compensation du mouvement. Elle consiste à ne transmettre que les pixels dont la valeur a changé entre deux balayages successifs, pour permettre la transmission d'objets en mouvement inclus dans cette l'image. Les pixels inchangés sont redondants et peuvent aisément être récupérés du tampon correspondant aux trames précédentes dans le récepteur. Une diminution de données supplémentaire s'obtient en délimitant l'objet mobile au sein de l'image et en lui attribuant un vecteur de déplacement, lequel sert au récepteur à modifier, de trame en trame, les coordonnées des pixels cor-

respondants obtenus dans le tampon de référence. Le fond d'image doit nécessairement, dans cette

méthode, être transmis pour remplacer les zones que l'objet mobile a quittées. C'est ce qu'on appelle « *interframe DPCM* » (*Difference Pulse Code*

*Modulation*), la modulation différentielle par impulsions codées ou modulation delta.

Lors de la décompression, on fait appel à la DCT, pour *Discrete Cosine Transform*, la transformée en cosinus discrète, une variante de la transformée de Fourier discrète (elle-même n'est rien d'autre que la bonne vieille transformée de

> Fourier, mais calculée par ordinateur). Pour (ne pas) simplifier les choses, figurez-vous qu'il existe deux sortes

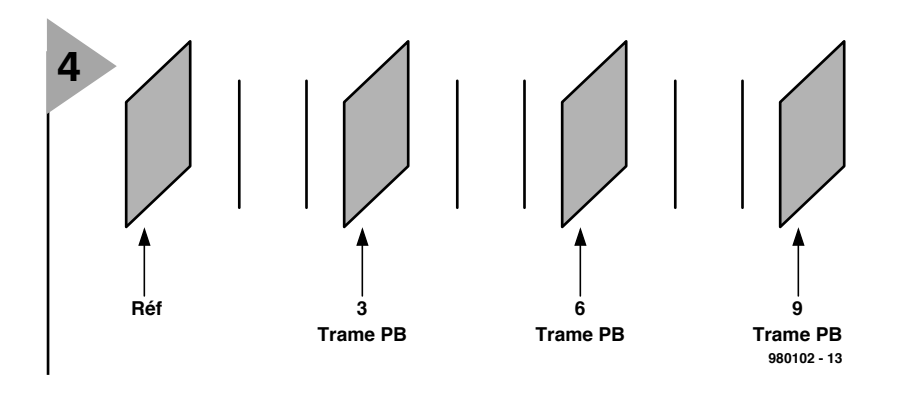

*Figure 4. Les trames P (de prédiction) viennent en 3e, 6e et 9e position par rapport à celle de la référence intertrame.*

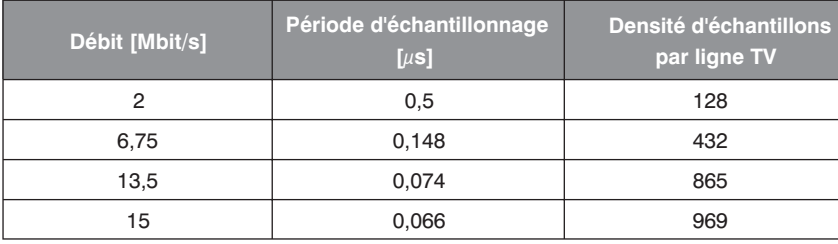

*Figure 3. Modulateur OFDM (Orthogonal Frequency Division and Multiplexing) typique utilisé en télévision numérique terrestre (DDT).*

de DCT, l'hybride et l'intertrame (*interframe*), chacune affublée d'inconvénients, mais jouissant aussi d'avantages. Il faut bien se rendre compte,

à ce stade de l'explication, que se contenter de fournir les informations de différence d'une image à l'autre n'arrange pas tout le monde, les zappeurs en particulier. Si je veux observer la mire émise avant le début des émissions d'une chaîne et que j'allume mon récepteur quand la transmission a commencé, je ne la verrai jamais apparaître sur écran. Il faut donc périodiquement remettre les montres à l'heure. C'est pour cela que la méthode hybride prévoit des trames complètes à intervalle régulier. C'est la base du standard ISO MPEG.

La célèbre ISO, *International Standardization Organization* est le conseiller des Nations Unies en matière de normalisation. Elle s'est activement occupé des progrès en matière de codage vidéo. Depuis le début des années 90, l'ISO et l'IEC (*International Electrotechnical Commission*) ont coordonné leurs efforts dans le domaine des télécommunications par l'intermédiaire du JCT1, *Joint Technical Committee 1*, un organe de haut niveau commun aux deux organisations, ainsi que son nom l'indique. Quant au MPEG dont on parle si souvent, c'est le *Motion Picture Expert*

> *Tableau 1. Corrélation entre débit d'échantillons MPEG-2, période d'échantillonnage et densité d'échantillons par ligne de télévision.*

*Group*, un prolongement du JCT1, chargé tout spécialement de définir une norme de communication vidéo complète. Les peuples pourront, grâce à eux, non seulement se parler, mais aussi se voir. La norme doit indiquer comment stocker et transmettre les images entre plateformes multimédia sur les supports existants.

Le standard MPEG-1 convient au codage d'images de petit format à faible vitesse (jusqu'à 1,5 Mbit/s) la deuxième phase du projet, le MPEG-2 spécifie la méthode de codage du PAL (*Phase Alternate Line*) avancé, tout en assurant la compatibilité avec MPEG-1. Il traite aussi de la HDTV et prévoit des vitesses d'échantillonnage entre 2 et 15 Mbit/s. Le rapport entre vitesse d'échantillonnage, durée d'un échantillon et nombre d'échantillons par ligne d'image vous est présenté dans le **tableau 1**.

La norme MPEG-2 s'est généralisée en vidéo, tant du côté émetteur que récepteur, en sortie du démodulateur, qu'il soit OFDM (*Orthogonal Frequency Division Multiplexing*) pour les systèmes terrestres, QSPK (*Quadrature Phase Shift Keying*, modulation de phase à quatre états) pour la réception des satellites ou 64QAM (Quadrature Amplitude Modulation, modulation d'amplitude en quadrature, les phases des porteuses décalées de 90 °) pour la réception du réseau câblé.

Le codage selon MPEG-2 est conçu comme une solution générique, sans s'occuper de l'application envisagée. En d'autres termes, la syntaxe de son algorithme s'adapte à n'importe quel usage et à une variété de vitesses de transmission. Outre la souplesse par rapport au format d'origine, MPEG-2 autorise différents « profils ». Un profil présente une panoplie d'outils de compression qui, en joignant leurs efforts, contribuent à l'obtention d'un codage efficace.

La spécification relative à la norme DVB-T (*Digital Video Broadcasting Terrestrial*) a été conclue fin 1995. Elle en décrit les nouveautés fondamentales : le codage de la bande de base pour la vidéo et l'audio, le débit de transmission en MPEG-2 (cf. **figure 2**), le codage des canaux terrestres, la modulation OFDM et la couverture en utilisant la technique du réseau à fréquence unique. La méthode de modulation OFDM (cf. **figure 3**) et la technique du

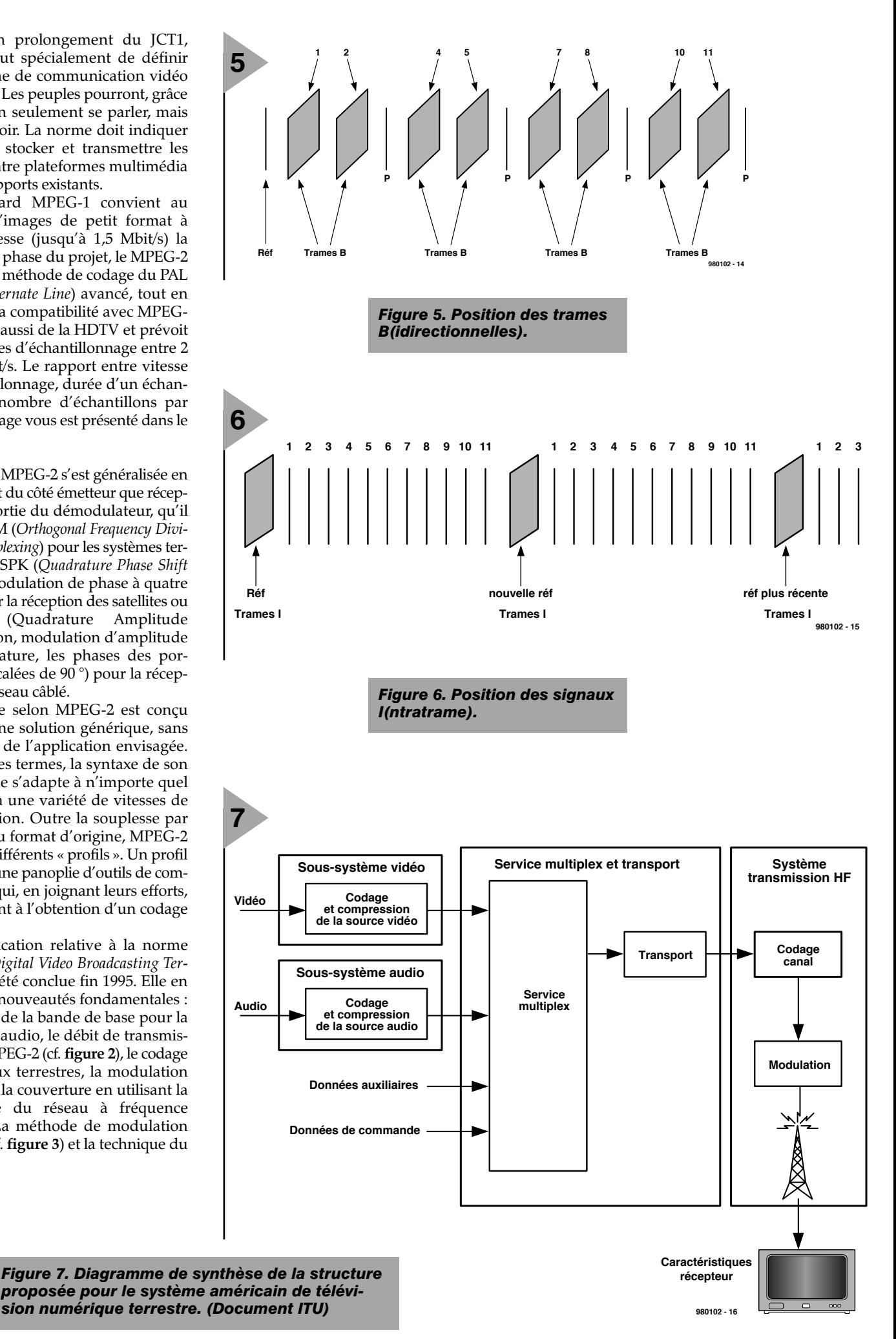

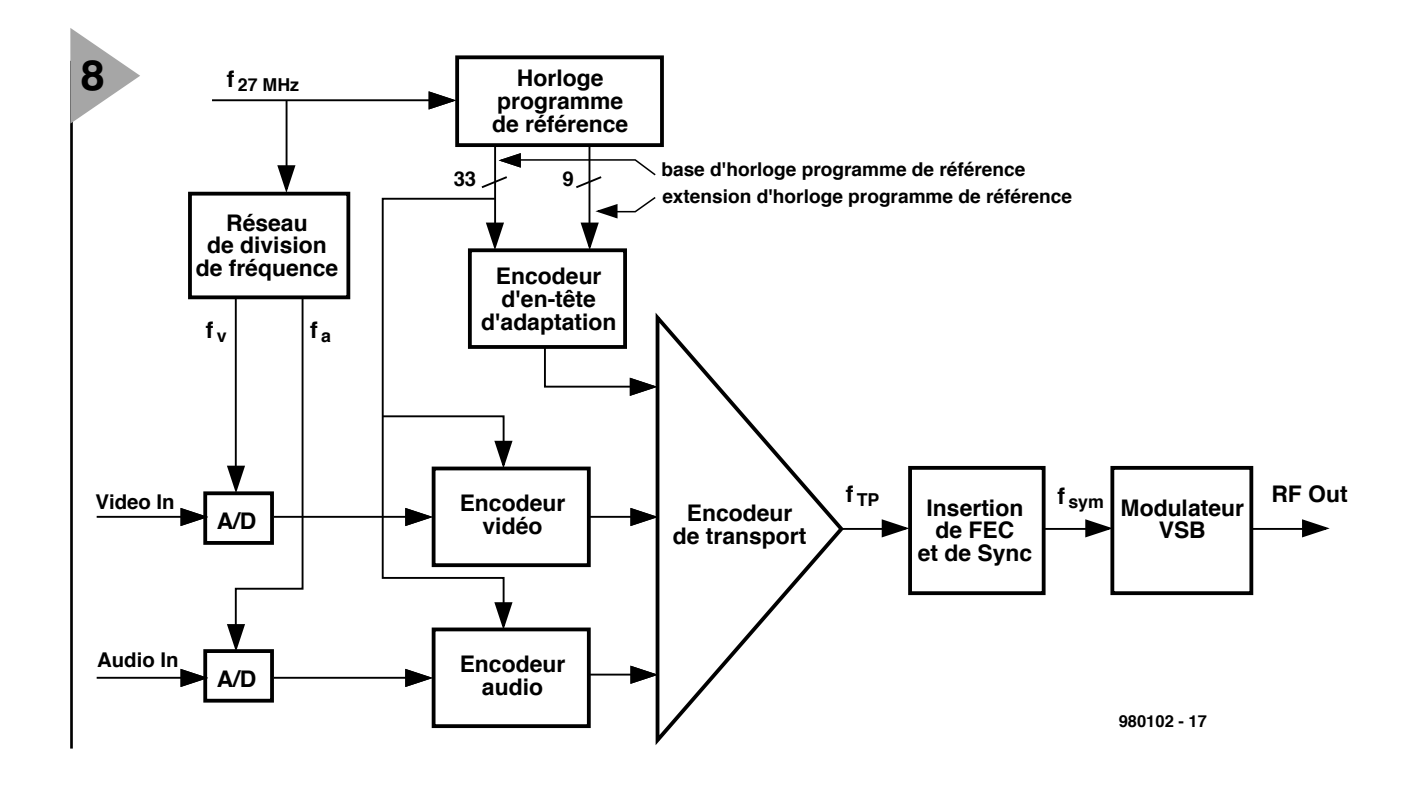

réseau à fréquence unique ont des conséquences immédiates sur la mise en oeuvre et l'exploitation du système.

Une d'entre elles, en raison de la compression de données à la source, c'est que les méthodes de test faisant usage de signaux sinusoïdaux à balayage de fréquence ou de signaux de contrôle des lignes dans le domaine temporel sont inutilisables sur un canal numérique.

Le corollaire du transfert de signaux multiplexés par répartition dans le temps, c'est que l'émission numérique terrestre n'est plus confinée aux seuls programmes de télévision et services associés, mais que vidéo, audio et données quelconques peuvent s'y associer librement et être transmises sans aucune gêne pour les autres utilisateurs, répartis ainsi en différents niveaux.

La distribution des programmes peut aussi bien s'effectuer sur lignes en cuivre ordinaires, par fibre optique ou faisceau hertzien.

La mise en oeuvre d'émetteurs terrestres numériques va de pair avec de nouvelles techniques de mesure, notamment de paramètres comme le BER (*Bit Error Rate*, le taux d'erreurs sur les binaires), l'analyse d'image et de spectre, la mesure tant de la puissance en OFDM que des caractéristiques de fonctionnement des amplificateurs finaux pour porteuses multiples.

Employer des émetteurs DVB-T en mode à fréquence unique suppose au départ de travailler en mode synchrone, tant en fréquence qu'en débit

*Figure 8. Matériel de codage pour le futur standard américain de DTT. (Document ITU)*

> assurer une réception correcte à l'échelle de la région, voire du pays.

binaire, une technique qui exige une nouvelle politique de synchronisation si l'on veut

En numérique, la transmission terrestre par ondes radio, même par émetteur unique sur une seule fréquence ne se contente pas d'une surveillance de l'intensité du champ pour déterminer la couverture. Il est tout aussi important de connaître la réponse impulsionnelle du canal, le taux d'erreur sur les bits, l'interférence intersymbole (ou longitudinale par chevauchement) et le rapport porteuse/parasites.

#### **M ULTIPLEXAGE**

Le multiplexage consiste à transmettre deux ou plusieurs signaux sur le même médium sans qu'ils ne s'embrouillent. On y arrive en compartimentant les signaux dans le temps ou en fréquence.

Le multiplexage en répartition de fréquence (FDM) est une technique analogique toujours en usage sur satellite et faisceaux hertziens, bien que de plus en plus abandonnée au profit des techniques numériques.

Le multiplexage temporel (TDM) est une façon d'entrelacer des signaux numériques issus d'un certain nombre de canaux pour les faire passer tour à tour sur le même circuit. Par exemple, six canaux à 600 bit/s peuvent être multiplexés pour former une voie à 3 600 bit/s. Des deux côtés de la liaison, un système de synchronisation s'assure que les données atteignent bien le canal concerné.

En général, la compression de données est une façon de réduire la quantité d'information transmise en lui appliquant un algorithme au moment de l'envoi. Un algorithme correspondant, à la réception, restitue à l'information son volume d'origine. Dans le cas qui nous occupe, on distingue deux méthodes principales, l'int**er**trame et l'int**ra**trame.

#### *Intertrame*

La méthode intertrame se base sur l'analyse de la différence entre l'image présente, celle qui précède et celle qui suit. Les données de différence s'appellent **P** pour prévision et **B** de bidirectionnel. Les trames P sont déduites de la précédente trame de référence et sont normalement les 3e, 6e et 9e trames après la référence comme le montre la **figure 4**

Les trames B sont des interpolations entre les P et la référence, raison pour laquelle on les nomme bidirectionnelles. Comme on le voit à la **figure 5**, elles s'intercalent entre la référence et les trames P, en positions 1, 2, 4, 5, 7, 8, 10 et 11 comptées à partir de la référence.

#### *Intratrame*

Dans le système intratrame, la référence I, est émise toutes les douze trames et les onze autres répercutent uniquement les différences intervenues à l'image dans l'intervalle. C'est ce qu'illustre la **figure 6**.

#### **L E STANDARD**

**AMÉRICAIN** Aux États-Unis, l'ACATS (*Advisory Com-*

#### *Où en est la télévision numérique en France ?*

*Les foyers français connaissent aujourd'hui 3 systèmes de diffusion des émissions de télévision SECAM, les réseaux terrestres dits hertziens, (la réception faisant appel au fameux « râteau » sur le toit ou dans le grenier), les satellites (réception par le biais d'une parabole à un ou plusieurs LNB) et le câble (cuivre ou optique, impliquant la pose d'un câble et le paiement d'un abonnement). Dans ces conditions, la distribution des émissions est bien moins bien répartie que dans des pays à superficie moindre de sorte que la palette de chaînes disponibles va d'un minimum de 3 (réseau hertzien dans une région mal couverte), à un maximum de plus de cent (pour les amateurs de TV d'avant-garde, n'est-ce-pas Monsieur Giroud).*

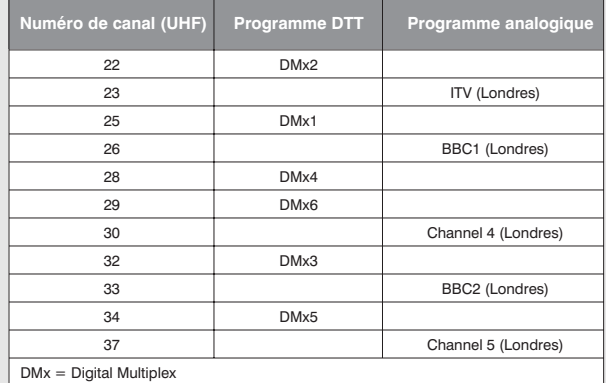

*Mais si de nombreux autres pays ont déjà opté pour la télévision numérique terrestre, la Grande Bretagne et les États-Unis en particulier, la France ne reste pas les bras croisés. Si l'on en croit les Informations de Presse qui nous arrivent quotidiennement sur le bureau, un syndicat rassemblant les professionnels de l'électronique, le SIMA-*

*VELEC, a proposé au gouvernement de mettre en place un plan national pour le développement du numérique hertzien, car disent-il, à raison, « ce système permet de donner l'accès au plus grand nombre à la télévision numérique ». La couverture hertzienne étant bien faite, pourquoi ne pas s'en servir.*

*En France on n'en est pas*

*encore là vu qu'il faudra passer par les différents stades de définition d'un calendrier étalé sur plusieurs années. La décision de lancement sur l'ensemble du territoire ne sera bien évidemment prise qu'après une étude en profondeur des corollaires d'un projet dans l'envergure est plus importante que le passage de la télévision Noir & Blanc à la télévision couleur.*

**NOKIA** 

*Les Anglais, eux, viennent de s'y mettre. La BBC a déjà commencé la transmission de signaux DDT (Digital Terrestrial Television) : depuis le 23 septembre, les téléspectateurs disposant de l'équipement adéquat peuvent regarder ce qui semble être la première chaîne numérique hertzienne au monde, avec, parallèlement, des versions écran large de BBC1 et BBC2. Le tableau ci-dessous montre la répartition de certains canaux UHF entre la télévision analogique et les programmes de TV numérique (informations concernant l'émetteur de Crystal Palace).*

*Quel est l'intérêt majeur du « numérique » en télévision ? Cette nouvelle technique permet de diffuser plus de chaînes, mais elle n'est malheureusement pas compatible avec le SECAM actuel. Elle implique l'installation en amont du récepteur de télévision, d'un boîtier de décodage. Le téléviseur reste, pour l'instant, le même. La prochaine*

*génération de téléviseurs destinés à la réception de chaînes numériques intégrera sans aucun doute l'électronique nécessaire.*

*La compression numérique permet de diffuser, sur un même canal, qu'il soit satellite ou câble, jusqu'à 8 chaînes à la place d'un unique programme analogique.*

*Il existe en France 3 bouquets numériques : ABSat, Canal Satellite Numérique, et TPS.*

*Le bouquet TPS (Télévision Par Satellite) est l'un des plus connus et assure la diffusion des chaînes hertziennes (TF1, France 2, France 3, M6, la Cinquième, Arte) et d'un certain nombre de chaînes internationales et étrangères. Il offre une palette étoffée de chaînes thématiques ainsi que des films et d'événements payés à la séance (pay per view). Les conditions de réception sont optimales (image de qualité parfaite, son stéréophonique de qualité numérique). Si le nombre d'abonnés au câble a franchi, en France, les 2,4 millions, celui des abonnés à la télévision numérique (par satellite pour l'instant s'entend) est près du million. Quand verrons-nous les chaînes satellite passer sur le hertzien, seul l'avenir nous le dira.*

*Pour de plus amples informations, faire un tour aux adresses typiquement françaises telles que : www.telecom.gouv.fr/index.htm (Ministère de la Poste et des Télécommunications) www.cndp.fr/service/publi/ntec/24/satele.htm et tout simplement l'association « télévision + numérique » avec n'importe quel moteur de recherche sur Internet.*

*La photo montre le Mediamaster 9850T de Nokia présenté en début d''année, au Salon Cable & Satellite Show de Londres. Il respecte le standard ONdigital, est prêt pour le paiement à la séance et autres services interactifs et dispose d'un modem intégré. Le récepteur/décodeur de demain ?*

NOKIA

#### **M OTOROLA VEUT RÉVOLUTIONNER LE MULTIMÉDIA DOMESTIQUE**

Tant qu'à introduire la nouvelle norme dans le domaine du multimédia chez soi, Motorola a lancé le premier système qui combine la télé numérique, l'audio, Internet, les jeux 3D sur ordinateur et les autres applications multimédias dans une seule boîte.

Au moment où les services basés sur la télévision numérique s'installent en Europe, à l'occasion du projet DVB-T, le système ouvert devrait simplifier la vie du téléspectateur, puisqu'il lui permet de recevoir tous les services numériques, qu'ils soient terrestres, par câble ou satellite. Le système, baptisé *Blackbird* (l'oiseau noir), a été proposé aux fabricants de « *set-top* », ces convertisseurs auxiliaires à poser sur le poste de télévision, mais aussi à tous les autres constructeurs.

Les consommateurs peuvent s'attendre à l'apparition de ces engins basés sur le concept *Blackbird* au cours des six prochains mois.

*mittee on Advanced Television Service*), une émanation de la célèbre FCC (*Federal Communications Commission*), et l'ATTC (*Advanced Television Test Center*), issu de la collaboration entre les réseaux de télédiffusion et les fabricants de postes de télé, ont élaboré une norme différente pour la vidéo numérique.

La spécification se base sur la DSC-HDTV, *Digital Spectrum Compatible* HDTV, une proposition conjointe de Zenith et AT&T, qui divise le système en :

codage de la source et compression

service multiplex et transport

transmission à radiofréquence. On peut voir à la **figure 7** un diagramme fonctionnel de ce système. Le codage se fonde sur la norme MPEG-2, mais échantillonne à 27 MHz et prévoit des extensions numériques particulières pour permettre à l'avenir de nouveaux formats, des suppléments à l'image et des indications de service dans le signal approprié.

La **figure 8** schématise très globalement le matériel utilisé. Sur cette vue, *f*<sub>TP</sub> représente la fréquence de transmission et *f*sym la fréquence de la bande latérale atténuée. Ces deux fréquences doivent être asservies et vérifier l'équation :

#### $f_{TP} = (188/208)$  (312/313)  $f_{sym}$

Comme on l'a signalé précédemment, la norme de codage vidéo MPEG-2 est utilisée dans tous les systèmes de télévision numérique terrestres pour assurer la rapidité voulue de transit des grandes quantités de données associées aux différents systèmes de télévision à haute définition, que ce soit la HDTV ou la SDTV (*Standard Definition TeleVision* à canaux multiples) des opérateurs de réseaux. On peut signaler à ce propos que certains planificateurs en Europe se laisseraient bien tenter par la SDTV. Qu'ils s'orientent vers l'un ou l'autre des systèmes, cela n'a aucune répercussion sur le transfert de données en MPEG-2. En d'autres termes, rien ne s'oppose à ce qu'un émetteur qui travaille en DVB-T passe de la HDTV.

La différence entre le standard américain et la norme DVB-T réside surtout dans la technique de modulation de la radiofréquence. Le système américain fait usage du schéma de modulation 8-VSB (*Vestigial Side Band*, BLA ou bande latérale atténuée en français), tandis que la DVB-T se sert de COFDM (*Coded OFDM*) à porteuses multiples. Mais aux États-Unis également, le COFDM suscite un grand intérêt, parce qu'il est plus solide et les informations à son sujet sont largement disponibles aujourd'hui.

(980102-I)

#### *Sources :*

*Digital Terrestrial Television Broadcasting* par Paul Dambacher, Springer Verlag 1998

*Quelques adresses Internet intéressantes :*

*www.bbc.co.uk www.sky.co.uk www.digitag.org www.fcc.gov www.gi.com www.grundig.com www.itc.org.uk www.itu.int/newsroom www.mpeg.org www.nokia.com/ www.pacemicro.com www.panasonic.co.uk*

#### *La mire M*

*La mire à utiliser en vidéo numérique diffusée (DVB), qui répond au doux nom de M, est largement inspirée des mires actuelles, telle que l'anglaise qui représente, dans un ballon, une petite fille devant un tableau, entourée de l'habituel quadrillage hachures témoins de résolution et autres figures géométriques pour la mise au point de l'affichage. Des régions supplémentaires sont réservées dans l'image pour y inclure des informations de contrôle propres au système numérique.*

- *1) Un identificateur de trame indique à quelle trame on a affaire, I, B ou P. Il lui attribue un numéro d'ordre, par exemple 2e B 3e P. Probablement l'outil le plus pratique pour la recherche de panne.*
- *2) Un dé coloré mobile pivotant. Puisque le signal de différence est fabriqué par l'appareil numérique, il est utile de prévoir un certain mouvement dans la mire. C'est le rôle de ce cube qui se déplace à travers l'écran de gauche à droite, passant alternativement devant et derrière les lettres BBC, M test et ainsi de suite, toujours sur la même rangée de la mire.*
- *3) Une trotteuse d'horloge qui bat la seconde ; c'est pratique pour évaluer le temps et analyser les mouvements.*
- *4) Une zone dont la coloration change en faisant le tour de l'arc-en-ciel. Utile pour analyser dans le signal différence la composante couleur, puisque tout le spectre y défile.*
- *5) Une zone colorée mobile pour dépister toute erreur dans l'information de couleur en raison de la succession d'étages multiplex.*

*6) Une zone mobile en noir et blanc, dans le même but, mais par rapport à l'information de luminance seule.*

*La mire M a été parrainée par le Ministère britannique du Commerce et de l'Industrie (DTI) au cours du programme « Test Bed » (banc d'essai). Les dirigeants de ce programme étaient Snell & Wilcox ; parmi les autres membres, on trouve la BBC, ITV, Channel 4 et ITC. Le programme a été financé et supervisé par le Marché Européen.*

*Sans matériel spécialisé coûteux, la mire M permet un diagnostic rapide des pannes et des faiblesses du système. Une simple analyse visuelle à l'écran permet dans bien des cas de déterminer la nature du défaut.*

*M ne fournit pas de séquences de test pour le système américain. On peut supposer que les Américains y veilleront eux même en temps voulu.*

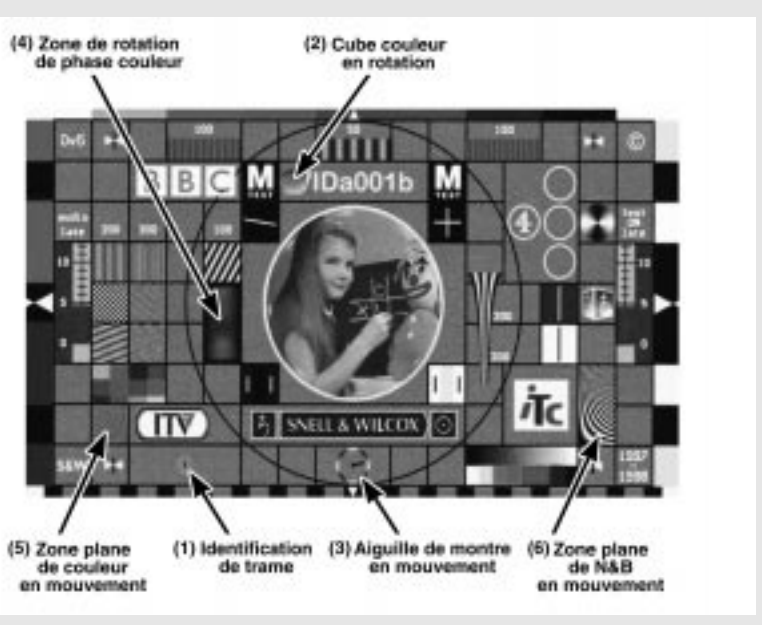

#### **JEUX, MODÉLISME, BRICOLAGE**

# **automate de va-et-vient**

### **de A vers B et retour**

La fonction du montage proposé ici est connu, dans le monde du modélisme ferroviaire, comme automate de va-etvient. Il permet en effet de faire se déplacer un train entre 2 gares sans qu'il n'y ait la moindre intervention manuelle. Comparé aux solutions connues jusqu'à présent, la présente approche se caractérise par un certain nombre d'avantages.

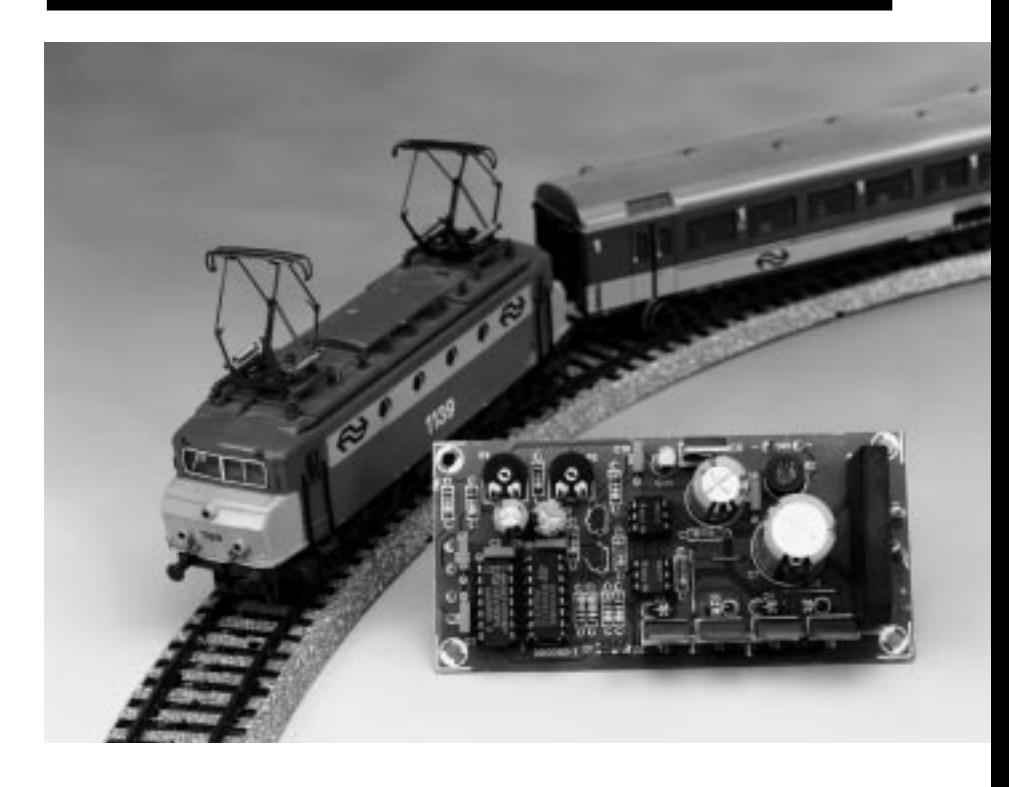

L'un des avantages majeurs de ce circuit est qu'il n'implique pas la présence de rails séparateurs. La définition de l'instant de coupure de la tension de circulation et son inversion dépend uniquement d'une paire de relais ILS (*Reed*) montés sur la voie. Ceci implique la fixation, sur le dessous des locomotives allant de la gare A vers la gare B et vice-versa, de petits aimants qui produiront, lors de leur passage à

### *Spécificités*

- ✔ *La distance entre les 2 gares ne connaît pas de limitation*
- ✔ *La durée d'attente en gare est réglable indépendamment pour chacune des gares.*
- ✔ *Ne nécessite pas de rails séparateurs*
- ✔ *Absence de liaison galvanique entre la tension d'alimentation du montage et la tension de circulation*
- ✔ *Inversion sans usure mécanique, vu qu'électronique, du sens de circulation*
- ✔ *Composants standard, d'où budget spartiate*

projet : M. Metzner

#### proximité des contacts ILS, la fermeture de ceux-ci et partant rempliront la fonction de commutation requise.

#### **L A COMMUTATION**

Imaginons, pour faciliter la compréhension de la fonction remplie par notre automate de va-et-vient, que l'on fasse circuler un train de A vers B. Le train ne pourra circuler que si aucun des 2 temporisateurs IC2a et IC2b du schéma de la **figure 1** n'est activé. Ceci est le cas à chaque fois que le train a observé un arrêt d'une certaine durée au point A ou B. La sortie supérieure (broche 3 de IC1a) de la bascule bistable constituée par les 2 portes NAND IC1a et IC1b se trouve alors au niveau bas (« 0 » logique), la sortie inférieure (broche 4 de IC1b) est alors haute (« 1 » logique). Les sorties Q des 2 temporisateurs sont également basses, les sorties inverseuses du temporisateur, les broches 7 et 9, sont elles, au contraire, au niveau haut. Les 2 entrées de la NAND IC1c se trouvent ainsi toutes 2 au niveau haut, sa sortie partant au

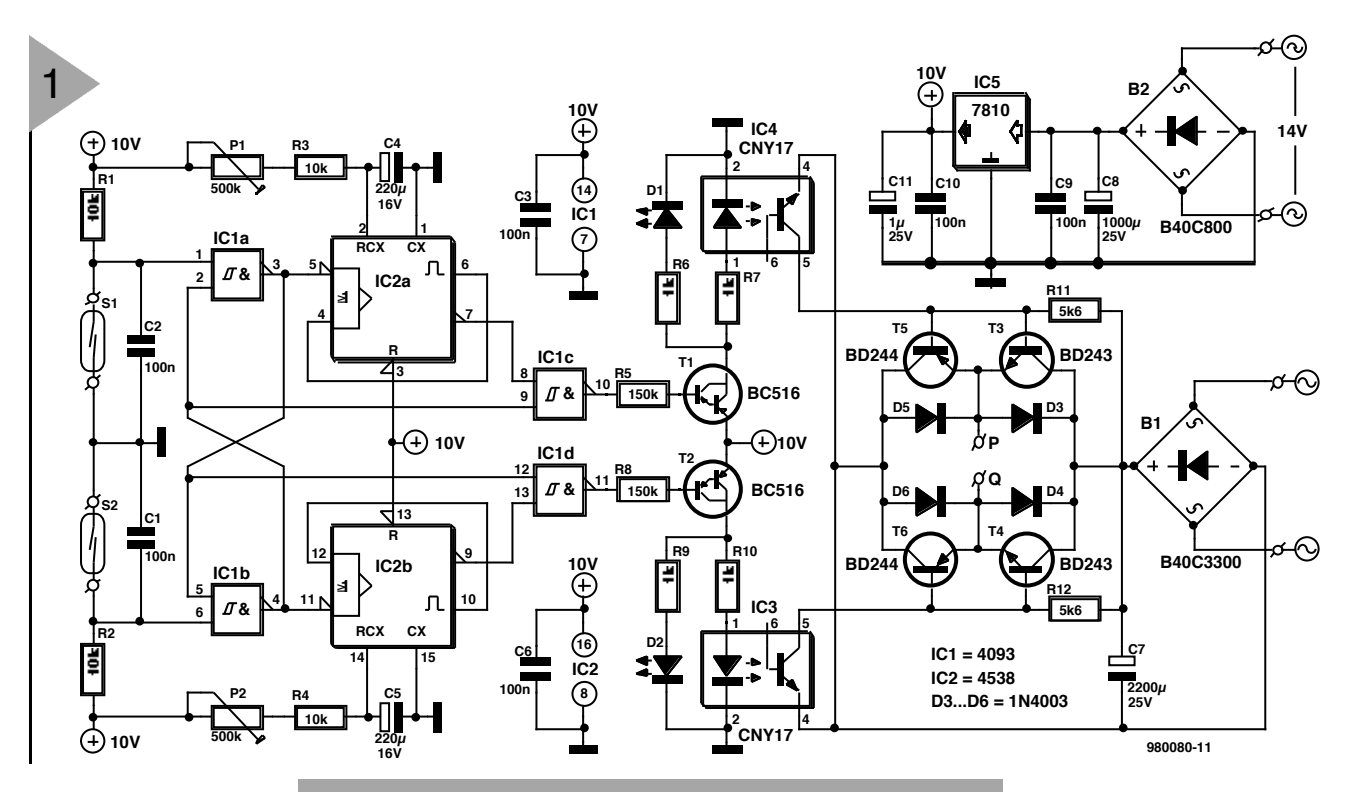

niveau bas, de sorte que T1 conduit et qu'ainsi la LED intégrée dans l'opto-coupleur IC4 s'allume.

Dans l'étage de puissance m onté en aval de l'op to-coupleur les transistors T4 et T5 sont alors passants et ainsi appliquent la tension de circulation aux rails. La locom otive peut quitter la gare A et se mouvoir en direction de la gare B, jusqu'à ce que l'on ait, au passage de la locomotive, ferm eture du contact du relais ILS B. La bascule bistable constituée de IC1a et IC1b reliée à ce contact change l'état de sa sortie, la broche 3 de IC1a passant au niveau haut, la broche 4 de IC1b au niveau bas. Ce passage au niveau bas (flanc descendant) déclenche l'entrée du tem porisateur IC2b dont la sortie, broche 10, passe instantanément au niveau h aut, la sortie in verseuse (broche 9) basculant elle au niveau bas. La sortie de la porte NAND conserve ainsi son niveau haut tant que le temporisateur reste position né (à «  $1 \times$ ). Tout au long de la durée d'écoulement du temporisateur les 2 étages à darlington (T1 et T2) restent ainsi bloqués, de même que l'étage de puissance, de sorte que la locomotive reste à l'arrêt en gare B pendant tout ce temps-là.

Cependant, dès que la durée d'arrêt définie par le tem porisateur IC2b est écoulée, la sortie du temporisateur  $(broche 9)$  rep asse au niveau h aut. Les 2 en trées de la porte NAND IC1d se trouvent ainsi au niveau haut, sa sortie passe au niveau bas, T2 devient passant entraîn ant l'allum age de la LED de l'opto-coupleur IC3. Dans l'étage de puissance c'est au tour des transistors T3 et T6 d'être conducteurs et d'appli-

Figure 1. Schéma de l'automate de va-et-vient. L'inversion du sens de marche se fait électroniquement par le biais des transistors T3 à T6. La durée d'attente en gare peut être fixée indépendamment pour chacune des 2 gares à l'aide des ajustables P1 et P2.

> quer la tension de circulation, mais dans le sens inverse cette fois. La locomotive qu itte la gare B et se dirige vers la gare A. Dès qu'elle passe à proximité du contact ILS A, la bascu le change à n ouveau d 'état, et l'ensem ble du processus que n ous ven ons d'écrire reprend au début. C'est au tour du temporisateur IC2a d'être déclenché; il détermine la durée de stationnement en gare A. C'est ainsi que la locomotive effectue inlassablemen t le trajet entre la gare A et la gare B, et inversement. Les 2 LED D1 et D2 identifient l'optocoupleur venant d'être activé et partant le sens de déplacement du train. Les 2 LED sont éteintes pendant les durées d'attente en gare. En raison de l'utilisation sur IC2, des

> entrées de déclenchement inverseuse, les broches 5 et 11, le déclenchement des 2 temporisateurs se fait par application des flancs descendants (négatif) p résents aux sorties de la bascu le bistable (broches 3 et 4 de IC1). Par le fait que les temporisateurs rebasculent u ne fois écou lée leur durée d'activation, même si les entrées de déclenchement devaient encore se trouver au niveau bas, on évite, tout risque de fonctionnement erroné. Ceci est important à 2 occasions, lorsque la locomotive, en raison de sa vitesse élevée, lors du changement de sens de circulation, referme un nouvelle fois ou lorsque, se déplaçant à faible vitesse, elle reste coincée au niveau du contact ILS que, partan t, elle maintient ferm é .

> La tension de circulation des locomo-

tives est dérivée du transform ateur de réseau habituel, côté de la tension continue, tension dont le niveau dépen d de la vitesse de circu-

lation choisie. Le redresseur en pont pris dans la boucle de courant de la tension de circulation garan tit l'alim entation à la polarité correcte des étages de p uissance (transistors T3 à T6). Le condensateur électrochim ique C7 lisse la tension de circulation et bloque les impulsion s parasites. La tension d'alimentation du montage

d'autom ate de va-et-vient proprement dit est dérivée, par le biais d'un pont de red ressement, de quelques condensateurs et d'un régulateur de tension tripode, de la tension alternative de 14 V dont le transformateur disp ose à des fins d'éclairage du réseau ferroviaire.

#### L'ASPECT PRATIQUE

L'existence d'une platine, dont nous vous proposons, en figure 2, le recto et le verso, simplifie très notablement la réalisation de ce montage. Si vou s n'avez que peu d'expérience de la réalisation de mon tages d'électronique il vous faudra faire attention tout particulièrement la polarité des composants en connaissant u ne, les condensateurs électrochimiques, les diodes, les circuits intégrés et les ponts de redressement. Il faudra également vous assurer d'avoir mis en place tous les ponts de câblage qu asi-indispen sables dans le cas d'une platine simple face.

Les transistors T3 à T6 servant de commutateurs électron iques, il n'est pas nécessaire, en fonctionnement normal, de prévoir leur refroidissemen t. Les ch oses deviennent cependant critiques en cas de cou rt-circuit des rails tel qu'il

#### **Liste des composants**

Résistances : R1 à R4 = 10 k $\Omega$  $R5.R8 = 150 k\Omega$  $R6.$ R7,R9,R10 = 1 kΩ R11,R12 = 5kΩ6 P1,P2 = ajustable 500 k $\Omega$ 

Condensateurs : C1 à C3,C6,C9,C10 = 100 nF  $C4$ , $C5 = 220 \mu$ F/16 V vertical  $C7 = 2200 \mu F/25$  V vertical  $C8 = 1000 \mu F/25$  V vertical C11 = 1  $\mu$ F/25 V vertical

Semi-conducteurs : B1 = B40C3300  $B2 = B40C800$ D1,D2 = LED à haut rendement D3 à D6 = 1N4003  $T1, T2 = BC516$  $T3.T4 = BD243$  $T5, T6 = BD244$  $IC1 = 4093$  (ou  $4011$ , cf. texte)  $IC2 = 4538$ IC3,IC4 = CNY17-2 (Telefunken)  $IC5 = 7810$ Divers : S1,S2 = relais ILS (Reed) PC1 à  $PC10 =$  picot

peut s'établir en cas de déraillement du convoi. Il est donc préférable, pour éviter une destruction prématurée des dits transistors, de les doter d'un radiateur de petites dimensions. Nous avons opté, pour IC1 (les 4 portes

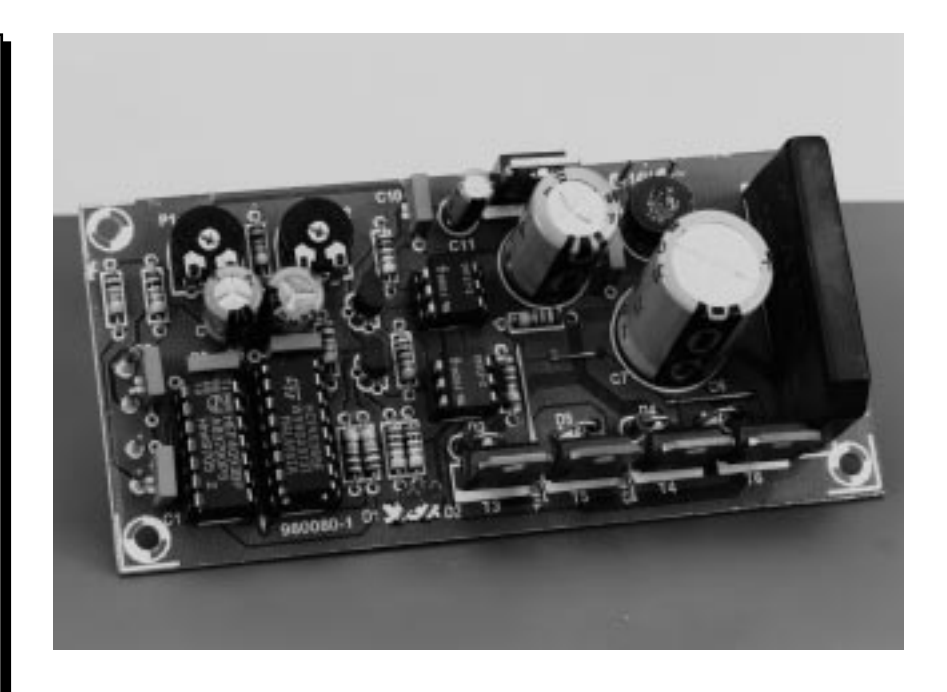

NAND IC1a à IC1d), pour un 4093 en raison de sa meilleure immunité aux parasites due à ses entrées à trigger de Schmitt. Cependant, s'il vous reste, dans votre tiroir, un 4011 (à entrées CMOS classiques), rien ne vous interdit de l'utiliser vu qu'il est compatible broche à broche avec le 4093.

Après mise en route (application des tensions de circulation et d'alimentation) les 2 temporisateurs commencent, en raison du déclenchement par flanc descendant, par être positionnés, de sorte que le convoi ne se met pas immédiatement en mouvement mais

**S2**

**TT**

<u>ማ</u>

qu'il ne quitte la gare qu'après écoulement des durées définies par les temporisateurs. Cela peut donc prendre un certain temps lors de la mise en route initiale.

Si, lors du premier test de fonctionnement la locomotive part dans le mauvais sens et que, lors du passage au niveau du contact ILS, il ne passe rien, cela tient à une inversion de la polarité de la tension de circulation appliquée à la voie (connexions P et Q).

Le pilotage du montage ne se faisant pas par voie de séparation, mais uniquement par le biais d'un paire de contacts ILS, on pourra monter les

aimants sous la locomotive et le dernier wagon. Ce choix présente l'avantage de permettre de donner au convoi, par un choix adéquat du nombre de wagon pris entre la locomotive et le dernier wagon, la longueur que l'on veut et que l'écart entre le début ou la fin du convoi par rapport à chacune des extrémités de la section de va-et-vient restera toujours le même.

(980080-I)

*Figure 2. Dessin de la platine simple face et implantation des composants.*

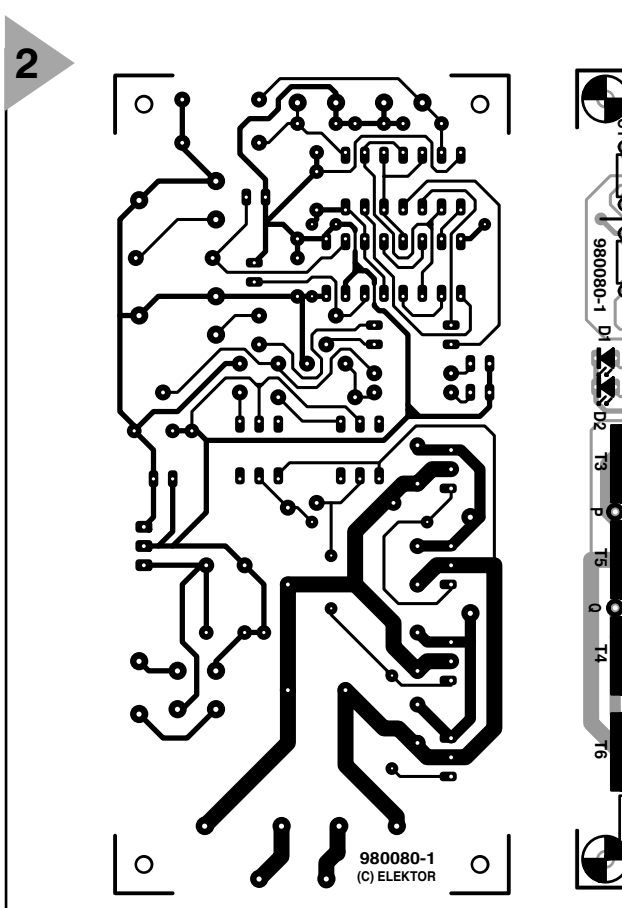

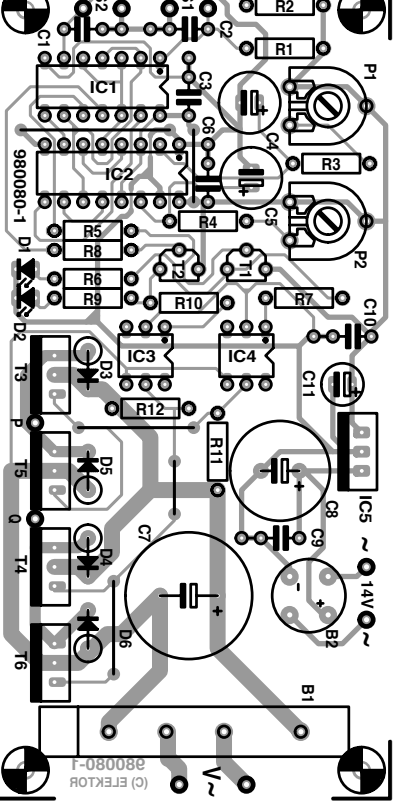

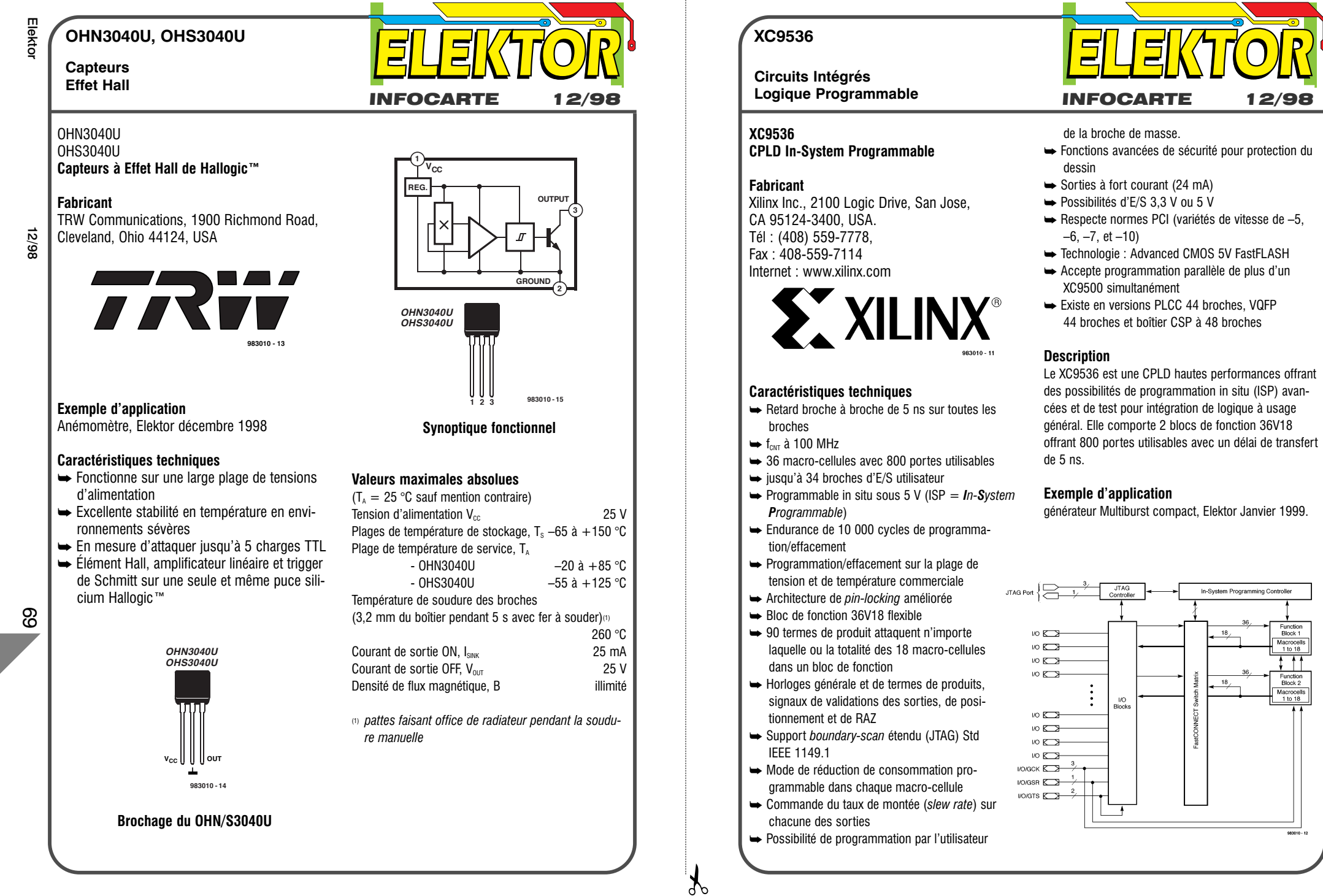

Function<br>Block 1

Macrocells<br>1 to 18

 $\ddagger$   $\uparrow$   $\uparrow$ 

Function<br>Block 2

Macrocell<br>1 to 18

983010

**XC9536**

### **Circuits Intégrés**

#### **Broches d'E/S (boîtier PC44 uniquement)**

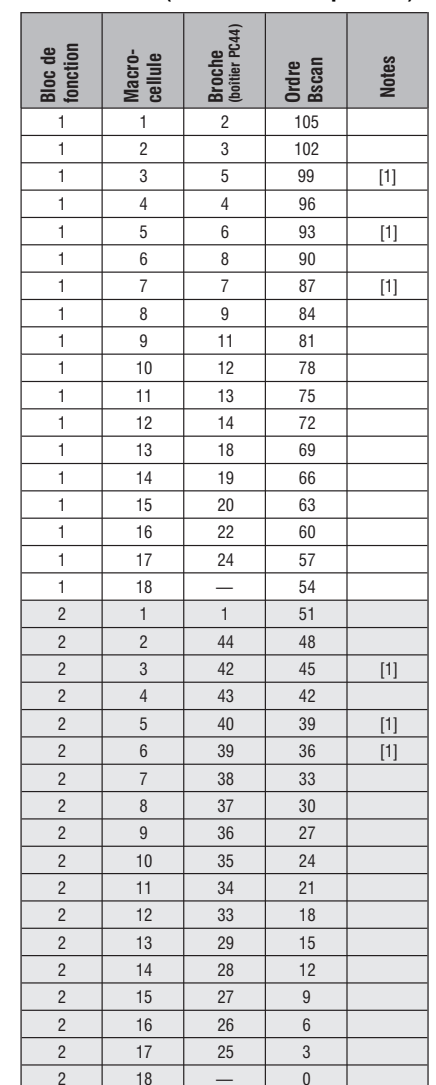

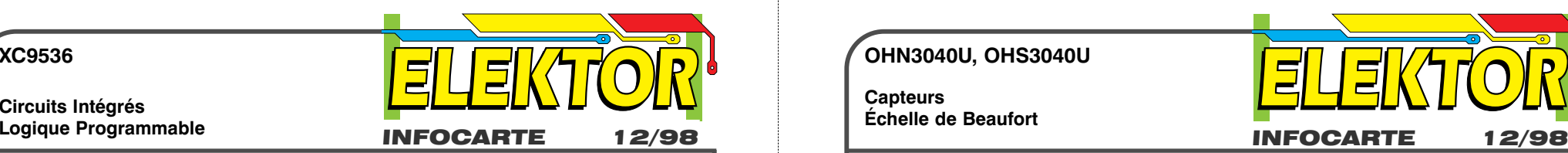

#### **Gestion de la puissance**

Il est possible de réduire la dissipation de puissance à l'intérieur du XC9536 en configurant les macro-cellules en mode de service standard ou faible consommation. Les macro-cellules non utilisées sont mises hors-tension en vue de minimiser la dissipation de puissance. Le courant de service d'un concept donné se laisse calculer dans des conditions de service spécifiques par l'équation suivante :

 $I_{cc}$  (mA)  $=$ 

 $M_{\text{H}_\text{HP}}$  (1,7) + MC<sub>LP</sub> (0,9) + MC (0,006 mA/MHz) f

#### Formule dans laquelle

 $MC_{HP}$  = Macro-cellules en mode hautes performances

 $MC_{LP}$  = Macro-cellules en mode faible consommation

MC = Nombre total de macro-cellules utilisées

f = Fréquence d'horloge (MHz)

#### **XC9536 Broches Global, JTAG et Alimentation (boîtier PC44 uniquement)**

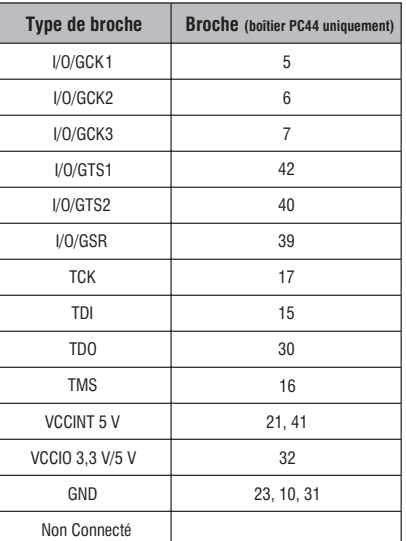

Note: [1] Broche de commande Global

#### **OHN3040U, OHS3040U**

**Capteurs Échelle de Beaufort**

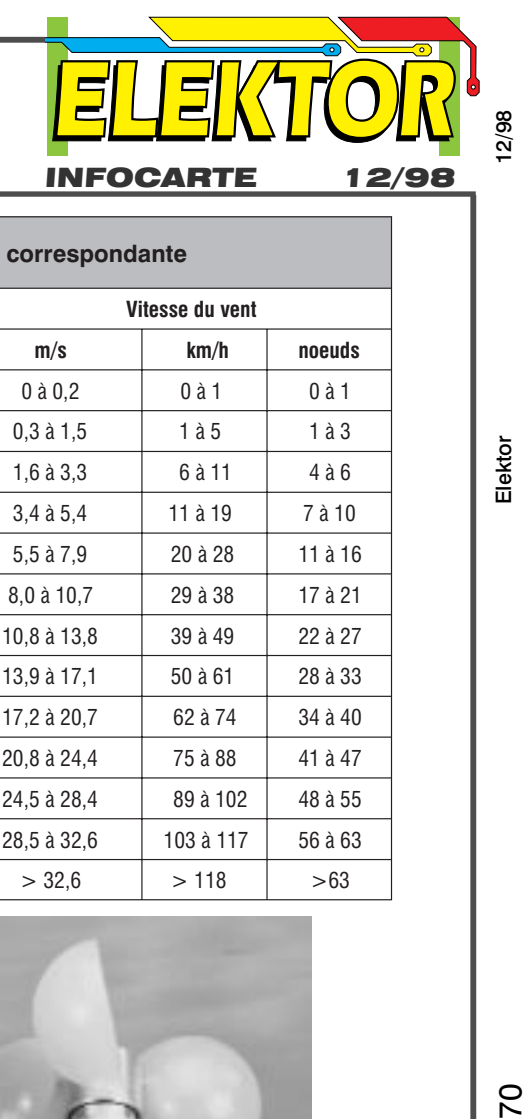

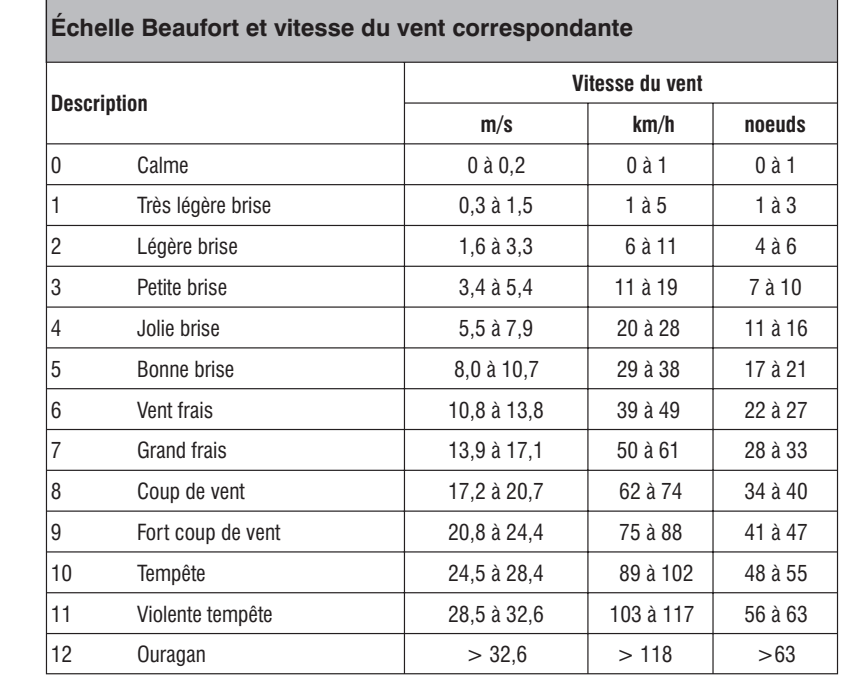

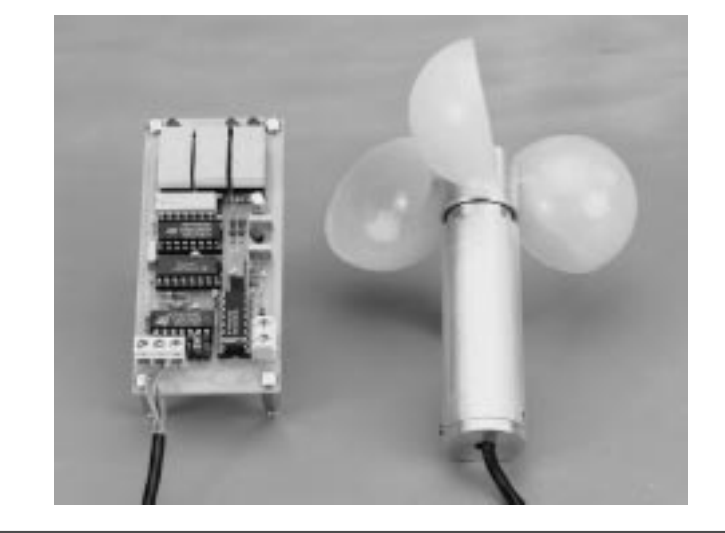

### CONCOURS « LOGICIELS À LA PELLE » CONCOURS « LOGICIELS À LA PELLE » 1998 1998

# Les Lauréats Les Lauréats

Avec, comme leitmotiv, les thèmes « Mesure – Développement – Communication », la rédaction d'Elektor avait organisé, dans le numéro double de Juillet/Août 1998, un nouveau Concours International. Le sujet semble, en dépit de son triptyque, avoir été plus délicat que les années d'avant vu que nous n'avons eu, au total des 4 rédactions, « que » 80 envois. La valeur n'attendant pas le nombre (des années), la moisson comportait un certain nombre de projets remarquables.

#### **Le premier prix international**

Si l'an dernier le décompte des points fit rapidement apparaître un vainqueur il en fut différemment cette fois-ci : nous fûmes confrontés à une arrivée au coude à coude disputée par pas moins de 4 projets. Le Grand Prix International, un **EMC Master ST1000 1 GHz Spectrum Analyzer/Tracking generator + un EMC Master Info CD Extended Version d'une valeur totale de 31800 FF** (offert par EMC Master

International) va aux frères **Jack et Mark Nowinski** d'Ontario au Canada pour leur projet **Electrocardiograph**. Le jury fut impressionné non seulement par le programme sophistiqué et le matériel logistique mais aussi par une présentation multimédia réussie.

#### **Les Prix Nationaux**

Vous trouverez, dans la liste ci-dessous, les vainqueurs des Prix Nationaux mis gratuitement à notre disposition par nos sponsors. Les différents lauréats ont été avertis par lettre.

#### **Présentation des projets**

Dans le cahier « EXTRA » normalement réservé à des projets relatifs au PC nous lèverons le voile, dans le numéro de janvier 99, sur les projets primés. Il s'agira d'une sélection internationale comportant des projets nous venant de France, de RFA, des Pays-Bas et de Grande Bretagne (et autres pays de langue anglaise). Nous vous présenterons bien entendu le Lauréat du Grand Prix International.

Une partie des projets primés sera rassemblée, dans leur forme d'origine, sur un CD-ROM que nous espérons pouvoir vous présenter début 1999. Un certain nombre des projets choisis vous seront proposés dans le magazine au cours de l'an prochain.

(990010-1)

#### **Les Lauréats des Prix Nationaux**

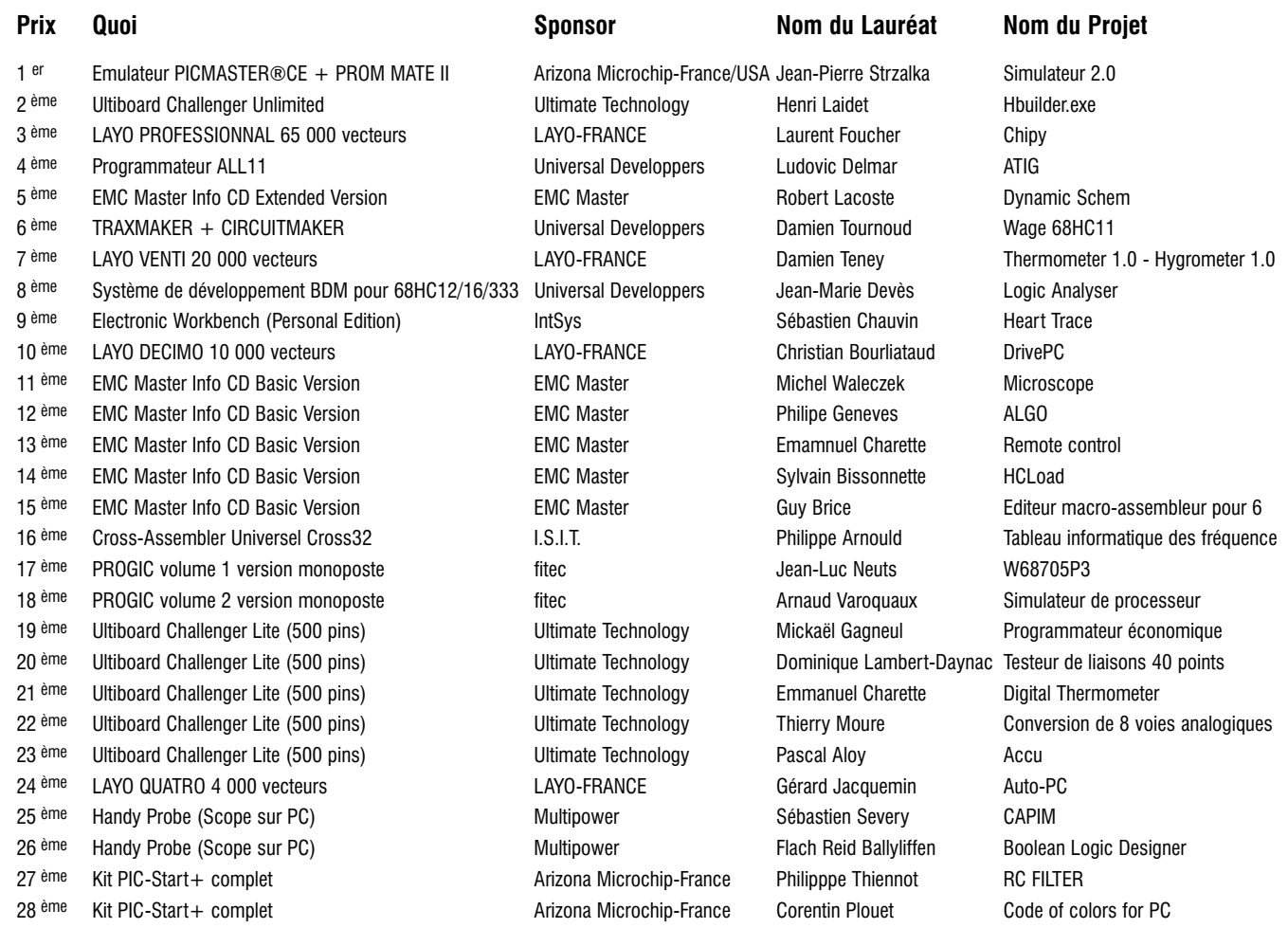

### **INFORMATIONS**

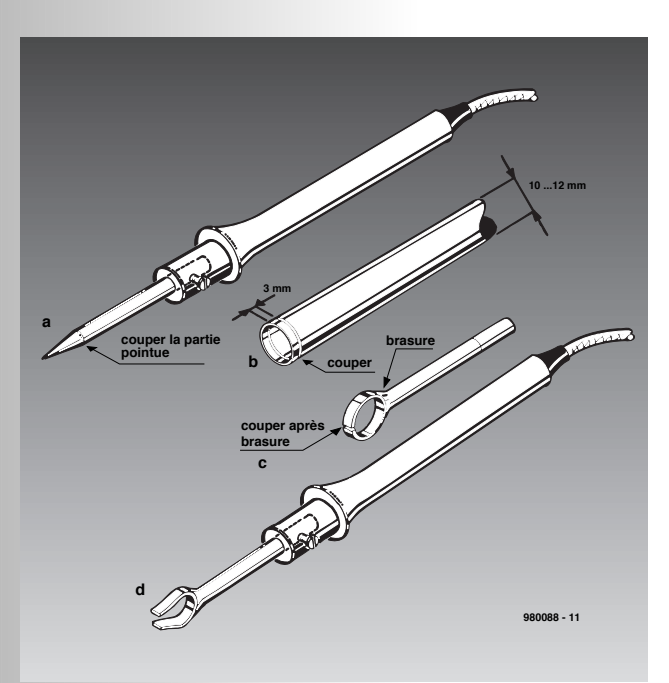

#### **D ÉSOUDAGE DE CMS**

La pluparts des amateurs de réalisations personnelles n'utilisent que très exceptionnellement des CMS (**C**omposant à **M**ontage en **S**urface). Pour les rares occasions où il faut désouder l'un ou l'autre de ces fameux CMS, il est peu rentable d'acheter un « foehn » à air chaud spécialement prévu à cette intention. On peut d'ailleurs fort bien s'en passer. Il suffit de faire subir une petite modification à un fer à souder de 20 W classique pour le rendre apte à ce genre d'opérations. La seule condition requise est que le fer à souder en question soit doté d'une pointe dévissable. Ce remplacement de pointes permet de continuer à pouvoir utiliser notre fer à souder pour les opérations standard. La modification à effectuer est relativement simple. La **figure 1** illustre les différentes étapes de la modification.

- ➤ Couper l'extrémité pointue de la panne (section de 3 mm environ dans la majorité des cas), cf. **figure 1a**.
- ➤ Prendre un morceau de tuyau de cuivre d'un diamètre compris entre 10 et 12 mm et en découper un cylindre de 3 mm de haut (cf. **figure 1b**). Ébarber ce morceau de cuivre à la lime et à la toile émeri.
- ➤ Souder l'anneau de cuivre (par brasure) perpendiculairement à la panne sciée (cf. **figure 1c**). Vous pou-

vez éventuellement demander à un bijoutier ou à un plombier de procéder à cette opération.

➤ Scier l'anneau à l'endroit diamétralement opposé à la panne et ouvrez le de manière à constituer une ouverture qui ait la largeur d'un  $CMS (+1 mm).$ ➤ Limer et poncer les extrémités de l'ouverture ainsi obtenue (**1d**) avant de les étamer.

Une fois que l'anneau de cuivre

présente l'ouverture requise on dispose d'un désoudeur de CMS qu'il ne reste plus qu'à viser sur le fer à souder. Le mode d'emploi n'a rien de sorcier. Une fois que la panne a trouvé sa température de service, on glisse les lèvres de la fourche sur les broches du CMS, attend de l'ordre de 2 s, bouge légèrement dans un sens puis dans l'autre et l'on peut enlever le CMS de la platine. Il suffira ensuite de détacher le CMS de

l'instrument à désouder à l'aide d'une pince à bouts effilés. Il faudra veiller à effectuer cette opération rapidement pour éviter une surchauffe du CMS.

#### **D ÉNUDEUR DE CÂBLE**

Voici un autre outil pratique qui ne requiert qu'un investissement négligeable. Ce dénudeur a pour fonction de permettre un dénudage longitudinal d'un câble. Si l'on procède à main levée à une telle

# A. Legrand **2 trucs**

opération on court un gros risque de couper trop profondément et partant de blesser le conducteur. Nombreux seront sans doute les bricoleurs à en avoir fait les frais. Un petit morceau d'aluminium et un bornier permettent d'éliminer ce risque.

Il n'est pas nécessaire d'avoir fait de la mécanique de précision pour réaliser cet auxiliaire :

- ➤ Prendre un morceau d'aluminium robuste de 8 à 10 mm de large et le plier de manière à obtenir le modèle représenté en **figure 2a**, que nous appellerons cavalier.
- ➤ Prendre un bornier et y scier une fente latérale à l'aide d'une scie à métaux (**2b**). On a réalisé ainsi une sorte de mini-étau.
- ➤ Prendre un cutter et le coincer dans le cavalier en aluminium à l'aide du bornier découpé à la scie (**2c**).

Il ne nous paraît pas nécessaire d'expliquer plus avant le mode d'emploi de cet instrument dénudeur. On replie la fourche du cavalier de manière à ce que le câble à dénuder y glisse très exactement. Il ne reste plus qu'à faire en sorte que le cutter se trouve à la bonne hauteur. Il reste à glisser la lame du dénuder longitudinalement sur le câble en exerçant la pression requise.

(980088)

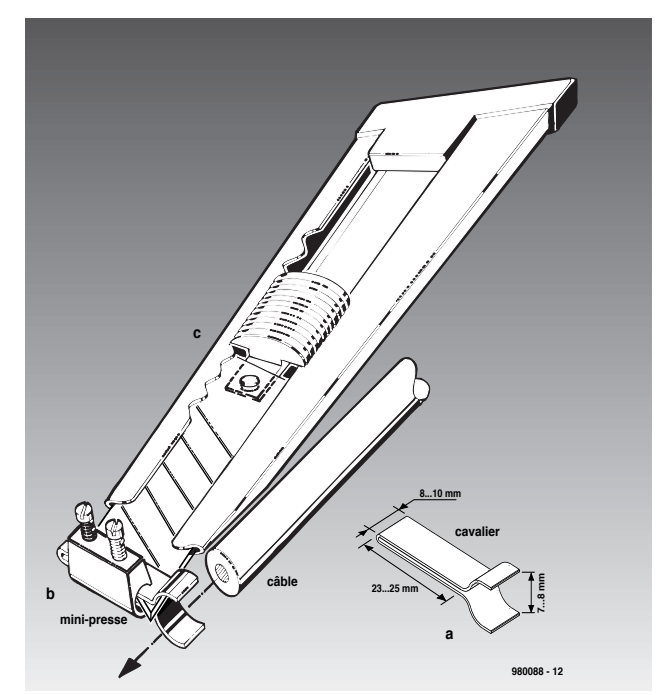

La conversion d'une information parallèle (octets) en information sérielle est une tâche relevant souvent d'un matériel dédié. L'approche que nous proposons montre qu'il est possible, avec très peu d'électronique, d'envisager une solution faisant appel à du discret. La conversion inverse ne pose pas plus de problème.

projet : G. Visschers

# de 8 vers 1 et vice-versa

### parallèle-série et retour avec 4 circuits seulement

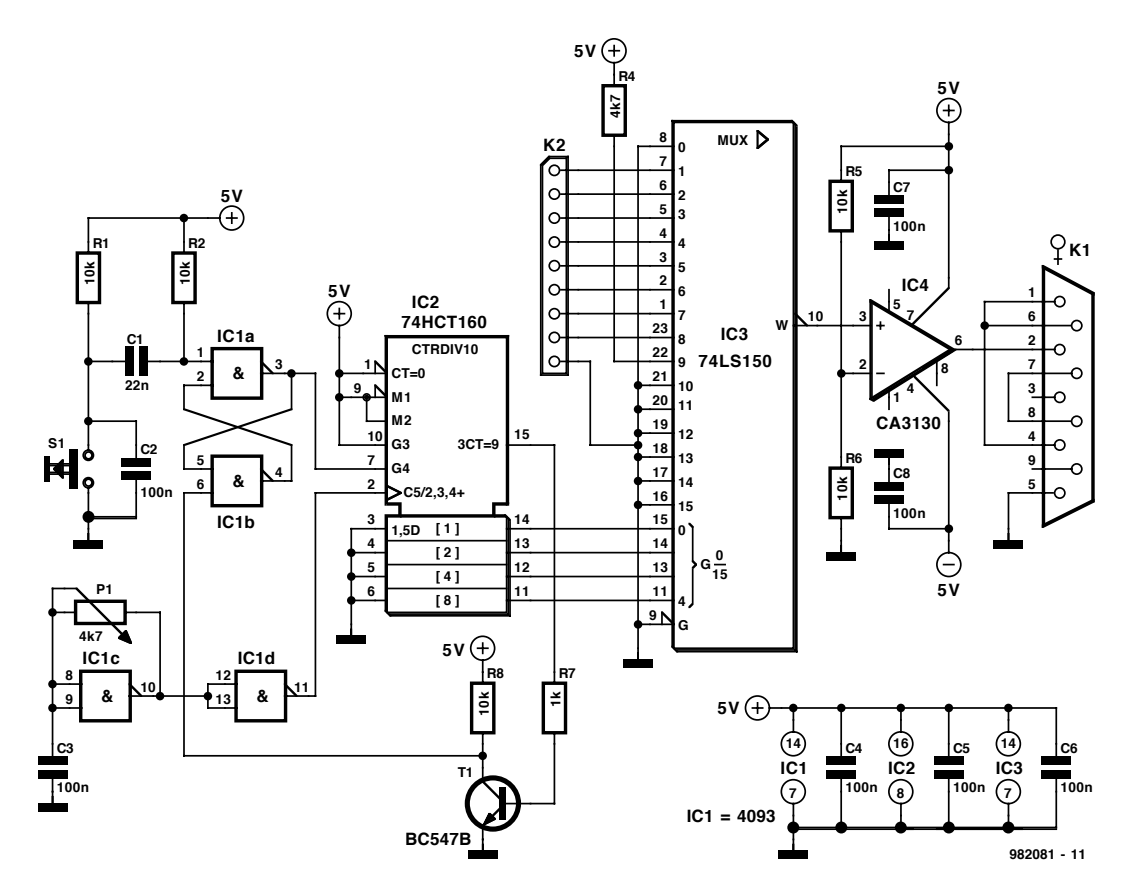

Figure 1. Schéma du convertisseur parallèle-série. 4 circuits intégrés TTL, il n'en faut pas plus, pour convertir des données parallèles en données sérielles à un taux de transmission de 9 600 bauds.

Permettez-nous, en guise d'introduction, se signaler tout de suite que ceux qui cherchent un convertisseur parallèle-série ultra-rapide que ce projet n'est pas ce qu'il leur faut. Ceux d'entre nos lecteurs qui cherchent une solution simple et futée -pour l'utiliser ou non en tant que partie d'un ensemble plus important– ont intérêt à poursuivre leur lecture. Nous allons leur montrer comment, avec quelques circuits intégrés TTL tout ce qu'il y a de

plus classiques, transformer des données parallèles en données sérielles et ce à un taux de transmission câblé à 9 600 bits/s. Nous avons également fixé le format des données à 8 bits de donnée, 1 bit d'arrêt (*stopbit*) et

*X-2 - 12/98 Elektor EXTRA ———————————————————— PC-PLUS*

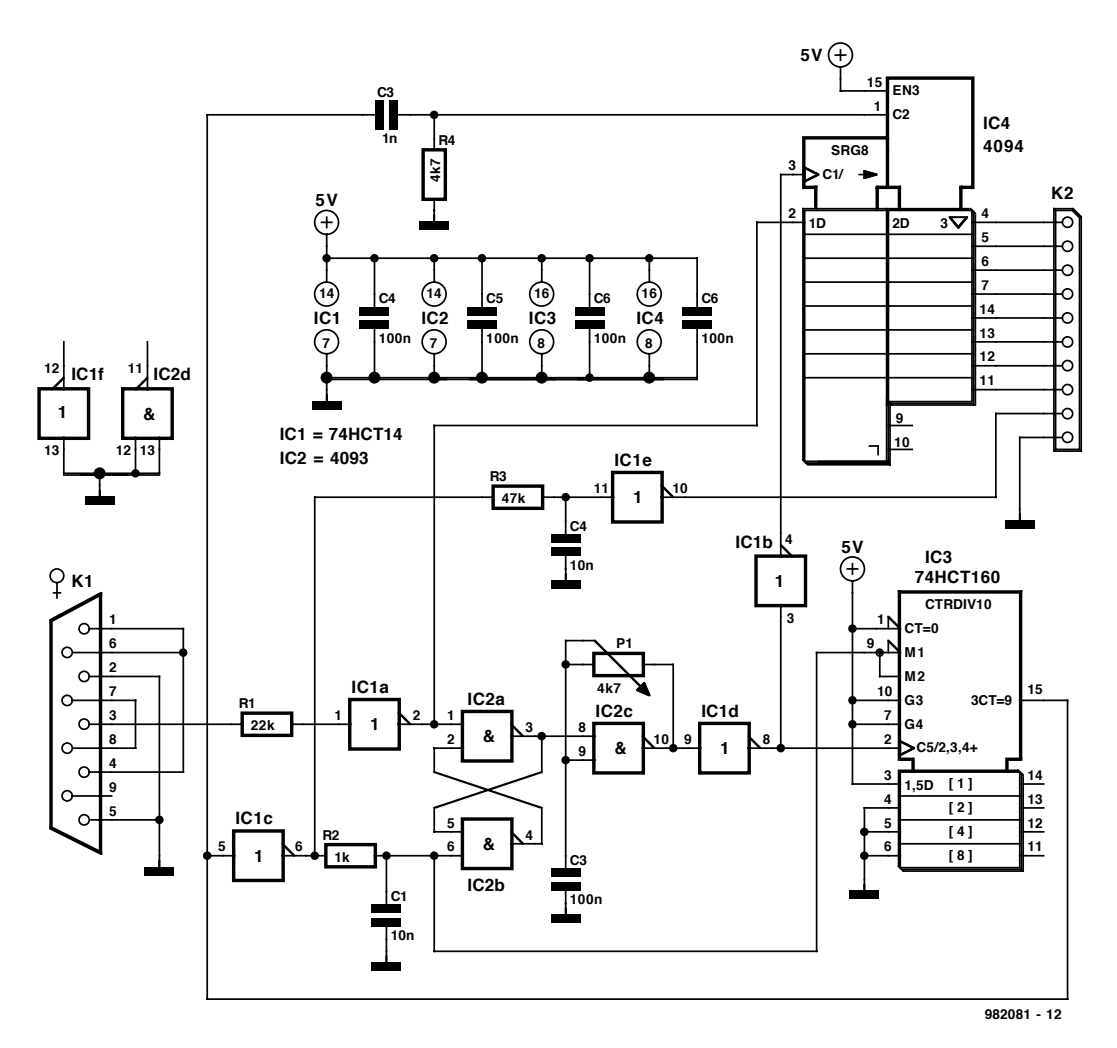

Figure 2. La conversion inverse ne pose pas plus de problème. Cette électronique de 3 sous convertit une information sérielle en données parallèles.

absence de bit de parité, un format passe-partout.

La **figure 1** vous propose le schéma du montage. IC3, un 74LS150, est à la fois le coeur de ce montage et celui chargé de la conversion parallèlesérie proprement dite. Des 16 entrées que comporte ce multiplexeur, 8 sont reliées à l'entrée parallèle, (K2). L'entrée E0 de ce circuit intégré représente le bit de début, les entrées E1 à E8 les bits de donnée, l'entrée E9 fournissant le bit d'arrêt. Le circuit chargé de la scrutation des entrées du 74LS150 est un compteur BCD intégré, un 74LS160. Chaque action sur le bouton-poussoir S1 force le compteur à compter de 0 à 9 et à placer le code BCD correspondant sur les entrées A à D de IC3. Ce processus prend également place, en raison de la présence du condensateur C2, lors de l'application de la tension d'alimentation, se traduisant par la conversion d'un octet et son émission. On pourra, si l'on envisage d'utiliser ce montage comme partie d'une réalisation plus importante, éliminer les composants suivants : R1, R2, C1, C2 et S1. L'entrée de IC1a est dans ce cas reliée au circuit assurant le pilotage du convertisseur.

Le reste du schéma ne nécessite que fort peu d'explications complémentaires. Le principe de fonctionnement de l'électronique du compteur est simple. IC1a et IC1b constituent une bascule bistable (*flipflop*) qu'il est possible de positionner (*set*) par le biais du bouton-poussoir S1 et qui se trouve remise à zéro (*reset*) par le biais du compteur BCD à la fin de l'émission du code sériel. Lorsque la bascule est positionnée l'entrée de validation (*enable*) du compteur BCD est libérée et on a, au rythme de la fréquence d'horloge, mise, à chaque fois, d'un nouveau bit, sur la ligne sérielle. Les tampons IC1c et IC1d constituent un générateur d'horloge à réseau RC simple dimensionné de façon telle

#### - Anzeige

#### **Psst, votre attention S.V.P.**

Le port RS-232 d'un ordinateur tournant sous MS-DOS doit être configuré de manière à se trouver dans le mode requis pour la réception de données. La bonne instruction est la suivante :

#### **mode com2:9600,n,8,1**

On peut ensuite, à l'aide d'un programme de 3 fois rien, saisir des données. Le programme ci-après, écrit en QBasic, pourra servir d'exemple.

#### **start:**

**IF INP(&H2FD)>96 THEN PRINT INP (&H2F8) GOTO start:**

Ici, 2F8H représente l'adresse du port COM et 2FDH celle du registre d'état qui indique la prise en compte de nouvelles données. Il faudra bien évidemment, en cas d'utilisation d'un autre port, modifier les adresses en question. Chaque nouvelle action sur le bouton-poussoir S1 doit se traduire par l'apparition d'une nouvelle valeur sur l'écran.

Le test du convertisseur série-parallèle est très simple lui aussi. Le petit programme en QBasic donné ci-après envoie sans discontinuer, au port parallèle, des séries de nombres allant de 00 à 255.

```
FOR X = 0 TO 255
OUT &H2F8,X
FOR Y = 1 TO 1000: NEXT Y
NEXT X
```
La ligne

**FOR Y = 1 TO 1000: NEXT Y**

est ajoutée en vue d'abaisser la vitesse d'émission des caractères envoyés les uns après les autres. Cette boucle permet de voir une nouvelle valeur succéder à la précédente.

Les 2 programmes utilisent le port COM2. Il faudra bien évidemment modifier l'adresse si l'un utilise un autre port COM.

que la vitesse de transmission sérielle soit de 9 600 bauds (fréquence d'horloge de 9 600 Hz). Le réglage précis de ce taux de transmission se fait par le biais du potentiomètre P1. Il faudra, si l'on veut travailler à un taux de transmission plus faible, augmenter la valeur de C3. Pour travailler à 2 400 bauds (2 400 Hz), opter pour une valeur de  $1 \mu$ F devrait convenir. Il est possible ainsi, de dimensionner le montage pour pratiquement n'importe quel taux de transmission, il suffit de modifier l'oscillateur en conséquence. RS-232, du pas à pas

Il nous reste à parler de l'interface ligne. Nous avons, pour cela, fait appel à un amplificateur opérationnel du type CA3130 alimenté symétriquement. Cet ampli-op monté en comparateur, convertit le signal TTL en provenance du multiplexeur en un signal sériel dont l'excursion va de + à –5 V. Ce faisant, nous respectons les spécifications électriques de l'interface RS-232. Une seule des lignes de la liaison sérielle, la ligne TxD, est utilisée. Au niveau du connecteur, les lignes RTS et CTS sont interconnectées, de même que les lignes DSR, DCD et DTR. Cette interconnexion ouvre le port à la communication.

L'alimentation est la simplicité même : des tensions de sortie régulées de +5 et de –5 V, il ne nous en faut pas plus.

#### Et vice-versa

Nous n'avons, jusqu'à présent, vu que l'une des facettes de ce montage, la conversion d'un signal parallèle en un signal sériel. La conversion inverse, de sériel vers parallèle n'est pas plus compliquée, comme le montre le schéma de la **figure 2**. Le connecteur K1 est enfiché dans l'embase sérielle d'un PC. Le connecteur a été doté d'un certain nombre d'interconnexions en vue de mettre le processus d'acquittement matériel (*handshake*) hors-jeu. Le signal sériel (TxD) arrive, par le biais de l'inverseur IC1a, sur l'entrée D de IC4, un compteur binaire. Les portes NAND IC2a et IC2b constituent une bascule SR. En association avec l'oscillateur (IC1d + IC2c) et IC3, un compteur du type 74HCT160, elles forment, en ce qui concerne la chronologie du circuit, le coeur du montage. En cas de réception de données sur l'entrée sérielle, celles-ci sont amenées à un niveau TTL (par R1 et IC1a) avant d'être appliquées à l'entrée de la bascule SR. Cette dernière démarre l'oscillateur dont les impulsions sont appliquées à l'entrée d'horloge du compteur, IC3, et du registre à décalage, IC4. Le registre à décalage transfert, un à un, les bits vers l'intérieur. Une fois que l'oscillateur a produit

9 impulsions, on a remise à zéro de la bascule SR par le biais du signal présent sur la sortie RC0 de IC3, signal inversé par la porte IC1c. Le réseau RC constitué par R2 et C1 allonge la dernière impulsion. Si l'on n'avait pas pris cette précaution il y a de fortes chances que le registre à décalage rate la dernière impulsion RS-232 vu que IC4, un CMOS, est sen-

siblement plus lent que IC3, un HCT. Le réseau RC formé par C3 et R4 fournit l'impulsion d'échantillonnage (*strobe*) servant à la prise en compte des données dans le registre de sortie de IC4. Ce signal provient de la sortie RC0 de IC3. Les données restent présentes à la sortie jusqu'à l'arrivée de l'impulsion de strobe suivante. L'appareil connecté au port parallèle reçoit, par l'intermédiaire de R3 et C4, une impulsion d'échantillonnage.

Avec le dimensionnement adopté, ce montage convient aux signaux sériels dont la vitesse de transmission est de 9 600 bauds. Si l'on fait passer la valeur de C2 à 470 nF, le taux de transmission passe à 2 400 bauds. Ici encore, c'est le potentiomètre P1 qui permet de régler l'oscillateur à la valeur exacte de taux de transmission requise.

L'étalonnage de l'oscillateur est malheureusement moins simple que nous ne l'aurions souhaité. Le problème est qu'il ne travaille que pendant la réception de données sérielles. Il faudra donc, pour l'étalonnage, connecter momentanément la broche 8 de IC2c au +5 V (interrompre momentanément la liaison entre la broche 3 de IC2a et la broche 8 de IC2c). On pourra ensuite relever la fréquence (2 400 Hz pour 2 400 bauds et 9 600 Hz pour 9 600 bauds) sur la broche 8 de IC1d. (982081) Associé à un petit programme tournant sous DOS, le montage présenté dans cet article, qui, en fait, n'est ni plus ni moins qu'un voltmètre, vous permettra de calculer la capacité d'une batterie d'accumulateurs et d'afficher sur l'écran d'un PC l'évolution, point par point, des courbes de tension, et, par calcul, de capacité du dit accumulateur.

projet : F. Simonnot

### « AccuBench » capacimètre d'accumulateur

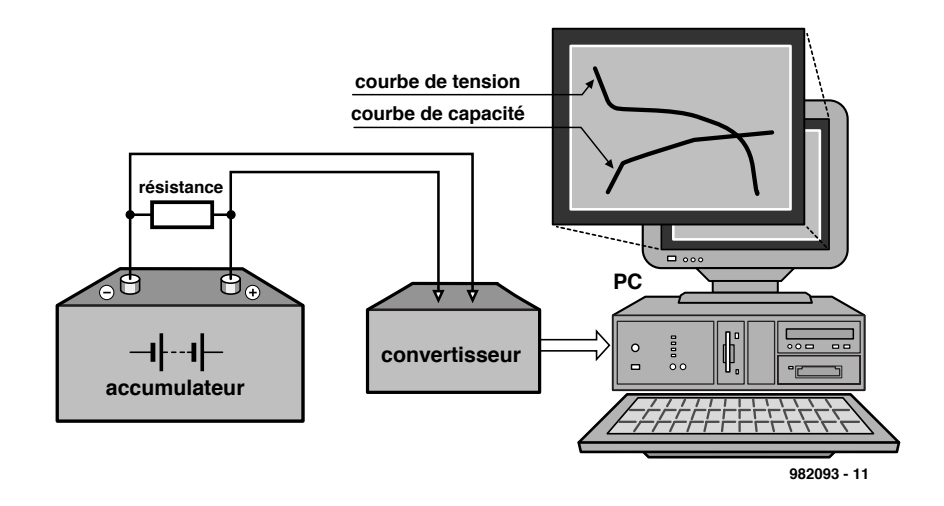

Figure 1. On retrouve sur ce synoptique les différents éléments constituant cette petite réalisation : l'accumulateur, le convertisseur et le PC.

C'est le moment où jamais de mettre à contribution le vieux PC dont vous ne savez que faire, vu que la présente application se contente d'un 386 à écran VGA disposant d'un port imprimante classique (EPP non requis). Si votre PC ne dispose pas d'un co-processeur mathématique il est recommandé de recompiler le programme. Avant de pouvoir utiliser le programme évoqué plus haut il faudra bien évidemment passer par la réalisation de la petite platine qu'il requiert.

#### Le principe

Comme l'illustre le synoptique de la **figure 1**, on se trouve ici en présence d'un circuit de mesure, à base d'un

convertisseur bon marché et facilement disponible, pris, par le biais d'une résistance, aux bornes de l'accumulateur à suivre, consulté à intervalle régulier par le PC par l'intermédiaire de son port imprimante. Le programme, en faisant le rapport V/R, détermine le courant qui circule dans le circuit constitué par la batterie et sa charge avant de procéder à une multiplication de cette grandeur par un facteur fonction de la durée, le résultat de cette opération étant ajouté au compteur de mAh; ce système de calcul effectue ainsi une sorte d'intégration.

#### L'électronique.…

que nécessite cette réalisation, repré-

sentée en **figure 2**, se résume en fait à un voltmètre constitué par les résistances R1 à R6 dont le calibre pourra être choisi par le biais d'un rotacteur à 6 positions allant de 5 à 30 V par pas de 5 V attaquant un convertisseur analogique/ numérique du type 0804 disponible auprès de plusieurs fabricants, Harris, National, Philips, vous n'aurez que l'embarras du choix, dit ADC0804, épaulé par un quadruple sélecteurmultiplexeur 2 vers 1 à sorties 3 états (tri-state) du type 74LS257.

L'AD0804 est un convertisseur A/N 8 bits CMOS travaillant selon le principe d'approximations successives. L'entrée de tension analogique différentielle présente de bonnes caractéristiques de réjection en mode commun et permet de décaler la valeur de la tension zéro analogique. L'entrée de tension de référence peut en outre être ajustée pour étaler toute excursion de tension moins large sur l'ensemble de la résolution à 8 bits.

Un rotacteur à 6 positions pris en entrée fait office de diviseur de tension et permet de choisir l'un des calibres disponibles, de 5 à 30 V par pas de 5 V. La diode zener de 5,1 V présente à cet endroit sert uniquement de protection. Le sélecteur-multiplexeur pris à la sortie du ADC0804 sert à transformer les données sur 8 bits disponibles aux sorties DB0 à DB7 en une paire de mots de 4 bits envoyés vers le port imprimante du PC par le biais des lignes de donnée D0 (2) et de commande Error (15), Select (13), Paper End (12) et Acknowledge (10).

La fréquence d'horloge est définie par la paire C1/R7 et répond à la formule

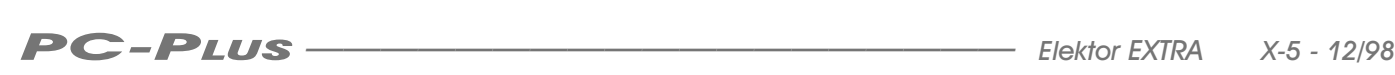

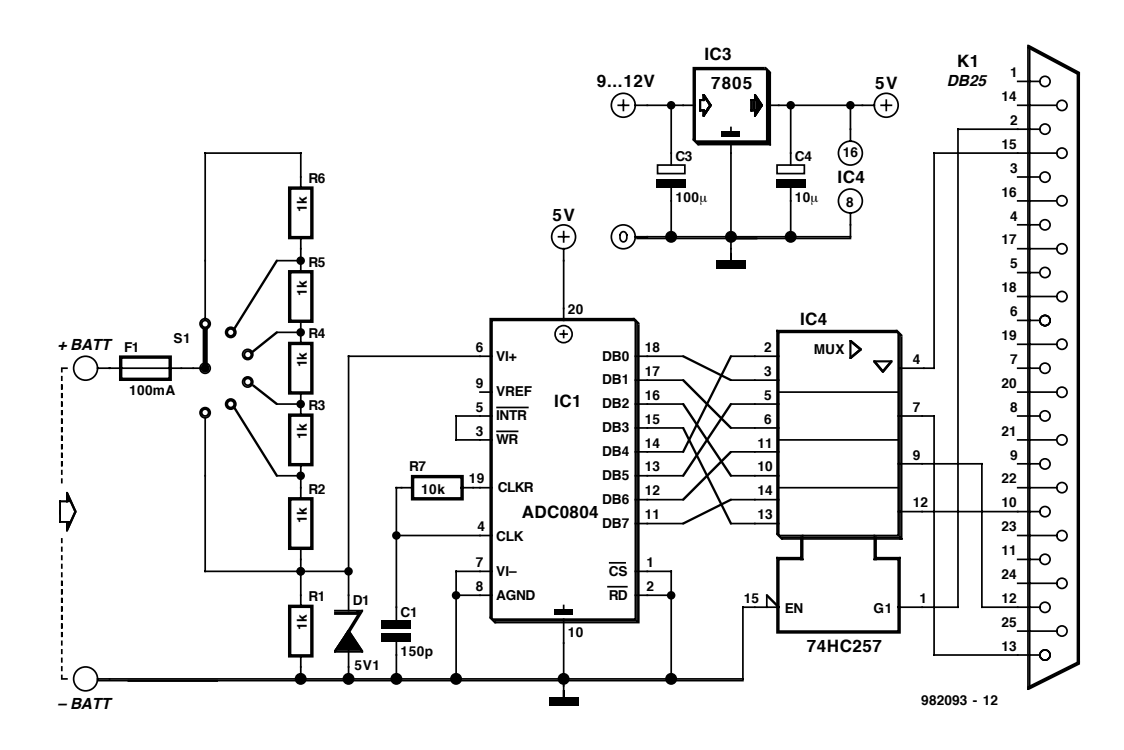

Figure 2. L'électronique d'« Accubench » se résume à bien peu de choses…

suivante :

 $f_{CLK} = 1/1, 1 RC$  soit  $1/1,1 \cdot 10 \text{ k}\Omega \cdot 150 \text{ pF} \approx 606 \text{ kHz}.$ La durée de conversion est inférieure à 100 $\mu$ s.

L'entrée est protégée par un fusible de 100 mA.

La mesure de la capacité se fait par la prise, en parallèle sur les plots + et – de l'accumulateur, d'une résistance de mesure dont la valeur sera à choisir en fonction des caractéristiques de l'accumulateur à tester (le programme pourra vous aider à en déterminer les caractéristiques.

#### Le soft

Il faut faire savoir au programme quelle est la valeur de la résistance de décharge et sur quel calibre se trouve le convertisseur A/N. Le programme procède à la mesure et calcule, à partir de la valeur de mesure, la tension de l'accumulateur. À partir des informations de tension et de valeur de résistance de décharge le programme calcule le courant. Ce facteur multiplié par le temps donne la capacité de l'accumulateur.

Voyons comment les choses se passent dans la pratique.

Une fois le programme, Accbench.exe, version compilée du fichier source écrit en Turbo-Pascal 7 (et également présent sur la disquette **EPS986034-1**),

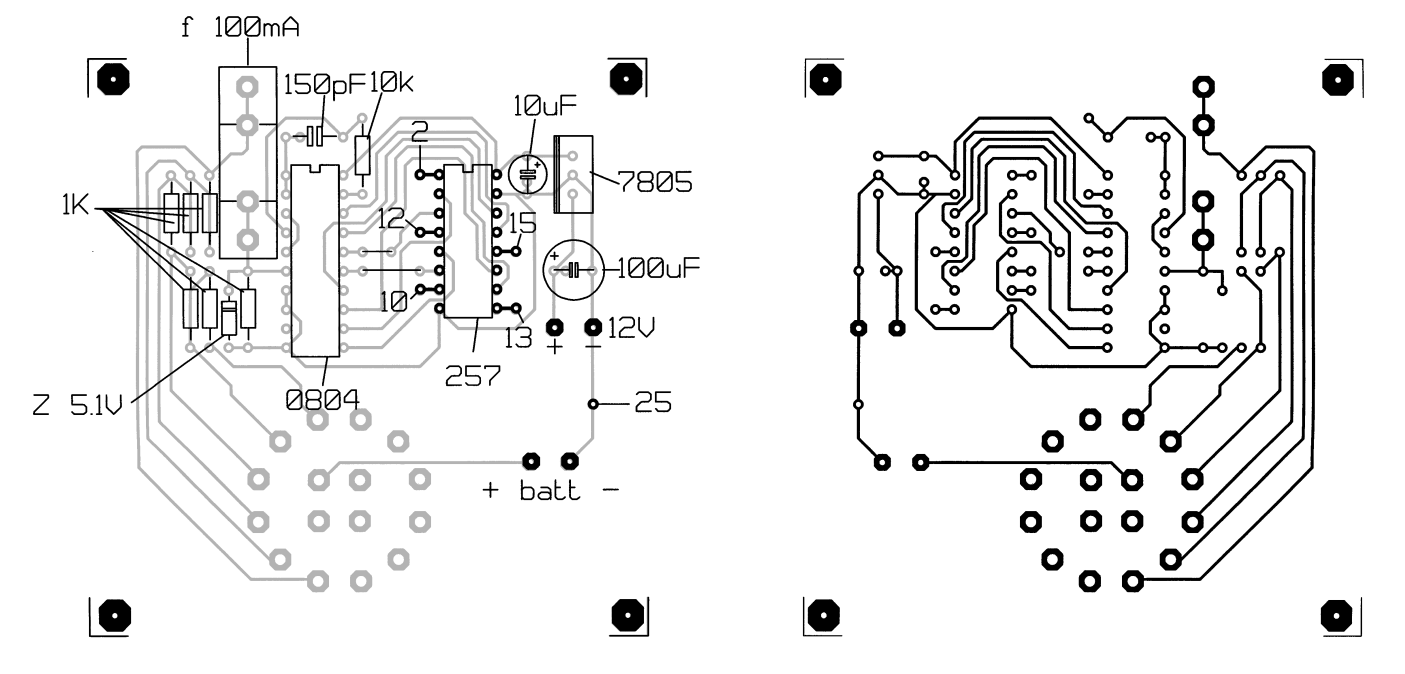

Figure 3. Sérigraphie de l'implantation des composants et dessin des pistes de la platine dessinée (par l'auteur) pour cette réalisation.

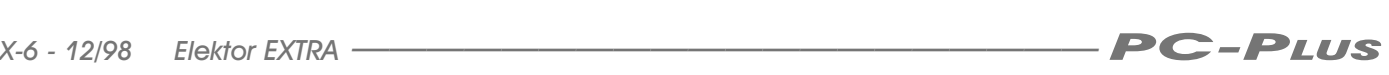

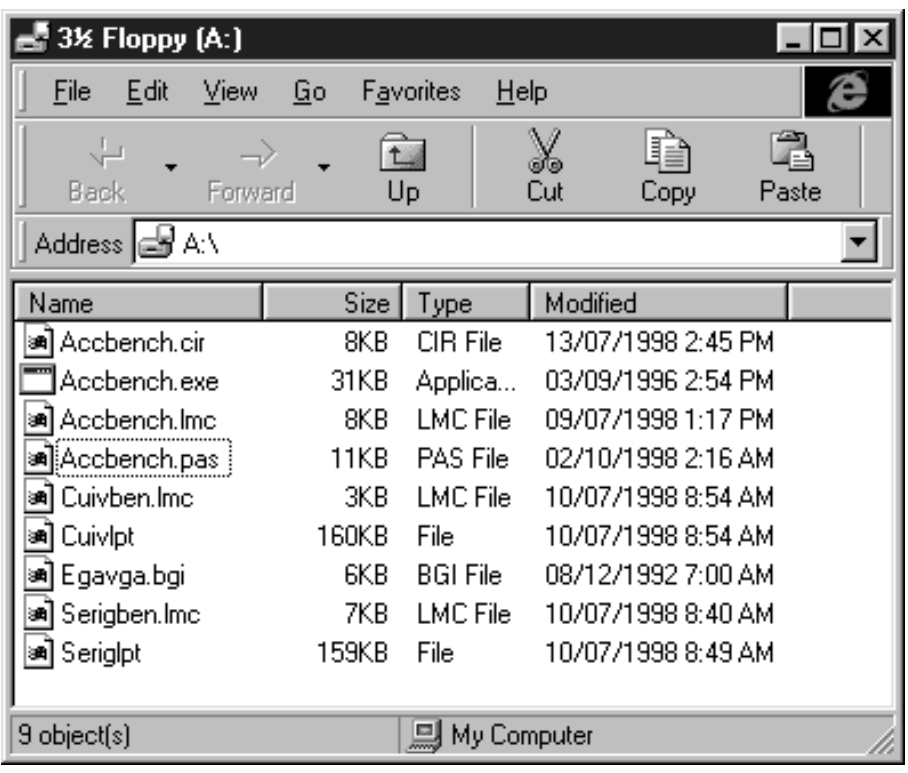

Figure 4. Recopie d'écran récapitulant les fichiers présents sur la disquette accompagnant cette réalisation.

lancé, il demande à l'utilisateur s'il souhaite faire des calculs en vue de déterminer les différents paramètres. L'utilisateur pourra ainsi entrer la tension nominale de la batterie, donner la valeur de la capacité nominale de l'accu et la valeur de la résistance de décharge. Le programme calcule alors à partir des informations entrées, la valeur du courant de décharge, la durée nécessaire à obtenir la décharge complète de l'accu, la puissance à dissiper par la résistance de décharge et la durée estimée par échantillon.

Notons que le programme connaît un certain nombre de valeurs maximales en ce qui concerne la tension et la capacité, à savoir 30 V et 12 000 mAh. Si l'on dépasse ces maxima, le programme affichera un message d'erreur.

Les plus entreprenants d'entre nos lecteurs pourront tenter de modifier la section « gestion du convertisseur » débutant par la procédure convert, pour faire fonctionner le programme avec le MAX187 utilisé dans le moniteur de température de microprocesseur paru dans un numéro précédent d'Elektor.

#### La réalisation

Nous vous proposons, en **figures 3a** et **3b**, la sérigraphie de l'implantation des composants et le dessin des pistes de la platine dessinée par l'auteur de cet article. La mise en place des composants n'appelle pas de remarque particulière. Il faudra vous aider du schéma pour identifier les différents composants mais comme leur valeur est indiquée sur la sérigraphie, cela ne devrait pas poser de problème.

Si l'on n'aime pas prendre de risque lors de la soudure on pourra prévoir un support de bonne qualité pour le ADC0804 et le 257.

On pourra mettre le montage dans un boîtier que l'on aura doté d'une embase sub D femelle à 25 contacts (identique à l'embase imprimante d'un PC) d'où partira un câble imprimante classique d'une part ainsi que d'une paire de câbles dotés à l'une de leurs extrémités d'une pince crocodile de taille adéquate pour venir se placer sur le plot correspondant de l'accumulateur à tester, les 2 autres extrémités venant se souder aux points + et – batt respectivement. Les contacts 2, 10, 12, 13, 15 et 25 de l'embase seront reliés aux broches du 257 et points connexes identifiés par les mêmes chiffres et nombres.

La tension d'alimentation régulée comprise entre 9 et 12 V sera appliquée aux points + et –12V situés en amont du régulateur, le 7805.

#### En guise de conclusion

Il va sans dire que l'on peut utiliser ce montage pour toutes sortes « batteries » d'accumulateurs dont on pourra ainsi estimer la capacité. L'approche décharge sur résistance (plutôt que courant constant couramment rencontrée) choisie ici permet d'effectuer des mesures dans des conditions réelles d'utilisation; on pourra estimer ainsi l'autonomie d'une batterie de lampe torche directement avec son ampoule par exemple.

Sur la disquette accompagnant ce projet vous trouverez, comme l'illustre la recopie d'écran ci-contre les différents fichiers suivants :

- *accbench.cir, le fichier de simulation sous Microcap V*
- *accbench.exe, le fichier exécutable compilé*
- *accbench.lmc ,le fichier du schéma au format LAYO 1*
- *accbench.pas ,le fichier source du programme en Turbo-Pascal 7*
- *cuivben.lmc ,le fichier du dessin des pistes au format LAYO 1*
- *cuivlpt, le fichier imprimante pour impression du dessin des pistes par laserjet ou deskjet (300 dpi)*
- *egavga.bgi, un driver DOS permettant d'afficher le graphe quel que soit le type de PC (IBM) utilisé*
- *seriben.lmc, le fichier de la sérigraphie de l'implantation des composants au format LAYO 1*
- *serglpt, le fichier imprimante pour impression de la sérigraphie par laserjet ou deskjet (300 dpi),*

sans oublier bien évidemment les fichiers d'authentification...

(982093-1)

Publicité

### *LE COIN DU LECTEUR*

*Pour peu que nous fermions l'oeil un court instant, cela n'empêche pas certains de nous réveiller. Merci Mr Kok, vous avez parfaitement raison. Nos plus plates excuses pour ce « slip of the pen » ! La rédaction*

#### **Processeur de copie vidéo**

J'ai réalisé le processeur de copie vidéo décrit dans le numéro de novembre 97 en utilisant la platine originale et l'EPLD programmée. Le montage fonctionne mais il est entaché d'une certaine instabilité de fonctionnement. La génération des impulsions M-V-OFF n'est pas constante. Il arrive qu'elles ne soit pas, occasionnellement, présentes, de sorte que les impulsions de codage Macrovision arrivent de temps à autre à la sortie. Le résultat est un AVR déréglé de temps à autre (image claire et sombre). Y-a-t-il une raison: cette instabilité ? Les signaux HVSIN sont stables.

**G. Drongen**

*Ce problème est connu et apparaît sur l'un ou l'autre montage lorsque la tension d'alimentation est limite. La solution à ce problème consiste à prendre, pour Tr1, un transformateur fournissant une tension légèrement supérieure, voire, à remplacer IC2 par un 4805. La rédaction*

#### **D'autres FET de puissance ?**

Je sais que certains de vos lecteurs cherches des alternatives aux FET de puissance (Power FET) de la fameuse série 2SK/2SJ. Il semblerait qu'il y ait des problèmes pour les trouver et que personne ne connaisse de remplaçant.

Il n'y a pas longtemps, i'ai lu dans un magazine anglais une pub de la société Profusion. Il distribuent des FET de la firme Exicon et, entre autres, des remplaçantstype des types de FET indiqués plus haut. Il semblerait que les types suivants conviennent : ECF10N16 et ECF10P16. Dans leur boîtier TO-3 ils s'accommodent tous 2 de 8 A et 160 V. Il y a encore d'autres FET (plus puissants encore). Il n'est pas exclu qu'il faille modifier quelque peu la tension de polarisation pour pouvoir utiliser ces FET en tant que remplaçants directs des 2SK135 et 2SJ50. L'adresse de Profusion est la suivante: Profusion plc, Aviation Way, Southend-on-Sea, Essex SSM2404 6UN, Grande Bretagne

Tél.: (+ 44).1702.543.500 Fax.: (+ 44).1702.543.700 E-mail: sales@profusion.co.uk **G. Tent**

#### **mesures de temps en VISUAL BASIC**

Dans l'article publié dans le numéro de septembre 1998 il existe un petit programme utilisant les instructions PortIn(..) et PortOut(..). Si j'utilise ce programme dans mon Visual BASIC 4.0, ce dernier ne reconnaît pas ces instructions. À quoi cela estil dû et existe-t-il une solution à ce problème ?

#### **C. Mijnen**

*Vous n'êtes pas le seul à avoir rencontré ce problème. Après concertation avec l'auteur, il apparaît qu'il faut, pour cela, ajouter un fichier .ddl à Visual BASIC. Nous pouvons le fournir, par E-mail, aux intéressés. La rédaction*

#### **Wave-Player**

*Ce montage, publié en février 99, semble intéresser nombre d'entre nos lecteurs. Il semblerait que l'on propose, pour IC5, un TDA7052 « ordinaire » et non pas le TDA7052A. Cela pose cependant malheureusement un problème sachant que seule la version A dispose d'une entrée de commande pour le réglage de volume et d'une entrée de silencieux (broche 4).*

*Il nous reste à signaler une petite erreur dans le schéma : la broche 8 de IC5 s'est en effet vu attribuer le numéro 7.*

#### **récepteur universel**

*Un certain nombre de réactions au montage « récepteur universel » publié dans les numéros de janvier et février de cette année, nous donnent à penser que nombreux sont ceux qui désirant réaliser ce montage, se voient donner, pour IC5, un MC145156 au lieu du MC14516-* *2. D'après nos informations, il semblerait que la première version ne possède pas de résistances de forçage au niveau haut (pull up) internes pour les entrées du facteur de division de référence. Ceci se traduit par un facteur de division non défini et un risque de non-verrouillage de la PLL. On pourra, pour remédier à cette situation, relier les broches 2 (RA2) et 20 (RA0) de IC5 au + 5 V La rédaction.*

#### **système d'enregistrement de données**

Cet article publié en février 1999 comporte malheureusement 2 petits défauts. On risque des pertes de données, lors d'un transfert de données sans acquittement (*handshake*), si le récepteur devient plus lent que l'émetteur. Dans le cas du système d'enregistrement cela peut arriver lors du transfert de données vers le PC lorsque ce dernier écrit un bloc de données sur le disque dur. Pour éviter cela, le système d'enregistrement de données possède un pilote de flux de données (acquittement logiciel). Le programme Hyperterminal de Windows émet un 13<sub>HEX</sub> pour bloquer le flux de données et un  $11_{\text{HEX}}$ pour permettre au système de reprendre l'émission de données. Il faut cependant pour que les choses se passent ainsi, que l'option XON/OFF ait été activée. Le transfert de données vers le PC se fait sous le format 8 bits de données et 1 bit d'arrêt. Il est fait mention, à tort de 2 bits d'arrêt. Le format correct est partant 1200/8/N/1 ou 9600/8/N/1.

On trouve aujourd'hui de plus en plus de multimètres dotés d'une interface RS-232. Si le protocole de transfert d'un multimètre donné différait de celui que connaît le M-3610-D utilisé dans la présente réalisation, cela peut avoir des conséquences sur le fonctionnement, voire le rendre impossible. L'auteur est prêt dans de telles circonstances, à adapter son programme en conséquence. Adressez votre demande par Email à la rédaction

Protocole de transfert du M-3610-D:

Paramètres de communication : 1200/7/N/2.

Format de données :

14 octets ASCII, le dernier octet

envové étant un CR (0DHEX). Demande de données : l'émission d'un « D » indique au VMN qu'il doit envoyer les données. **R. Lock (auteur)**

#### **chargeur CdNi simple**

Le schéma de ce montage publié en février 1999 comporte une erreur. La liaison entre la sortie du 78L05 et R3 n'a pas lieu d'exister. Le 78L05 n'a en effet rien à voir avec la tension de charge, qui est le domaine de la tension non régulée fournie par T1. Il faut donc établir une liaison entre la sortie « + » de B1 et la résistance R3. La platine ne comporte pas cette erreur.

**G. Huizinga**

*Nous avions également, comme d'autres lecteurs, relevé cette erreur. Il ne s'agit, heureusement, que d'une erreur de dessin qui n'a pas de conséquence sur ceux qui auront utilisé la platine ou repris son dessin des pistes pour réaliser la leur. La rédaction.*

#### **« Accubench »**

J'ai réalisé ce montage publié dans le cahier PC-PLUS et il ne fonctionne pas. Après mûre réflexion il apparaît qu'il existe, entre le schéma et le dessin des pistes, un certain nombre de différences dont je vous adresse la liste. J'aimerai bien savoir qui, du schéma ou du dessin des pistes, a raison de manière à arriver à faire fonctionner ce montage.

#### **D. Eichelsheim**

*Les différences que vous avez constaté tiennent au fait que certaines des portes intégrées dans IC4 ont été interconnectées différemment vu que cela simplifiait le dessin de la platine. Cela n'a pas d'influence sur le fonctionnement du circuit. Plus ennuyeux est le fait que l'auteur a, lors du dessin de sa platine, oublié une piste entre les broches 2 et 8 de IC1, ce qui se traduit par une absence de connexion à la masse de l'extrémité inférieure du condensateur C1. Si vous établissez cette connexion il y a de fortes chances que ce montage fonctionne comme il faut. Toutes nos excuses pour cette erreur. La rédaction*

### *TORT D'ELEKTOR*

#### **système de développement pour 68HC11F1, n°252, juin 1999, page 14 et suivantes**

L'article comporte l'une ou l'autre imprécision en raison d'une disparité entre le schéma, la liste des composants et le dessin de la platine : les dénominations des embases Jp1 et K3 ont été interverties sur le schéma et la liste des composants. JP1 de la platine est une embase à 2 contacts pour cavalier que l'on retrouve sous la dénomination de K3 dans le schéma et la liste des composants. K3 de la platine est une embase à 1 rangée de 4 contacts. La R4 de la liste des composants n'est pas un réseau de 8 résistances, mais 8 résistances distinctes numérotées respectivement R4 et R6 à R12.

#### **EDiTS Pro, 1ère partie, n°252, juin 1999, page 32 et suivantes**

Le texte de la colonne droite de la page 35 ne correspond pas au schéma de la figure 4. Il faut lire, dans l'ordre, S2, D2 et S1.

#### **chargeur d'accumulateurs au plomb, n°251, mai 1999, page 32 et suivantes**

Il manque la diode D9 dans la liste des composants. D9 est une 1N5401. On pourra cependant, si l'on opte d'utiliser le chargeur uniquement pour des courants inférieurs à 1 A, choisir pour D9 une 1N4001 standard. Dans le tableau 2, la formule de calcul de R6 est fausse. La bonne formule est : 0,45/I [Ω]

et cela dans les 2 formules.

Sur le schéma, il ne faut pas tenir compte de la valeur de 0V56 indiquée à proximité du point nodal de R6 et D9.

#### **carte d'évaluation pour 80C166, n°249/250, mars/avril 1999, page 54/53 et suivantes**

La liste des composants comporte malheureusement un certain nombre d'erreurs :

#### IC9 et IC10 doivent être du type HC573.

C1 et C2 doivent être des 10  $\mu$ F/16 V tantale.

L'implantation des composants pour SIO1 et SIO2 demande quelques explications additionnelles. En configuration minimale, celle identifiée par le (M), on a besoin de la connexion moniteur c'està-dire SIO2 et C11 à C15. Il faudra, si l'on veut également utiliser SIO1, implanter les composants de la liste des composants identifiés par un (SIO1).

La R20 du schéma oubliée dans la liste des composants est un octuple réseau de résistances de 4kΩ7.

Il n'est pas nécessaire de monter les résistances pull-up R1 à R4 avec les canaux sériels.

Il est possible d'utiliser, comme pile, une pile au lithium. L'option illustrée par la photo, une pile NiCd est correcte, mais vu le niveau faible de la charge fournie par le MAX690, elle finira par se décharger. Il est donc préférable d'opter pour une pile au lithium.

#### **« AccuBench », n°246, décembre 1998, page X-5 et suivantes**

Nous avons, entre le schéma et la platine, procédé à

une inversion des portes intégrées dans IC4, mais cela ne porte pas à conséquence pour le fonctionnement du montage. Par contre, plus ennuyeux pour le fonctionnement de cette réalisation, l'absence d'une piste entre les broches 2 et 8 de IC1, l'ADC0804. Il faudra donc mettre en place ladite interconnexion pour que l'une des bornes du condensateur C1 se trouve bien à la masse comme prévu.

#### **mesure de diagramme en oeil, n°249, mars 1999, page X-12 et suivantes**

La sensibilité du galvanomètre à bobine mobile de la figure 3 devra se situer entre 100 et 200 mA.

#### **récepteur universel, n°247/248, janvier & février 1999, pages 54/54 et suivantes**

Dans la section du présélecteur, la diode varicap D14 ne possède pas de trajet CC. On pourra, pour améliorer le comporte-

#### ment de la varicap, sans pour autant avoir à modifier la platine, remplacer le condensateur C83 (220 pF) par un pont de câblage.

#### **BASIC-buggy n°250, avril 1999, page 60 et suivantes**

Il s'est malheureusement glissé une petite erreur dans la liste des composants : K1 et K2 sont des IS471F de Sharp et non pas des IS741F. Merci Mr. Nasazzi.

#### **HISTOIRE DE L'ELEC-TRONIQUE (4), avril 1999, page X-14**

Monsieur B. Righi, a eu l'amabilité de nous faire savoir, documents à l'appui, que le premier constructeur d'une dynamo ne fut pas, contrairement à ce que disaient nos sources, un certain Italien du nom de Pixli, mais un Français du nom de Pixii d'où le Pixli de notre chronique. Désolé de ce malheureux *mix-up*.

Publicité

#### **Elektor cherche des auteurs**

La diversité des domaines concernés par l'électronique ne cessant de croître, Elektor est à la recherche d'auteurs pouvant parler à nos lecteurs des diverses facettes de cette matière en permanente évolution qu'est l'électronique. Nous sommes également intéressés par des articles décrivant la mise en application de composants récents, les derniers développements dans le monde de la micro-informatique et des outils de développement. La rédaction se fera un plaisir de répondre aux lettres et E-mail ayant trait à ces sujets. Adresse Internet de la rédaction *redaction@elektor.presse.fr* sujet : articles.

Nous espérons être submergés par votre courrier. La rédaction

L'introduction de la SoundBlaster et de toutes les cartes-son qui en dérivèrent, offrit à chaque PC un certain nombre de nouvelles fonctions d'E/S multimédia. Certaines de ces fonctions, le synthétiseur (à *wavetable*) et l'échantillonneur de son (*soundsampler*) se confinent à l'intérieur de l'ordinateur, d'autres sont utilisées en combinaison avec des périphériques. L'interface que nous nous proposons de décrire dans cet article se charge de convertir les signaux présents sur les connexions multi-fonction du port jeu en un certain nombre de connexions standardisées et de niveaux de signal. Cela simplifiera très sensiblement la connexion de manettes de jeu et autres appareils MIDI.

# interface manettes & MIDI

### différentiation des sorties d'une carte-son

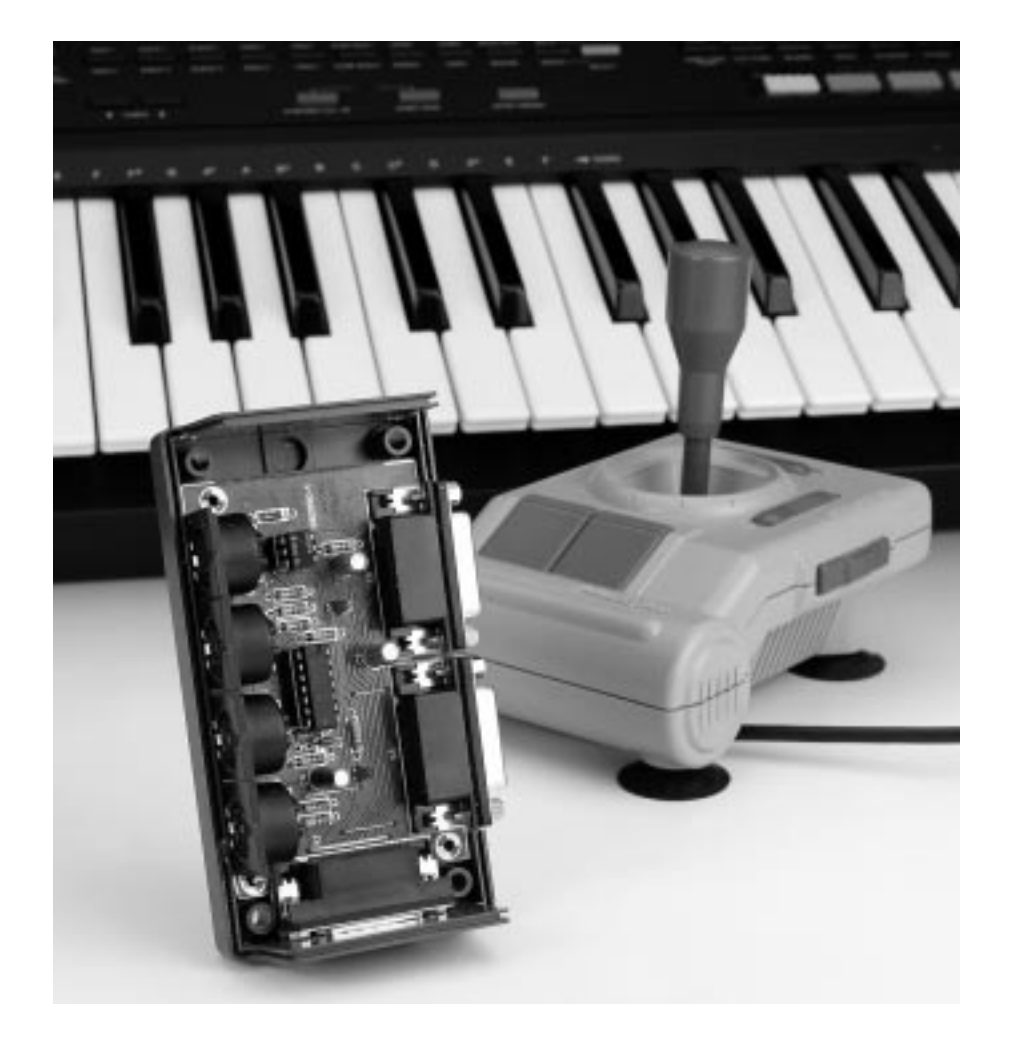

Grâce à la carte SoundBlaster le PC s'est vu doté, il y a quelques années, lors de l'introduction de celle-ci, enfin d'une fonction de reproduction des sons digne de ce nom. Cette carte comportait, outre les entrées et sorties analogiques indispensables, également une connexion pour manette de jeu (*joystick*) et une interface MIDI. D'autres fabricants de cartes-son ont cloné cette configuration de sorte que la SoundBlaster est devenue, de facto, une sorte de standard. L'implantation d'une carte-son dans le PC lui donne des fonctions et de synthétiseur et d'échantillonneur de sons.

La carte dispose en outre de toute la logique nécessaire au branchement de 2 manettes de jeu. Elle comporte de plus, dans la majorité des cas, d'une interface MIDI complète. Nombreux sont sans doute les utilisateurs d'une carte-son de base à ne pas être totalement satisfaits des capacités du synthétiseur FM dont elle est dotée. Un vrai synthétiseur à table d'ondes (*wavetable*) tel qu'on le trouve sur les cartes-son haut de gamme (devenues d'ailleurs pratiquement le standard aujourd'hui) se caractérise par une reproduction plus naturelle des sons. Un expanseur ou un clavier MIDI peuvent donner des résultats simi-

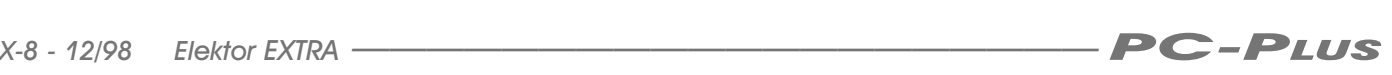

laires, à condition bien entendu que l'ordinateur soit doté d'une interface MIDI standardisée avec les connexions qu'elle implique. La plupart des cartesson remplissent, en ce qui concerne l'aspect matériel (*hardware*), ces exigences, le problème se situe au niveau des connexions MIDI standardisées et des niveaux de signal correspondants. Il n'est pas possible, dans ces conditions, de connecter un synthétiseur MIDI, un clavier ou tout autre périphérique MIDI sans autre forme de procès. Il faut réaliser un câble d'interconnexion assurant l'adaptation des signaux. Cette nécessité est non seulement inconfortable, elle est en outre source de nouveaux problèmes. En effet, les signaux MIDI sont disponibles sur le port jeu de sorte que le connecteur enfiché à cet endroit bloque l'accès aux manettes de jeu et partant leur utilisation. Une once de créativité et un rien d'électronique suffisent à éliminer le dit problème.

#### Quelques portes...

La **figure 1** vous propose le schéma de l'interface manettes de jeu et MIDI. Comme nous le disions plus haut, cette interface a pour fonction de convertir des signaux présents sur les connecteurs existants en connexions et niveaux de signaux standardisés. L'adaptation de niveau concerne les signaux MIDI. Une interface MIDI standard fait appel à des boucles de courant. Ceci signifie l'existence, côté émetteur, d'une source de courant et, côté récepteur, d'un opto-coupleur. Sur une carte-son, les signaux MIDI existent exclusivement à des niveaux TTL. Si l'on examine un appareil MIDI on verra qu'il comporte, dans la majorité des cas, outre une entrée MIDI (MIDI IN), également une paire de sorties MIDI (MIDI OUT) et une embase de transfert de signal (MIDI THRU, pour *through*). Ces 4 embases sont du modèle DIN à 5 broches. Les 2 sorties MIDI fournissent le même signal, l'embase MIDI THRU proposant une copie du signal appliqué à l'embase marquée MIDI IN.

La carte-son ne fournit que les signaux électriques pour une sortie et une entrée MIDI. La petite interface standard objet de cet article fait en sorte qu'à partir de ces 2 signaux on obtienne les 4 connexions mentionnées. On voit clairement sur le schéma que l'objectif est loin d'être utopique.

Le montage fait appel à des inverseurs du type 74HCT14. Ces inverseurs ont une entrée compatible TTL et une sortie TTl qui peut travailler, à condition de l'épauler par quelques résistances externes, en source de courant. L'inverseur IC1d convertit le signal MIDI-OUT de l'ordinateur qui sert ensuite, entre autres, à provoquer l'allumage de la LED D3. L'illumination de cette LED signale l'émission de signaux MIDI. On trouve en aval de cet inverseur une paire de tampons, IC1b et IC1c, montés en parallèle, qui pilotent chacun

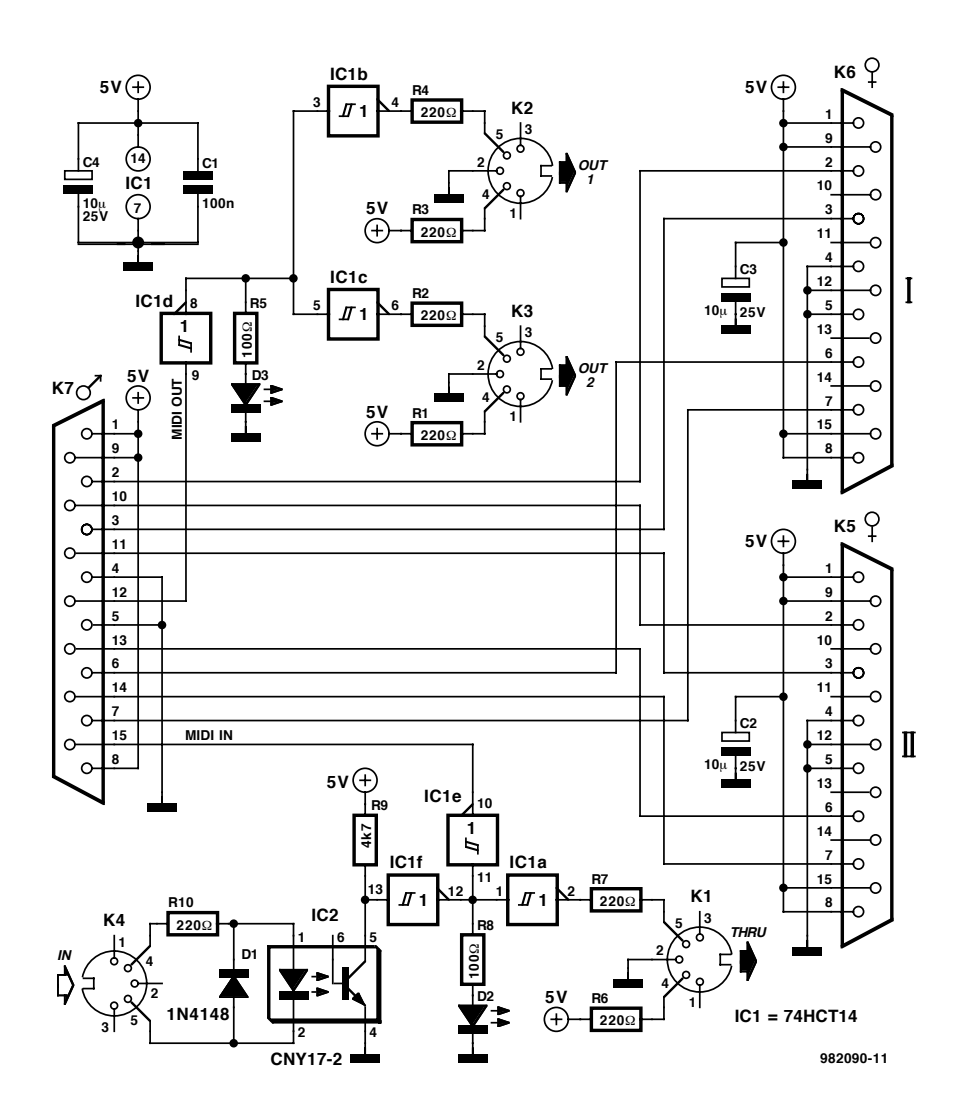

Figure 1. L'électronique de l'interface « Manettes & MIDI ». Cette interface convertit les signaux présents sur l'embase « manettes de jeu » d'une carte-son classique en connexions et niveaux respectueux des normes standard.

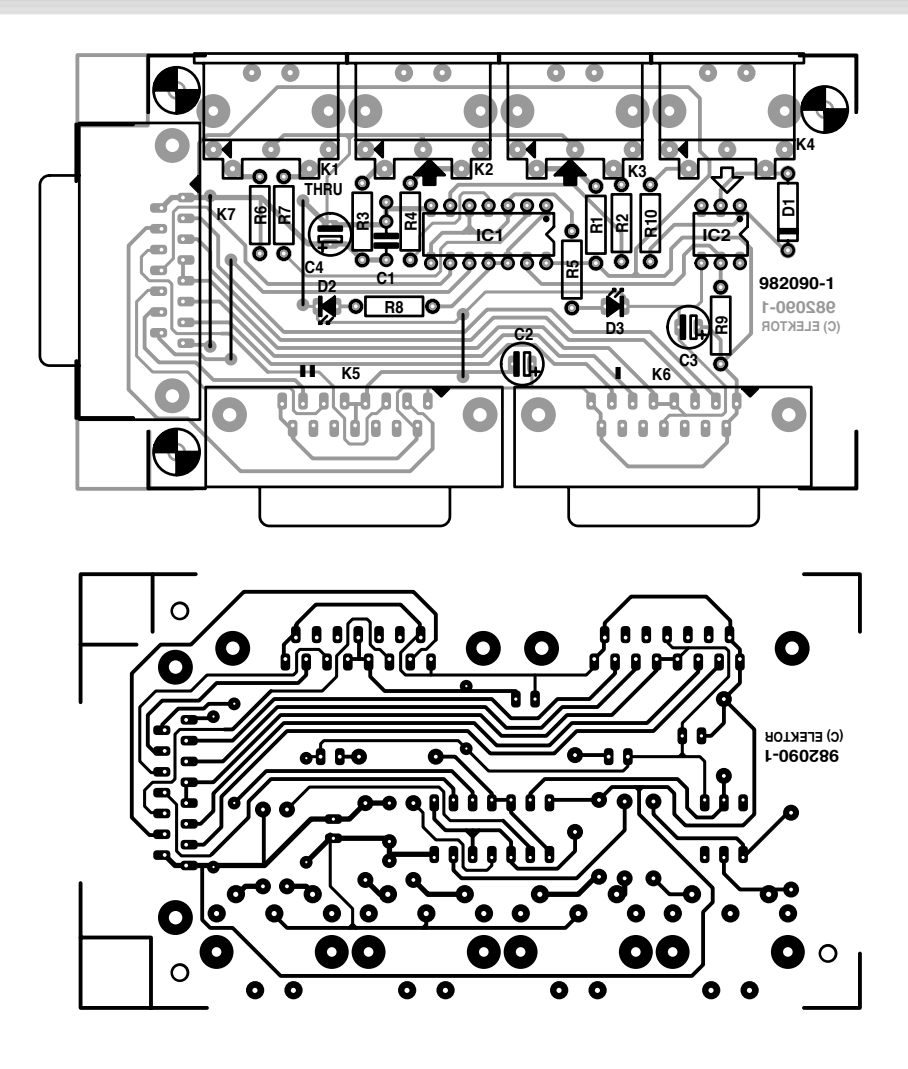

leur propre sortie. Les 2 résistances de 220 Ω font partie de l'interface MIDI classique, servant à transformer la sortie TTL en « source de courant ». L'entrée MIDI prend la forme, classique elle aussi, d'un opto-coupleur. La résis-

#### **Liste des composants**

Résistances : R1 à R4,R6,R7,R10 = 220 Ω R5,R8= 100 Ω  $R9 = 4k\Omega7$ 

Condensateurs :  $C1 = 100$  nF C2 à C4 = 10  $\mu$ F/25 V radial

Semi-conducteurs :  $D1 = 1N4148$ D2,D3 = LED à haut rendement IC1 = 74HCT14 IC2 = CNY17-2 (TEMIC)

Divers : K1 à K4 = embase DIN à 5 contacts en 180° encartable K5,K6 = embase sub D à 15 contacts femelle encartable en équerre K7 = embase sub D à 15 contacts mâle en équerre boîtier 120 x 64 x 40 mm tel que, par exemple, Bopla E430

Figure 2. Dessin des pistes et implantation des composants de la platine dessinée pour notre interface.

tance R10 et la diode D1 protègent l'opto-coupleur contre des tensions d'entrée de polarité erronée ou de niveau trop élevé. R10 limite le courant circulant à travers l'opto-coupleur. Les signaux MIDI entrants provoquent un allumage intermittent de la LED D2. Le port de jeu mettant la tension d'ali-

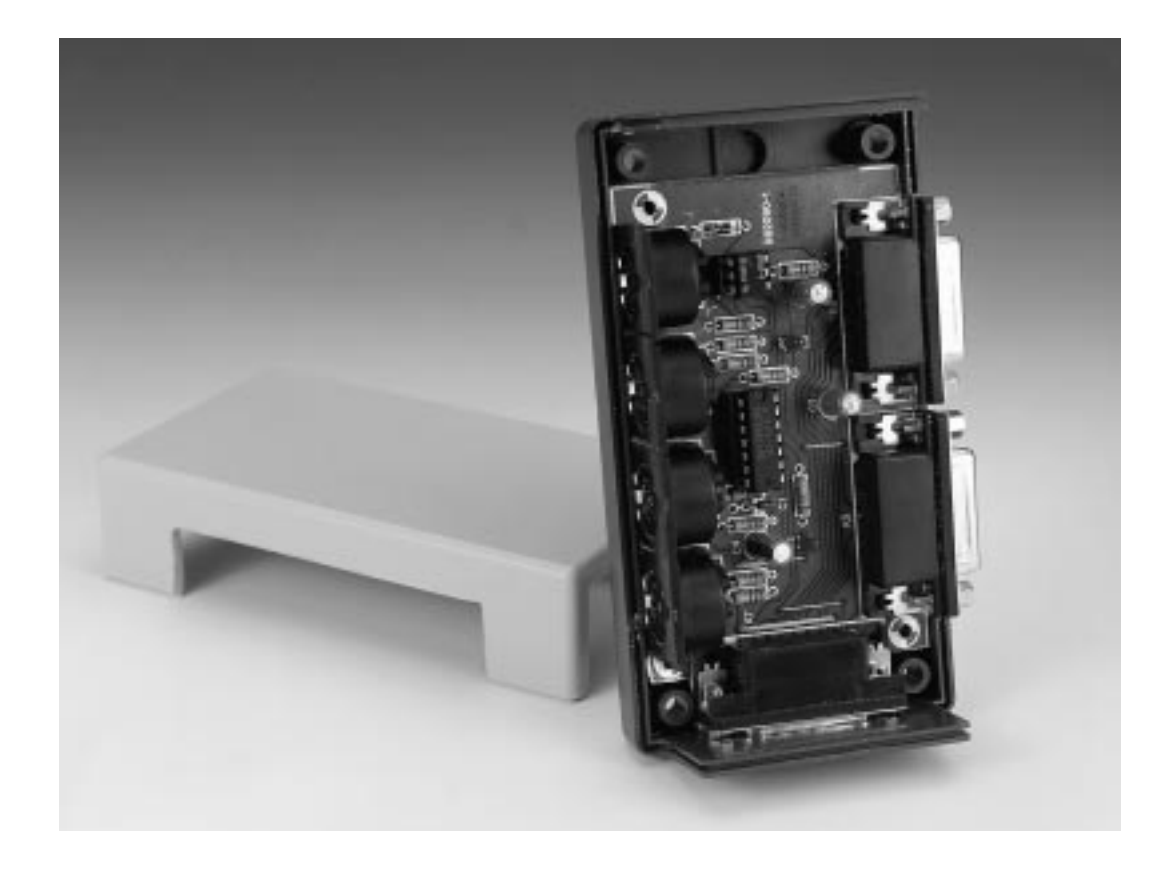

Figure 3. Un prototype terminé. Les dimensions de la platine en permettent l'implantation dans un E430, un boîtier de la collection de Bopla.

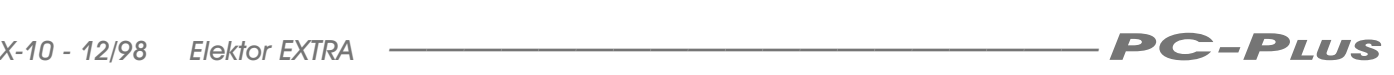

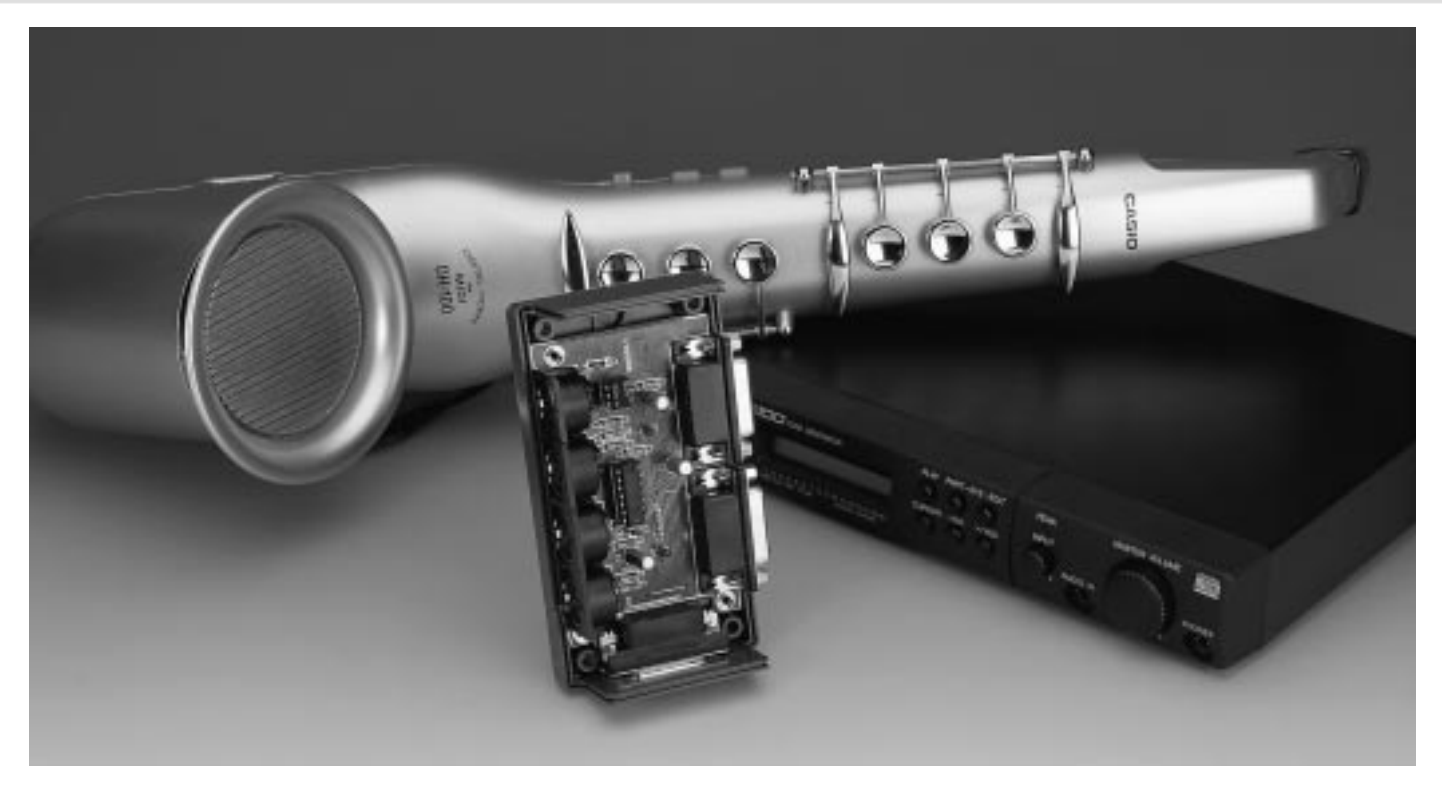

Figure 4. On pourra connecter aux embases MIDI toutes sortes d'instruments MIDI classiques tels que cet expanseur de Yamaha ou ce saxophone électronique de Casio.

mentation à disposition, il n'est pas nécessaire de prévoir d'alimentation distincte pour l'ensemble de notre interface d'adaptation. On l'intercale et l'affaire est jouée. C'est ce que Microsoft appelle du « Plug and Play ».

#### 2 manettes de jeu

Les interfaces « manettes de jeu » des cartes-son sont complètes, le problème est que tous les signaux sont combinés pour être présentés, non pas sur un plateau, mais sur une unique embase où l'on retrouve en plus l'interface MIDI. Ceci signifie, en ce qui concerne notre interface, qu'il va lui falloir démêler les signaux des 2 ports « jeu » pour les convoyer séparément à leur embase propre. ceci fait, les connecteurs disposent alors des contacts pour les boutons « Feu » (a et b) et pour les potentiomètres responsables des déplacements sur les axes-X et Y. On y trouve en outre un contact sur lequel est présente la tension d'alimentation et un autre représentant la masse.

La **figure 2** vous propose le dessin des pistes et la sérigraphie de l'implantation des composants de la platine dessinée à l'intention de cette réalisation. La platine est on ne peut plus fonctionnelle, comportant, sur l'un de ses grands côtés, les 4 embases DIN pour l'interface MIDI et, à l'opposé, les 2 connecteurs pour les manettes de jeu. Il reste une dernière embase à

15 broches qui sert à assurer la liaison avec le PC.

La platine simple face comporte un certain nombre de ponts de câblage qu'il faudra mettre en place en premier. On pourra, ensuite, implanter les différentes embases et le reste des composants. Cette opération n'appelle pas de remarque particulière. On veillera à effectuer du beau travail. Après une vérification soignée on pourra connecter l'interface au port

« Jeu » du PC par le biais d'un câble multibrin à 15 conducteurs. Le tour est joué. Il est possible maintenant, sans avoir à procéder à quelque permutation de câble(s) que ce soit, de connecter au PC 2 manettes de jeu et un certain nombre d'appareils MIDI. Le PC est devenu encore plus fonctionnel qu'auparavant.

(982090)

#### **le MIDI sous l'aspect matériel**

MIDI est l'acronyme de *Musical Instrument Digital Interface* (interface numérique pour instrument de musique). En raccourci il apparaît, en pratique, qu'il s'agit d'une interface numérique permettant aux instruments de musique de communiquer entre eux. Le standard a été défini au début des années 80. Au fil des ans, l'industrie des micro-ordinateurs a repris cette interface de sorte que la quasi-totalité des PC dotés d'une carte-son dispose d'une telle interface. Cette fameuse interface MIDI permet l'utilisation de programmes pour la commande d'instruments de musique. L'inverse est également possible : grâce à MIDI on peut utiliser des claviers pour transférer, par le biais d'un séquenceur, des morceaux de musique dans un PC. L'aspect matériel rappelle l'interface RS-232; il est en effet fait appel à une boucle de tension par le biais de laquelle l'émetteur envoie de l'information vers le récepteur. On utilise, côté récepteur, un opto-coupleur qui commute lorsque le courant atteint 5 mA. Les temps de commutation ne doivent pas être supérieurs

à 2 µs. La vitesse de transmission (*baudrate*) adoptée est de 31,25 Kbits/s (±1%). La communication asynchrone repose sur un bit de début (*startbit*), 8 bits de données et un bit d'arrêt (*stopbit*). La liaison se fait à l'aide d'embases (et de connecteurs) DIN à 5 contacts (180°) dont seuls les contacts 4 et 5 sont utilisés. La broche 4 est forcée au +5 V par le biais d'une résistance de 220 Ω, la broche 5 se trouvant elle reliée, par l'intermédiaire, elle aussi, d'une résistance de 220 Ω, à la sortie d'un étage de commande (driver). La broche 2 est utilisée comme point de mise à la masse du blindage du câble MIDI. Les broches 1 et 3 restent inutilisées. Les câbles MIDI sont blindés et utilisent des conducteurs torsadés. Leur longueur peut atteindre jusqu'à 15 m.

L'ordinateur devient de plus en plus comme une véritable machine multimédia. Nombreux sont les utilisateurs de PC à doter le leur d'une carte TV de manière à pouvoir visualiser des images de télévision sur leur écran et, éventuellement leur faire subir un traitement quelconque. La combinaison PC + TV offre d'autres possibilités telles que, par exemple, la capture et le stockage de pages Teletext. Il est même possible, depuis quelque temps, de capter, à l'aide d'une telle carte TV et des programmes qui l'accompagnent, de saisir des pages Internet –gratuitement sans coût de téléphone ou d'abonnement additionnel. Au niveau européen, la chaîne de stations allemande ZDF fait, avec ses émissions Intercast, office de précurseur.

## Intercast

### des pages Internet gratuitement par le signal TV

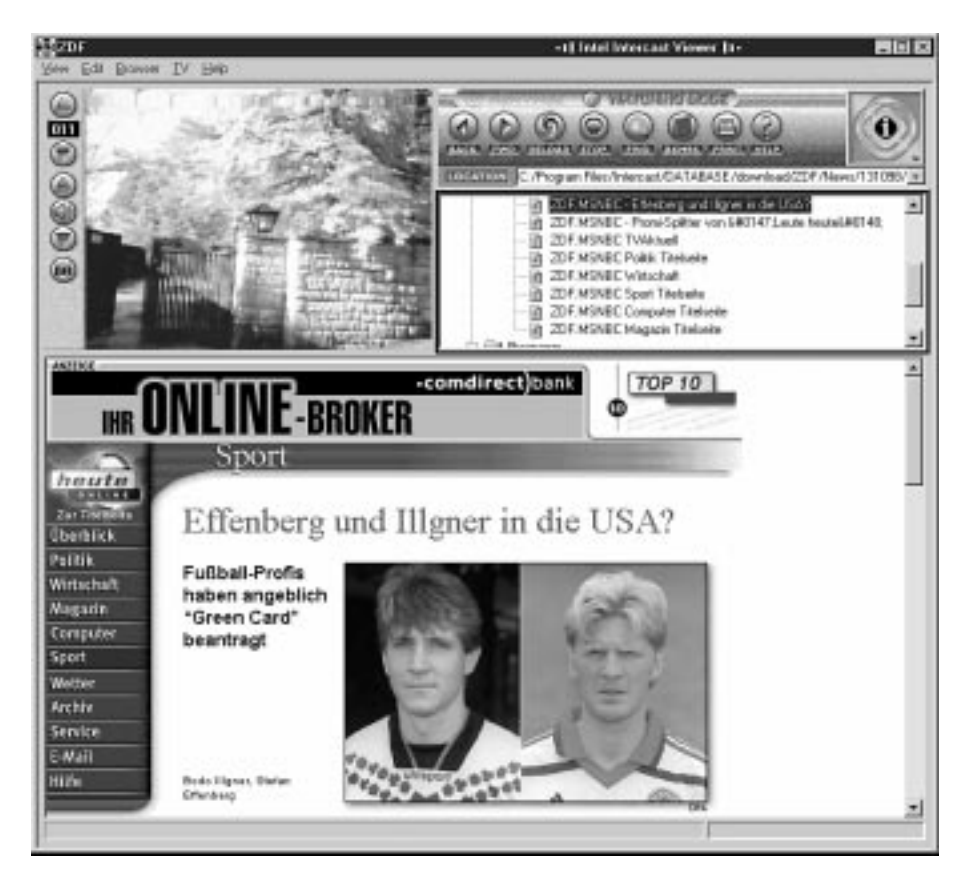

Figure 1. L'Intercast-viewer montre en haut à gauche l'image TV, et à côté le panneau de commande donnant le panorama des pages reçues. On voit, dans la partie inférieure de l'écran, la page choisie.

L'ordinateur et la télévision ne cessent de se rapprocher. Il est possible, à l'aide de boîtiers Internet spécialement développés à cette intention, de surfer sur Internet par le biais de son téléviseur, le PC se voyant transformé, d'un coup de baguette magique, en TV par la simple adjonction d'une carte

dotée d'un tuner TV.

Côté fournisseurs d'information, on travaille d'arrache-pied à diverses méthodes permettant d'envoyer des informations supplémentaires par le biais des canaux de communication existants. En ce qui concerne les canaux de TV cela fait longtemps que nous sommes habitués au Télétexte, un service offrant de l'information (textuelle) additionnelle transmise par l'intermédiaire de quelques lignes TV à l'intérieur du signal de suppression de faisceau (*blanking*) vertical.

Quelques fabricants de logiciels et de matériel ont développé un procédé similaire mais plus actuel que le système Télétexte. On transmet, par le biais d'un certain nombre des lignes de suppression verticales des données permettant la création de pages HTML, de sorte que l'on se retrouve en présence d'une image rappelant Internet. L'avantage de ce système est que tout téléspectateur possédant une antenne TV ou un branchement au câble peut recevoir ces pages qui de plus sont gratuites. Si l'on veut vraiment surfer sur Internet il faut impérativement disposer d'une communication bidirectionnelle prenant la forme d'une ligne de téléphone ou d'un branchement bidirectionnel au câble cette condition n'étant pas, dans le cas présent, le cas. L'inconvénient est que, de ce fait, l'information envoyée est fixe et ne pourra pas être modifiée au gré des désirs de chaque utilisateur. En dépit de cela, il semblerait que l'intérêt de la transmission de pages simili-Internet par le biais de canaux TV classique soit grand. Il suffit de démarrer son PC, de lancer le programme convenable et dès lors l'information arrive automatiquement et gratuitement sur le disque dur du PC. On peut ensuite, à temps perdu, jeter un coup d'oeil au disque dur pour voir s'il s'y trouve quelque chose d'intéressant. Il existe, pour le moment, 2 sys-

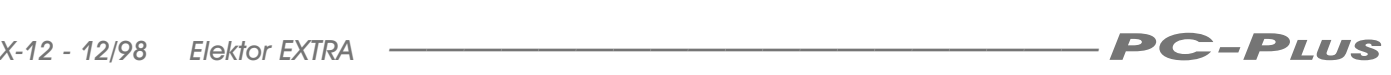

tèmes différents paraissant viables : Intercast (développé par Intel) et WaveTop (d'une société américaine WavePhore). Ce dernier système est utilisé, actuellement, aux USA exclusivement, raison pour laquelle nous ne nous étendrons pas à son sujet. La technologie Intercast existe déjà depuis 1995. Au USA, certaines stations. dont NBC, CNN et MTV, transmettent depuis un certain temps déjà, des pages Intercast. En Europe, les émissions Intercast sont l'apanage de la chaîne allemande ZDF et ce depuis 1997. Depuis le mois d'août 1998, une second chaîne, la DSF, émet, elle aussi, des données Intercast. D'autres chaînes s'y mettront sans doute, c'est une affaire de patience.

#### Comment fonctionne Intercast ?

La dénomination « Intercast » est une association ablative des termes Internet et Broadcast et parle ainsi d'ellemême : il s'agit d'un croisement d'images TV et Internet. Côté station d'émission on commence par préparer les pages html à émettre avant de les combiner au signal TV. On utilise pour cela quelques lignes libres dans la partie suppression verticale, dont la longueur est, en Europe, de 22,5 lignes. On peut, à et effet, réserver un maximum de 10 lignes, sachant que cela change d'un pays à un autre vu que les dites lignes de suppression servent également déjà à d'autres fins (telles qu'information Télétexte et signaux de test). On peut envoyer un maximum de 10 Kbits/s par ligne de suppression verticale, ce qui devrait correspondre, pour 10 lignes, à 100 kbits/s.

Côté réception il faut disposer d'un PC doté d'une carte TV supportée par le programme Intercast d'Intel, de l'écurie Hauppauge ou Miro (Pinnacle) . Après lancement du programme on voit apparaître une fenêtre subdivisée en 3 parties (**figure 1**). En haut à gauche on voit l'image TV et à côté un panorama des pages reçues. En bas on voit le panorama des pages choisies ou encore la page en cours de réception. L'utilisateur crée un cache (de 25 Moctets par exemple) sur son disque dur. Tant que l'ordinateur reste sous tension et que le programme Intercast tourne les données continuent d'arriver. Certaines pages importantes (les nouvelles par exemple), sont réémises à intervalle plus ou moins régulier de sorte qu'il n'est pas nécessaire de laisser son PC en fonction 24 heures sur le marché 4 pour recevoir une page donnée. La station émet également une sorte de récapi-

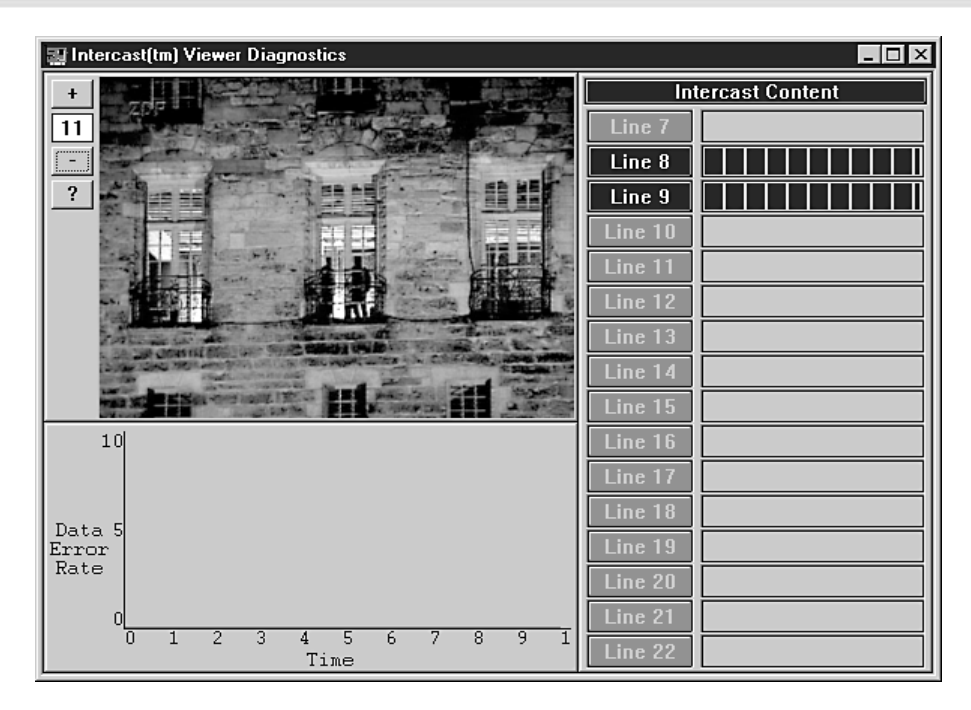

Figure 2. Ce programme auxiliaire fourni avec le viewer permet de contrôler la qualité des signaux Intercast entrants.

tulatif qui donne les heures d'émission de certains sujets. Les pages html peuvent être dotées de liens (*links*) qui réfèrent à des sites Internet. Lorsque l'utilisateur active l'un de ces liens le butineur Internet est démarré et la liaison établie avec Internet (si tant est qu'elle soit possible). Pour le moment, seul l'Internet Explorer de Microsoft peut fonctionner ainsi. Windows 98 comporte un module baptisé WebTV qu'il faut installer pour la réception de Intercast. Il ne reste plus ensuite qu'à sélecter manuellement le programme iit22020.exe du répertoire drivers/webtv/intercst du CD de Windows 98 pour l'installer. Signalons que la version actuelle ne convient pas aux signaux PAL (ni SECAM sans doute). Lors de l'écriture de ces lignes la nouvelle version 2.0 de l'Intercast-viewer d'Intel

vient d'être présentée. On peut la télédécharger chez Intel à l'adresse suivante : *www.intercast.de*.

Cette version tourne tant sous Windows 95 que sous Windows 98 (les versions antérieures ne tournant que sous Windows 95).

#### WaveTop

Aux USA, de nombreuses stations TV émettent WaveTop, un système similaire à Intercast qui lui aussi utilise les lignes de suppression de faisceau verticale. La différence majeure entre WaveTop et Intercast est que ce dernier fournit l'information avec les programmes d'une station spécifique. C'est cette dernière qui choisit les sujets apparaissant sur les pages

#### **Intercast sur Internet**

Si Intercast vous intéresse et que vous voulez en savoir plus, il existe, sur Internet plusieurs sources fort intéressantes. Il existe une organisation officielle qui s'occupe de Intercast et dont font partie toutes les sociétés ayant, pour quelque raison que ce soit, intérêt à en faire partie (*www.intercast.org*), mais on n'y trouve que peu de choses intéressantes exception faite de quelques informations de presse. Si nous faisons un saut chez Intel, l'inventeur de Intercast, nous y découvrons un certain nombre de choses intéressantes (en anglais à l'adresse *www.intercast.com* ou en allemand à *intercast.de*). Le site situé à l'adresse : *www.fhr.ch/~rvogt/intercst* présente un article très complet sur Intercast. Nous ne pouvons que vous le recommander !

Ceux d'entre vous qui aimeraient en savoir plus sur des cartes de tuner TV utilisables peuvent faire un tour sur les sites de Hauppauge (*www.hauppauge.com*, *www.hauppauge.co.uk* et *www.hauppauge.de*) et Miro (*www.pinnaclesys.com* et *www.pinnaclesys.de*).

Si vous voulez savoir ce qu'il est possible de recevoir, pour le moment, en Europe, dans le domaine d'Intercast, pourquoi ne pas visiter le site de la chaîne allemande ZDF à l'adresse : *www.zdf.de/programm/intercast/index.html*

Intercast. WaveTop au contraire propose un programme donné (subdivisé en un certain nombre de rubriques telles que nouvelles et sport) et établit en commun. Chaque station émet ainsi les mêmes pages. Windows 98 possède, en standard, un WaveTopviewer qui peut être installé en tant que partie de WebTV. Il nous paraît peu probable que ce système ne soit jamais utilisé en Europe.

#### D'autres systèmes

La RFA est sans doute le pays d'Europe où l'on travaille le plus à d'autres technologies de transfert de données par le biais de signaux TV. En 1986 déjà, l'émission Computerclub émise par la chaîne WDR avait mis au point un décodeur Videodat. Ce système reste utilisé de nos jours pendant les émissions du dit programme. Les Telekom de RFA travaillent en collaboration avec l'université technique de Dresde à ce qu'ils appellent Broadcast Online TV. À l'inverse des autres systèmes, on utilise ici la partie de suppression de faisceau horizontale (impulsion de synchronisation, paliers avant et arrière) pour le transport de données. L'incon-

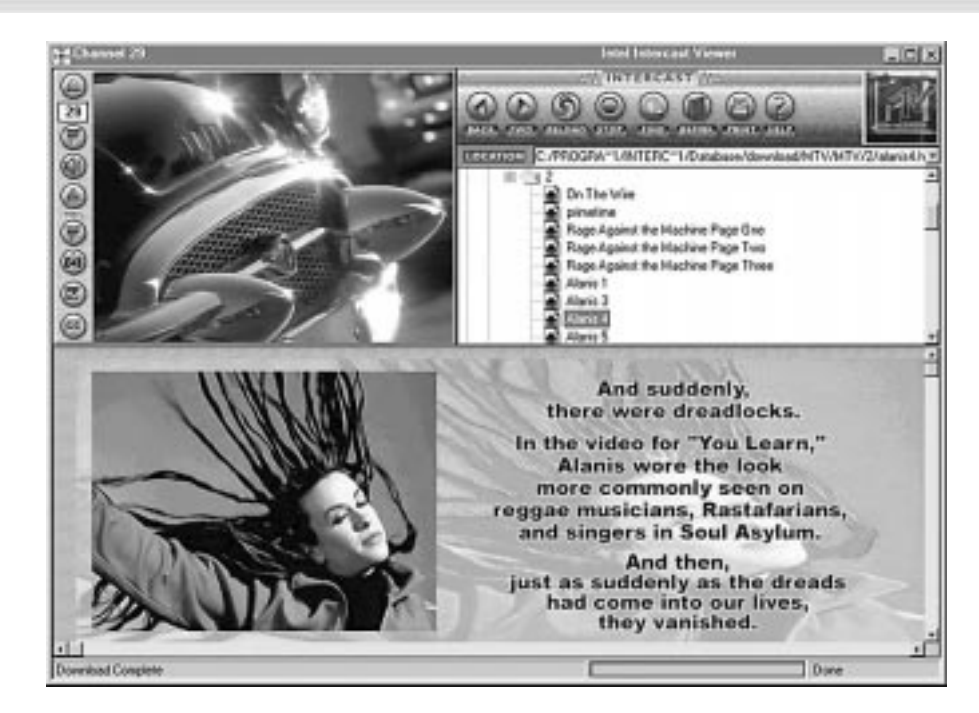

Fiaure 3. La station de musique MTV émet aux USA également des données Intercast, mais pas encore, malheureusement, en Europe.

vénient majeur de cette approche est qu'elle nécessite une carte de réception spéciale. Il nous faudra donc, pour le moment, nous contenter de ce qui existe à plus grande échelle actuelle-

ment, à savoir Intercast. Si votre ordinateur comporte une carte TV, cela vaut sans doute la peine de jeter un coup d'oeil sur ce monde.

(982091)

### **AIDES À LA RÉALISATION**

Elektor ne fait pas la vente de composants. Ceux-ci sont normalement à trouver chez un revendeur de composants. Il nous a cependant semblé nécessaire, suite à de nombreuses lettres, de résumer sur cette demi-page les informations cruciales pour la lecture et la compréhension des articles publiés dans Elektor. Nous utilisons, pour l'indication des valeurs de composants, les préfixes (classiques) suivants :

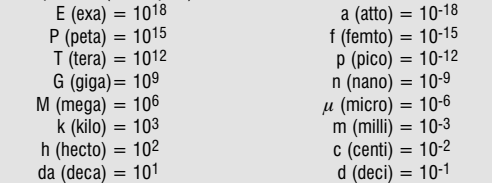

Dans certains schémas et dans la liste des composants nous préférons utiliser, contrairement aux recommandations IEC et BS, le préfixe + symbole comme caractère délimiteur en remplacement de la virgule. 2 exemples :

 $3k\Omega9 = 3.9 k\Omega$   $4\mu$ F7 = 4.7  $\mu$ F

Sauf mention contraire, la tolérance des résistances est  $\pm 5%$  et leur wattage 1/3 à 1/2 watt. La tension de service des condensateurs est de ≥ 50 V.

Lors de **la mise en place des composants** on commencera en règle générale par l'implantation des composants passifs de la taille la plus faible, c'est-à-dire les ponts de câblage, les résistances et les petits condensateurs; on passera ensuite aux supports pour circuits intégrés, aux relais, aux condensateurs de forte capacité tels que les électrolytiques et aux ı connecteurs et autres embases. Les semi-conducteurs vulnérable et les circuits intégrés fragiles seront montés en dernier.

**Le soudage.** On utilisera un fer à souder d'une puissance de 15 à 30 W doté d'une pointe fine et de la soudure à âme de résine (60/40). On enfiche les connexions du composant concerné dans les orifices prévus à cette intention, on les replie légèrement, on les coupe à la bonne longueur et on procède à leur soudure; on attend de 1 à 2 secondes jusqu'à ce que l'alliage étain/plomb devienne liquide et vienne souder relier la connexion au métal de l'orifice. On peut alors enlever le fer à souder. Attention à éviter de surchauffer le composant en particulier les circuits intégrés et les semi-conducteurs. S'il faut désouder un composant on utilisera de préférence un fer à dessouder à pompe aspirante ou un appareil spécialement prévu à cet effet.

Le dépannage. Si le circuit ne fonctionne pas correctement, il faudra comparer soigneusement les composants mis en place sur la platine avec la sérigraphie de l'implantation des composants et vérifier leurs caractéristiques à l'aide de la liste des composants. Tous les composants se trouvent-ils à leur place (celle prévue sur la sérigraphie)? Les polarités des composants en ayant une a-t-elle bien été respectée. N'avez-vous pas fait d'erreur dans le branchement des lignes d'alimentation ? Toutes les soudures faites sont-elles « saines » ? N'avez-vous pas oublié de pont de câblage ? Si le schéma de la réalisation en cause comporte des valeurs de mesure, les éléments mesurés sur le circuit imprimé correspondent-ils à ces valeurs – on peut accepter une dérive de  $\pm 10\%$  des dites valeurs.

La valeur d'une résistance est indiquée à l'aide d'un code de couleurs qui défini comme suit :

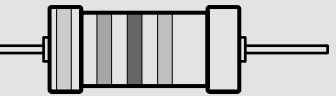

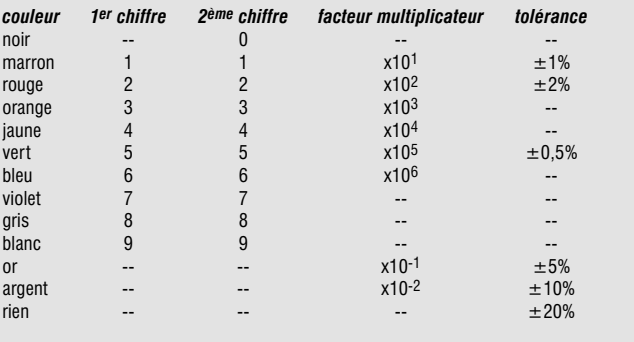

Exemples :

marron-rouge-marron-or = 120  $\Omega$ ,  $\pm$ 5% jaune-violet-orange-marron =  $47$  k $\Omega$ ,  $\pm 1\%$ 

Il arrive que nous ayons à publier des corrections éventuelles concernant l'une ou l'autre réalisation, ce que nous faisons dans les plus brefs délais dans l'un des magazines publiés ultérieurement. On notera que la rubrique « le coin du lecteur » contient de temps à autre des commentaires ou/et des informations additionnelles concernant des montages publiés dans un numéro précédent.

*X-14 - 12/98 Elektor EXTRA ——————————————————— PC-PLUS*

Une carte-son possède, en règle générale, une entrée Ligne et une entrée destinée à un microphone à électret. Il faut, pour pouvoir utiliser, comme source de signal, un capteur de son inductif ou un micro dynamique, prévoir un montage additionnel faisant office d'amplificateur.

Projet : M. Wenzel

# préamplificateur

### pour capteur de son inductif et micros dynamiques

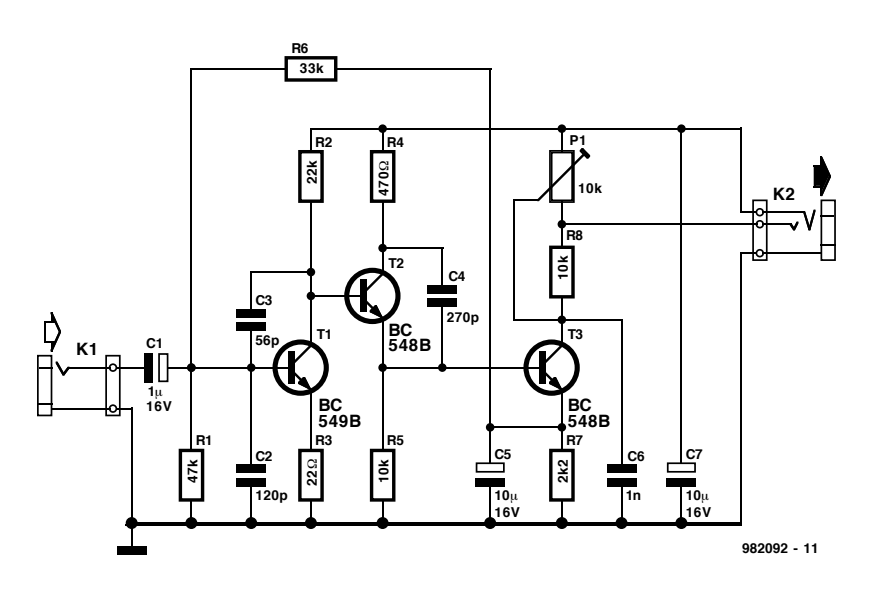

Figure 1. L'électronique du préamplificateur se résume en fait à une triplette de transistors.

Même à l'âge de la micro-électronique intégrée, un montage discret à base de transistor peut encore rendre de bons services. Un exemple prouvant que les transistors ne sont pas encore à ranger au musée du silicium est le préamplificateur pour capteur de son destiné à être branché sur une carte-son ou connecté à l'entrée micro d'un modem décrit dans le présent article. Comme nous le disions plus haut, les cartes-son comportent, pour la plupart, des embases d'entrées pour un niveau Ligne (stéréo) et pour un microphone électret (mono). Ces 2 entrées conviennent, en principe, et à condition d'adapter en conséquence le gain à faire subir au signal-source, à l'application envisagée, à savoir la connexion d'une tête de lecture ou d'un microphone dynamique. L'auteur a quant à lui, préféré l'entrée microphone pour 2 raisons évidentes : l'entrée Ligne est le plus souvent déjà occupée d'une part et l'entrée microphone permet de faire l'économie

d'une alimentation propre du préamplificateur. Comment cela ?

L'entrée micro d'une carte-son comporte une embase jack 3,5 mm, en version stéréophonique il est vrai, et cela bien qu'il n'y ait qu'un canal disponible. Le contact de signal libre est utilisé par la carte-son pour fournir à la capsule du microphone électret, son alimentation. Le circuit du préamplificateur accepte avec gratitude cette proposition d'alimentation de  $+5$  V, vu qu'elle élimine tout besoin d'alimentation externe.

#### Approche classique

Le préamplificateur comporte, approche classique, 3 étages. C1 découple le signal en provenance du microphone ou du capteur de son arrivant à l'embase K1 et le transfert au premier étage, constitué d'un transistor monté en émetteur commun et produisant un gain en courant de l'ordre de 300. C2 et C3 forment, en combinaison avec l'impédance de

source du microphone ou du capteur de son, un filtre passe-bas qui réduit quelque peu la largeur de la bande passante. D'autre part, le filtre passebas de sortie constitué par C3 et R2 diminue la résistance de collecteur dynamique aux fréquences plus élevées, réduisant ainsi le gain en tension dans la partie supérieure du spectre et garantit de ce fait un fonctionnement sans oscillation de l'amplificateur.

Le premier étage, au gain relativement élevé, est terminée par le transistor T2. Ce transistor ne participe pas au gain en tension vu que le signal est pris à l'émetteur (montage en collecteur commun). Il remplit ici la fonction d'un convertisseur d'impédance. C4 réduit, à ce niveau, les velléités d'entrée en oscillation.

L'étage de sortie à base de T3 est à nouveau un montage en émetteur commun. L'ajustable P1 définit le gain en tension de cet étage. T3 dispose d'un dispositif de définition du point de fonctionnement par une contre-réaction de courant continu prenant la forme de R7 et C5. On a, de plus, une contre-réaction en courant continu totale, par le biais de R6, avec le premier étage. Ces différentes mesures donnent au préamplificateur une bonne stabilité en courant continu.

Le montage est tellement compact qu'il se laisse aisément monter sur un minuscule morceau de platine d'expérimentation à pastilles. Il est important, pour éviter tout risque de sensibilité aux parasites extérieurs, de le mettre dans un boîtier blindé et utiliser, pour la liaison tant entre le préamplificateur et la source de signal qu'entre le préampli et la carte-son.

Le fonctionnement du préamplificateur est linéaire. Si la source de signal devait avoir subi un traitement (correction RIAA par exemple), il faudra, sur le PC, procéder à un traitement adéquat.

(982092)

Dès que l'on dit PC, la plupart d'entre nous voit immédiatement le boîtier volumineux avec moniteur que nous avons au travail et/ou à la maison. Et pourtant, de plus en plus souvent on intègre les fonctionnalités d'un PC dans des automates enfouis. Le moto est alors « plus c'est compact, mieux c'est ». La société américaine ZF Microsystems vient de présenter une puce qui reprend toutes les fonctions d'un PC et cela sous la forme d'un composant ayant la superficie d'une carte de crédit.

# PC complet sur 1 puce

### ZF Microsystems propose une solution intégrée

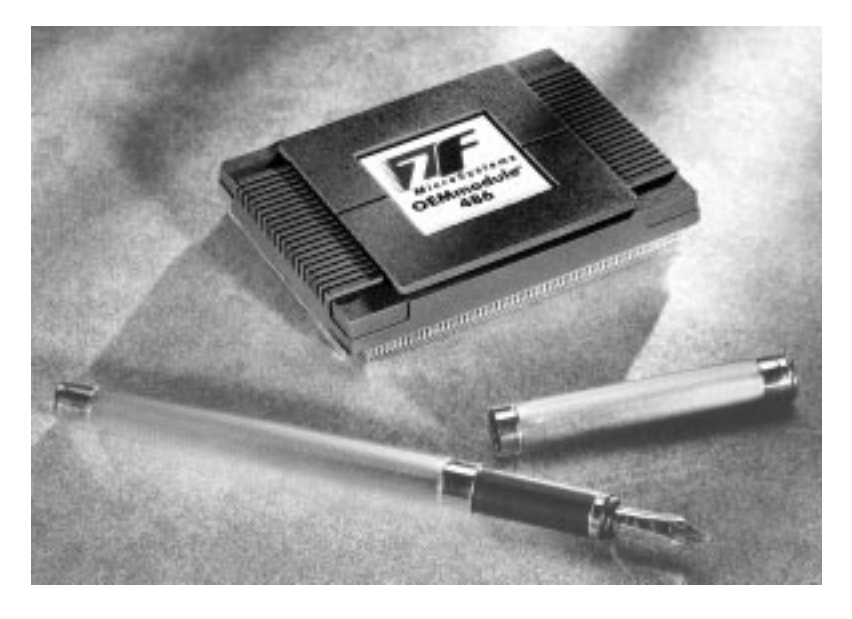

S'il vous est arrivé de jeter un coup d'oeil à l'intérieur de votre PC vous n'aurez pas manqué d'être impressionné par le nombre de composants, de cartes et de câbles d'interconnexion, sans oublier

l'alimentation encombrante. L'inconvénient majeur est que tous ces composants doivent être interconnectés par liaison multibrin. En cas d'utilisation sédentaire les fixations par vis ne devraient pas avoir de problème à garder en place les différents composants, assurant ainsi une bonne fiabilité du système. Si notre PC devient le coeur d'un système enfoui (*embedded*) les contraintes mécaniques changent de magnitude. Si l'on veut que les automates pilotant des machines industrielles continuent de fonctionner fiablement des années durant, le PC verra son concept et la technique de fixation des interfaces changer du tout au tout. Le OEMmodule486 du fabricant américain ZF Microsystems a été développé

en vue de telles applications. Le coeur du PC y est intégré pour prendre la forme d'un unique module fonctionnel, dit SCC (*Single Component Computer*), se prêtant au montage en surface (SMD). Il supporte, pour l'interconnexion aux cartes pour PC, le bus ISA, de sorte que l'on a accès direct à l'interface PC/104 très appréciée dans l'industrie pour sa fiabilité. Ladite interface combine l'universalité du bus ISA avec une interconnexion à connecteurs compacte et fiable qui, de plus, permet un empilage facile des interfaces.

#### Examinons le module

Le micro-ordinateur mono-puce développé par ZF Microsystems est basé sur une CPU 80486/SX travaillant à 100 MHz et dotée de toutes les fonctions d'E/S classiques. Le système est compatible avec l'ISA (*Industry Standard Architecture*) du PC/AT. Ceci explique que le

SCC intègre les fonctions suivantes : un contrôleur de DRAM, une interface vers un bus ISA, une interface clavier, une connexion pour un lecteur de disquettes et une interface EIDE pour 2 périphériques, un disque dur et un lecteur de CD-ROM par exemple.

Le circuit intégré a été en outre doté d'un BIOS en ROM compatible AT et une ROM intégrant le DR-DOS enfoui de Caldera. En standard, la capacité de mémoire de travail DRAM est de 2 Moctets. On pourra, en externe, étendre cette capacité jusqu'à un maximum de 64 Moctets à base de EDO-RAM 3,3 V standard. Pour peu que l'on alimente le module et qu'on le dote d'une interface vers un moniteur, on voit apparaître, à la mise sous tension, l'invite DOS (>). Il reste, en mémoire Flash, suffisamment de place pour y mettre, outre les programmes classique, certaines routines spécifiques système. Il n'y a donc pas le moindre problème à utiliser, dans un tel environnement, des programmes DOS standard.

Il est intéressant de noter que l'achat d'un OEMmodule486 s'accompagne automatiquement d'une licence d'utilisation du DOS et du BIOS. Ces 2 composantes progicielles constituent, normalement, dans le cours d'un développement de systèmes enfouis, un poste relativement coûteux. Le module se contente d'une simple alimentation de 5 V et consomme, à une fréquence d'horloge de 100 MHz, une puissance de 2,5 W. Les dimensions du module sont de 56 x 76 x 12 mm; il comporte 240 broches au pas de 0,04".

(982094)

Pour en savoir plus, voir le site Internet de ZF Microsystems à l'adresse suivante : *http://www.zfmicro.com*  ou par message à l'adresse : *info@zfmicro.com.*

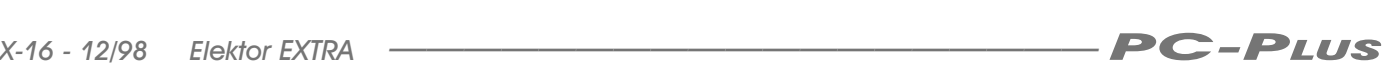